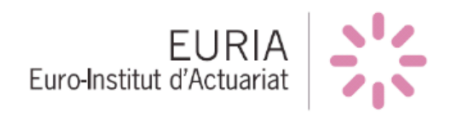

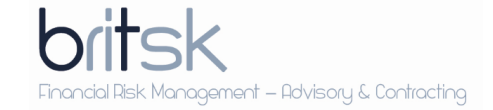

Groupe 6 de Bureau d'étude M1

# Implémentation de la courbe **Risk-Free de l'EIOPA sur R-Shiny**

*Auteurs :* M. Vincent DE CHRISTEN Mme. Sarah DIDO M. Louis ROLLAND

*Encadrants :* M. Fabrice Hamon M. Rainer BUCKDAHN M. Franck VERMET

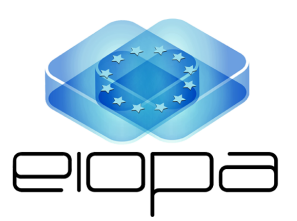

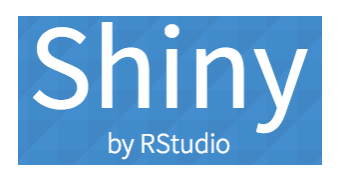

Mai 2018

## Table des matières

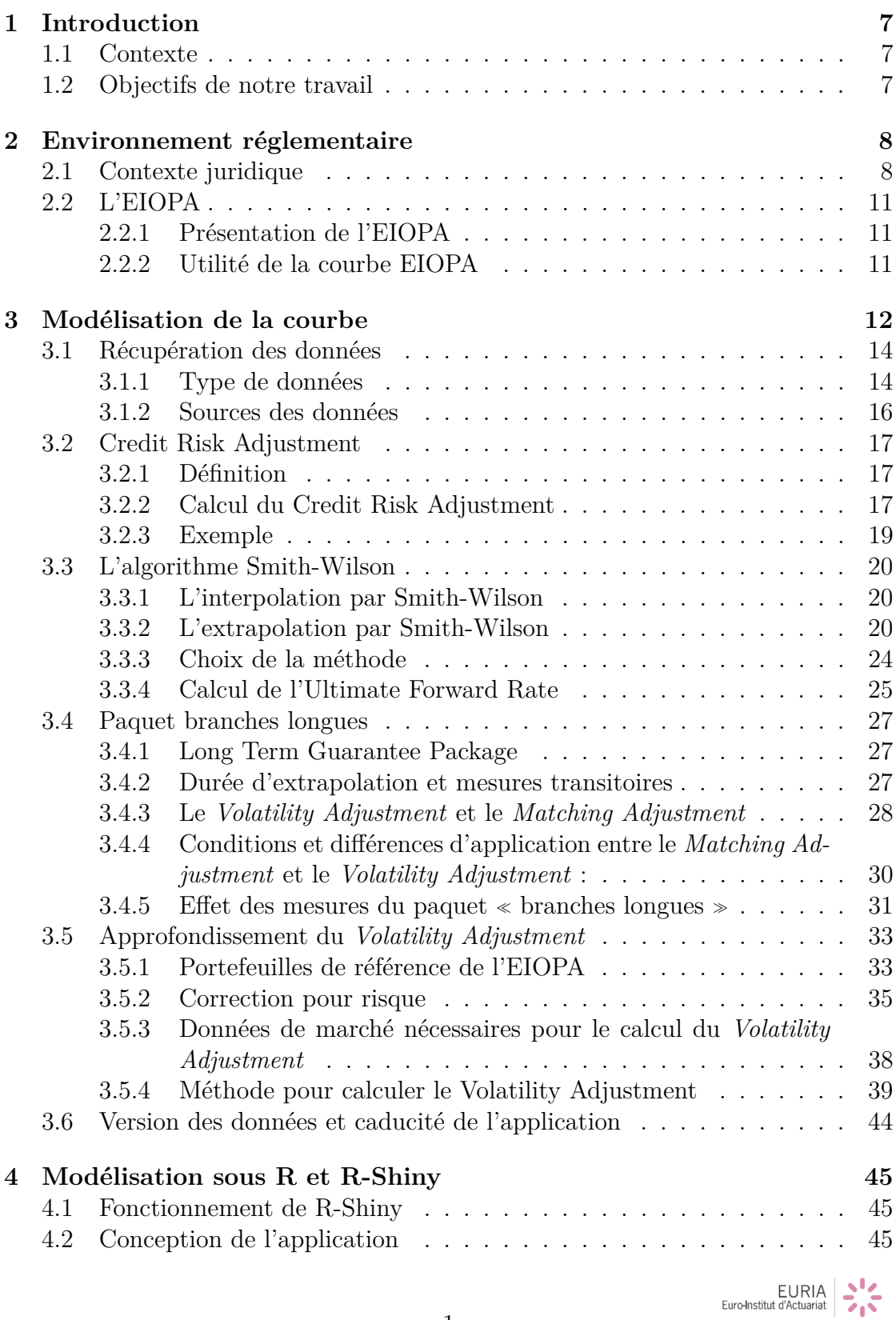

## TABLE DES MATIÈRES

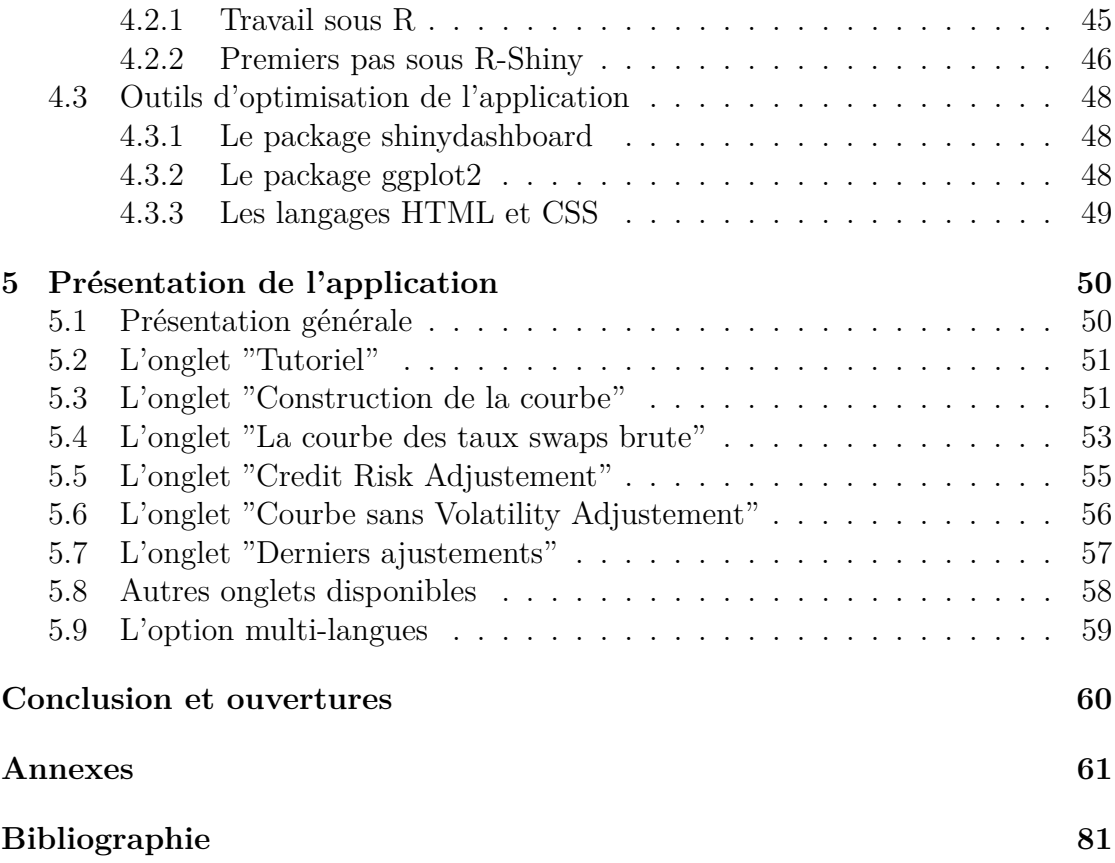

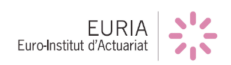

# **Table des figures**

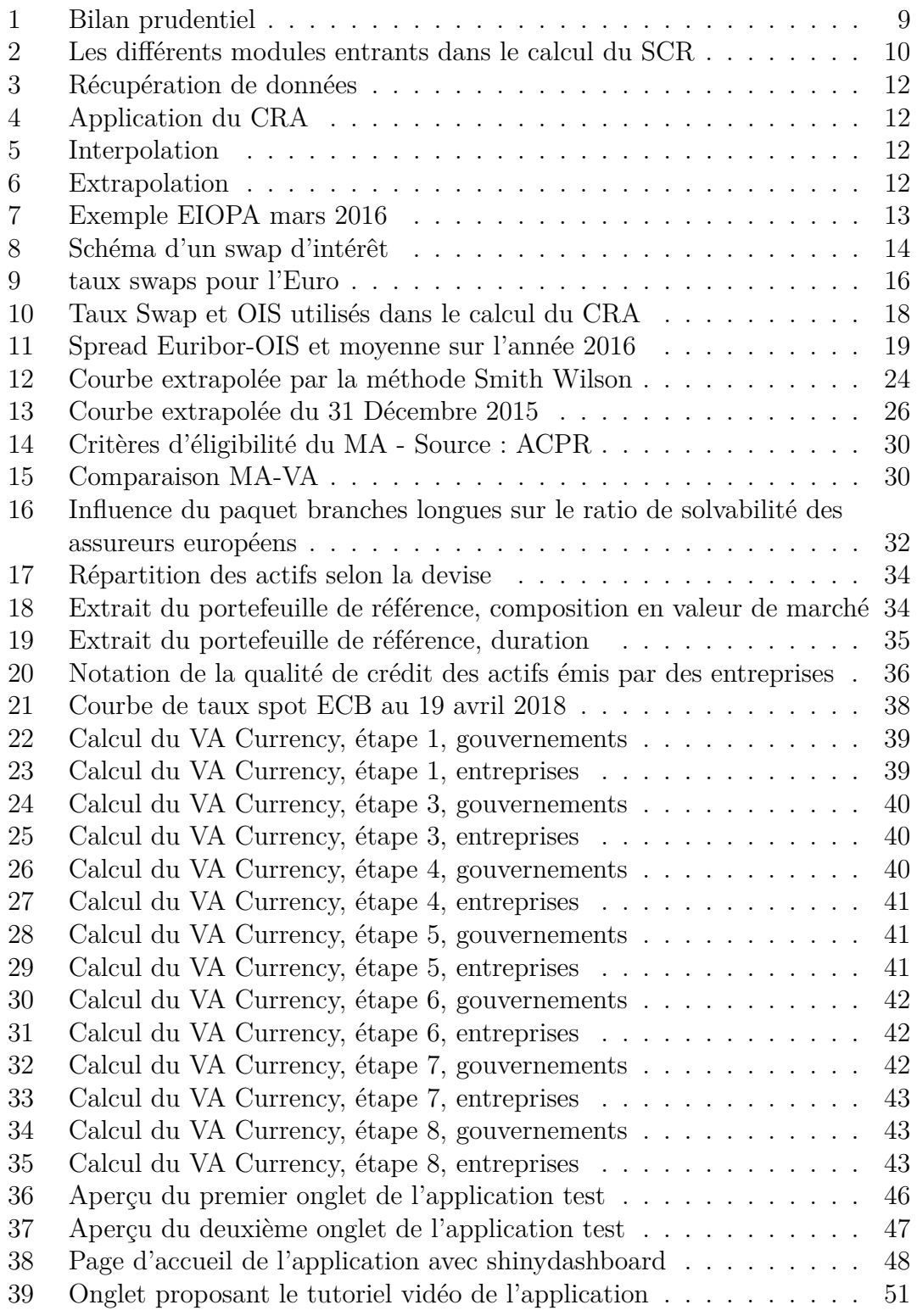

EURIA

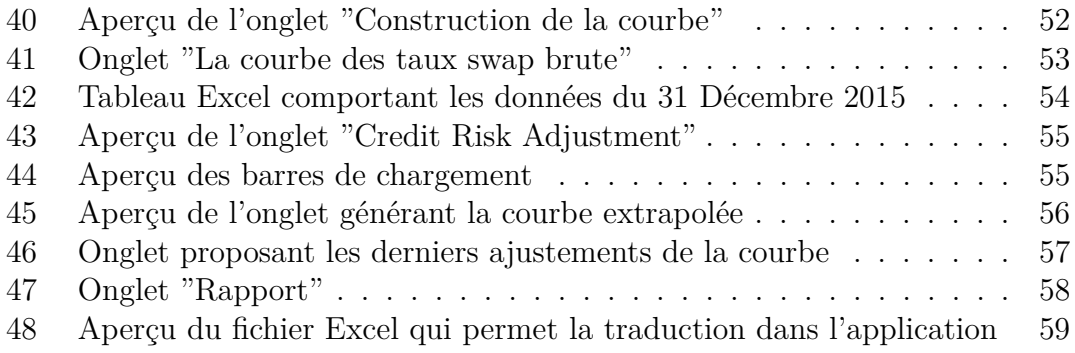

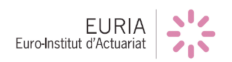

## **Remerciements**

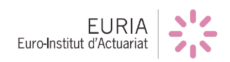

## **Glossaire**

- **CRA** : *Credit Risk Adjustement*
- **LLP** : *Last Liquid Point*
- **VA** : *Volatility Adjustment*
- **MA** : *Matching Adjustment*
- **LTAS** : *Long Term Average Spread*
- **PD** : *Probability of Default*
- **CoD** : *Cost of Downgrade*
- **DLT** : *Deep Liquid Transparent*
- **CQS** : *Credit Quality Step*
- **RC** : *Risk Correction*
- **SCR** : *Solvency Capital Requirement*
- **MCR** : *Minimum Capital Requirement*
- **ACPR** : *Autorit´e de Contrˆole Prudentiel et de R´esolution*
- **LGTP** : *Long Term Guarantee Package*
- **EEE** : *Espace Economique Europ´een*

## <span id="page-7-0"></span>**1 Introduction**

## <span id="page-7-1"></span>**1.1 Contexte**

L'Autorité européenne des assurances et des pensions professionnelles (EIOPA) publie mensuellement une courbe de taux sans risque servant à l'actualisation des provisions techniques sous Solvabilit´e II.

## <span id="page-7-2"></span>**1.2 Objectifs de notre travail**

Dans le cadre de ce bureau d'étude, nous avons pour but de développer une application web R-Shiny permettant l'implémentation de la courbe EIOPA.

A partir du modèle et de la documentation technique fournis par l'EIOPA, notre Bureau d'Etude vise à imlémenter, à partir de données financières brutes, la courbe d'actualisation de l'EIOPA tout en en permettant la visualisation sur l'EURIA-Lab, vitrine des projets de la formation d'actuaire de l'EURIA.

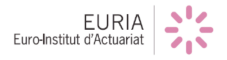

## <span id="page-8-0"></span>2 Environnement réglementaire

## <span id="page-8-1"></span>**2.1 Contexte juridique**

## **LA DIRECTIVE SOLVABILITE II :**

La nouvelle directive Solvabilité II a commencé à prendre forme en 2006, suite aux critiques et insuffisances de la norme précédente, Solvabilité I. L'une des critiques de cette précédente directive était que l'on calculait les niveaux de solvabilité des assureurs seulement en fonction de leurs activités et non en fonction du niveau de risque de leurs activités ou de leurs investissements. Solvabilité II introduit quant à elle via le pilier I (exigences quantitatives) une exigence en fonds propres auprès des assureurs, relative aux risques pris, au travers notamment de la comptabilisation des actifs en valeur de marché et des stress tests. Cette exigence se traduit au niveau de deux indicateurs, le SCR pour *Solvency Capital Requirement* et le MCR pour *Minimum Capital Requirement*. Le premier repr´esente le niveau minimum de fonds propres à posséder pour que le probabilité de faillite à l'horizon 1 an soit de  $\frac{1}{200}$  (*Value at Risk* a un horizon 1 an, seuil de confiance à 99.5%). Le deuxième, le niveau de fonds propres à partir duquel les autorités interviennent de manière automatique.

## **LA DIRECTIVE OMNIBUS II :**

Cependant en 2009, alors que la crise des subprimes arrive en Europe, les régulateurs européens se rendent compte que des fluctuations de cours terme des marchés peuvent avoir des impacts à la hausse très important sur les exigences en fonds propres des assureurs quand bien même le risque réel qu'ils encourent n'a pas forcément augmenté de manière significative (voir plus loin Effet de volatilité de court terme). Ils décident alors de réfléchir sur une nouvelle norme, la directive Omnibus II, qui commence à prendre forme en janvier 2011.

## **BILAN PRUDENTIEL :**

Depuis le 1er janvier 2014, dans le cadre de Solvabilité 2, les assureurs doivent produire un bilan prudentiel. La particularité de ce bilan est que les actifs sont valorisés en valeur de marché. Par ailleurs les provisions techniques sont calculées par la méthode du Best Estimate,  $\leq$  la meilleure estimation possible  $\geq$ . Ce sont l'actualisation de tous les flux futurs probables que l'assureur devra débourser pour ses assurés, actualisés à l'aide de la courbe de taux sans risque fournit mensuellement par l'EIOPA.

## **CALCUL DU SCR :**

Le calcul du SCR s'effectue via une formule standard délivrée par l'EIOPA. L'agence a regroupé le calcul autour de 6 modules, correspondant chacun à une famille de risque définie (santé, vie, non vie etc..).

| Actif                              | Passif                    |
|------------------------------------|---------------------------|
| -Obligations<br>-Actions<br>$-Etc$ | -Fonds propres            |
|                                    | -Provisions<br>Techniques |

<span id="page-9-0"></span>Figure 1 – Bilan prudentiel

Pour calculer le SCR, on applique des stress tests comme un choc de mortalité ou un choc de taux. On regarde au niveau du bilan dans quel mesure ce choc fait varier les actifs  $et/ou$  les provisions techniques et on en déduit la variation de fonds propres due à ce choc. Chaque variation correspond à un capital nécessaire en fonds propres que l'assureur doit avoir en réserve pour faire face au scénario correspondant, ce sont des SCR marginaux, relatifs aux chocs considérés. On applique enfin une matrice de corrélation, qui présente les corrélations entre les différents scénarios, et on en déduit le SCR global.

#### **EFFET DE VOLATILITE DE COURT TERME :**

Pour expliquer ce phénomène, considérons le cas d'un assureur vie, dont l'actif est majoritairement composé d'obligations souveraines. Ces obligations sont acquises de manière à ce que l'actif soit adossé au passif, c'est à dire que les coupons futurs de ces obligations soient égaux aux flux futurs probables, à décaisser pour honorer ses engagements envers les assurés. En d'autres termes, l'assureur a acheté ces obligations dans l'idée de les garder jusqu'à échéance, avec leurs flux qui viendraient couvrir les décaissements.

Imaginons maintenant un scénario - stress test - de remontée brutale des taux. La valeur de marché des obligations détenues chuteraient (conséquence du fait que les investisseurs revendraient leurs obligations à taux bas pour en racheter d'autres avec des taux plus avantageux), ce qui entrainerait une diminution de la valeur de l'actif de l'assureur (dans une vision bilan prudentiel). Et donc un niveau de fonds propres plus faible pour l'assureur.

Dans le SCR de cet assureur, une partie de ce capital serait due à ce scénario, pour pallier la perte de fonds propres théorique que ce choc entrainerait. Cependant on voit ici que ce scénario n'aurait qu'un impact limité sur l'assureur, en effet celui ci ayant provisionné ses engagements en sachant qu'il ne possédait que des obligations avec un rendement faible, mais n'ayant en aucun cas prévu de les vendre, et donc il n'est pas affecté par cette soudaine baisse de leur valeur - en réalité, ce scénario peut occasionner un léger manque à gagner pour l'assureur, notamment lorsque qu'il est obligé de vendre un actif de manière forcée -.

Un des outils introduit par la directive Omnibus II pour contrer ce problème est le

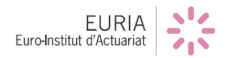

## 2. ENVIRONNEMENT RÉGLEMENTAIRE

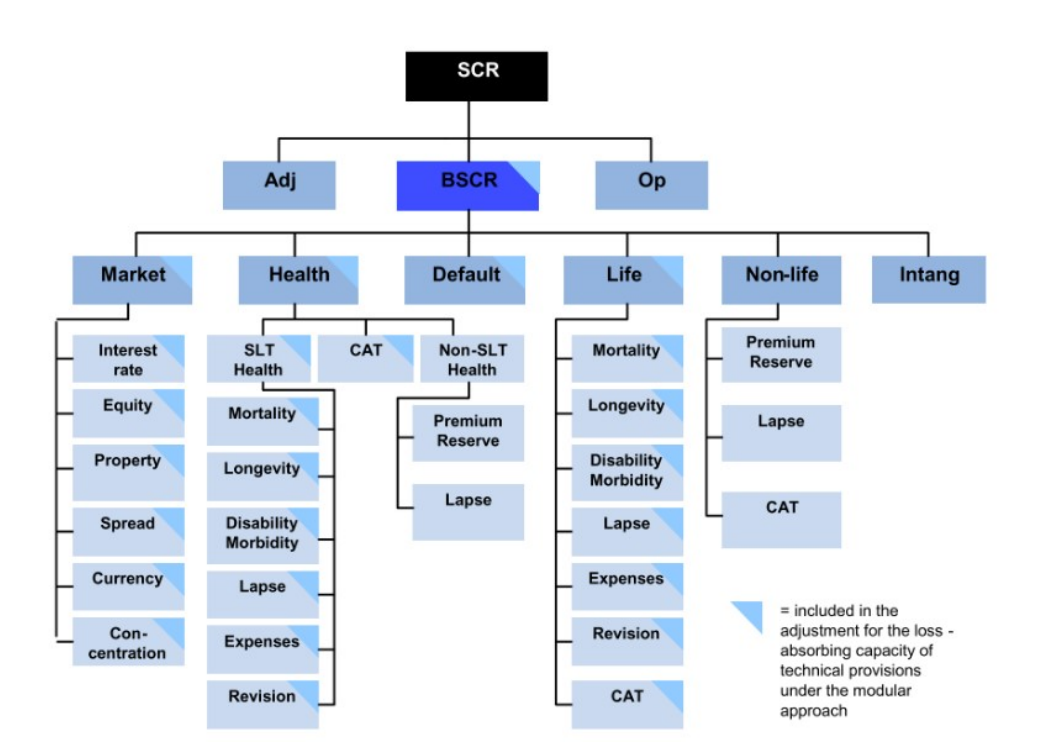

<span id="page-10-0"></span>FIGURE 2 – Les différents modules entrants dans le calcul du SCR

paquet branches longues, avec des ajustements pour corriger ces effets de volatilité des actifs.

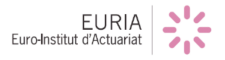

## <span id="page-11-0"></span>**2.2 L'EIOPA**

### <span id="page-11-1"></span>2.2.1 Présentation de l'EIOPA

L'Autorité Européenne des Assurances et des Pensions Professionnelles (AEAPP, en anglais EIOPA) est un organe européen de régulation financière qui a remplacé le CEIOPS (Committee of European Insurance and Occupational Pensions Supervisors) en 2010. Ses principales missions sont de promouvoir une meilleure protection des consommateurs, de rebâtir la confiance dans le système financier et d'assurer un haut niveau de régulation des institutions financières. Elle est directement rattaché au parlement européen, à la commission européenne et au conseil. Une de ces missions est de produire mensuellement une courbe d'actualisation utilisée par les assureurs européens pour le calcul de leur best estimate.

### <span id="page-11-2"></span>2.2.2 Utilité de la courbe EIOPA

La courbe EIOPA est une courbe d'actualisation qui sert au calcul du best estimate. Sous le régime Solvabilité II, contrairement à Solvabilité I, le principe de prudence ne s'applique plus au niveau de l'actualisation des prestations futures. Comme son nom l'indique ce montant, le best estimate (la meilleure estimation possible), doit être le plus proche possible de la réalité. Ce principe se matérialise maintenant dans la marge pour risque. En effet, le best estimate ainsi que la marge pour risque (qui forment les provisions techniques) doivent ˆetre ´egaux au montant qu'un assureur tierce demanderait pour reprendre et honorer tous les engagements de l'assureur. La courbe d'actualisation EIOPA a donc pour objectif de reproduire de manière uniforme pour tous les assureurs européens le rendement qu'ils tirent de leurs actifs. Elle se compose en premier lieu d'une courbe de taux sans risque auquel il est possible d'ajouter des ajustements (fournis par l'EIOPA ou calculés par l'assureur) qui reflètent le profil de risque dudit assureur.

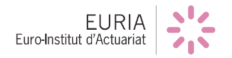

## <span id="page-12-0"></span>**3** Modélisation de la courbe

Dans cette partie nous allons expliquer la méthode de construction de la courbe. Nous avons sectionné la construction en quatre parties distinctes :

- 1. La récupération de données : Récupérer les données qui nous serviront à la construction de la courbe.
- 2. Le Credit Risk Adjustment : La prise en compte du risque de crédit et l'appliquer à nos données (downward shift).
- 3. L'interpolation et l'extrapolation : Interpoler nos valeurs manquantes et extrapoler la conjecture à partir du Last Liquid Point.
- 4. Les derniers ajustements : Réajuster notre courbe pour correspondre au marché.

Voici un shéma pour comprendre chaque partie de la modélisation :

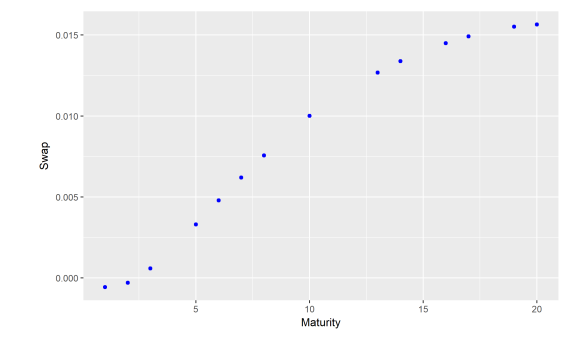

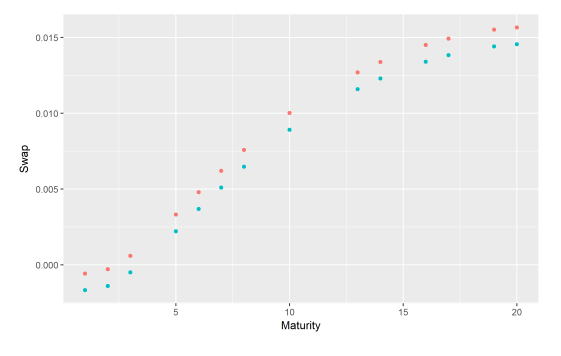

<span id="page-12-1"></span>FIGURE  $3$  – Récupération de données FIGURE  $4$  – Application du CRA

<span id="page-12-2"></span>

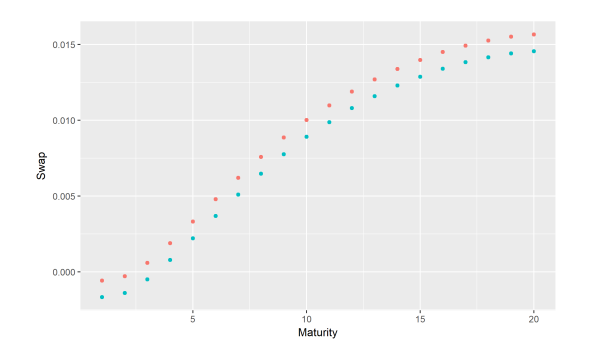

<span id="page-12-3"></span>

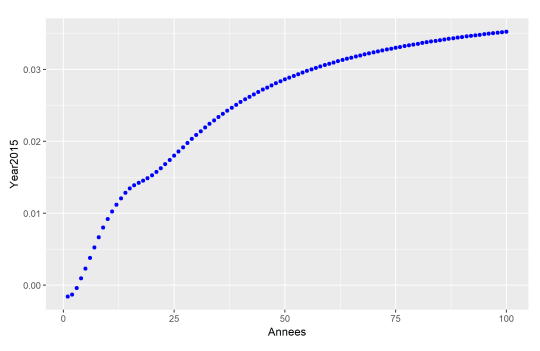

FIGURE 5 – Interpolation FIGURE 6 – Extrapolation

<span id="page-12-4"></span>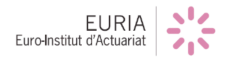

Voici un exemple de la courbe EIOPA pour le mois de mars 2016 [1](#page-13-1)

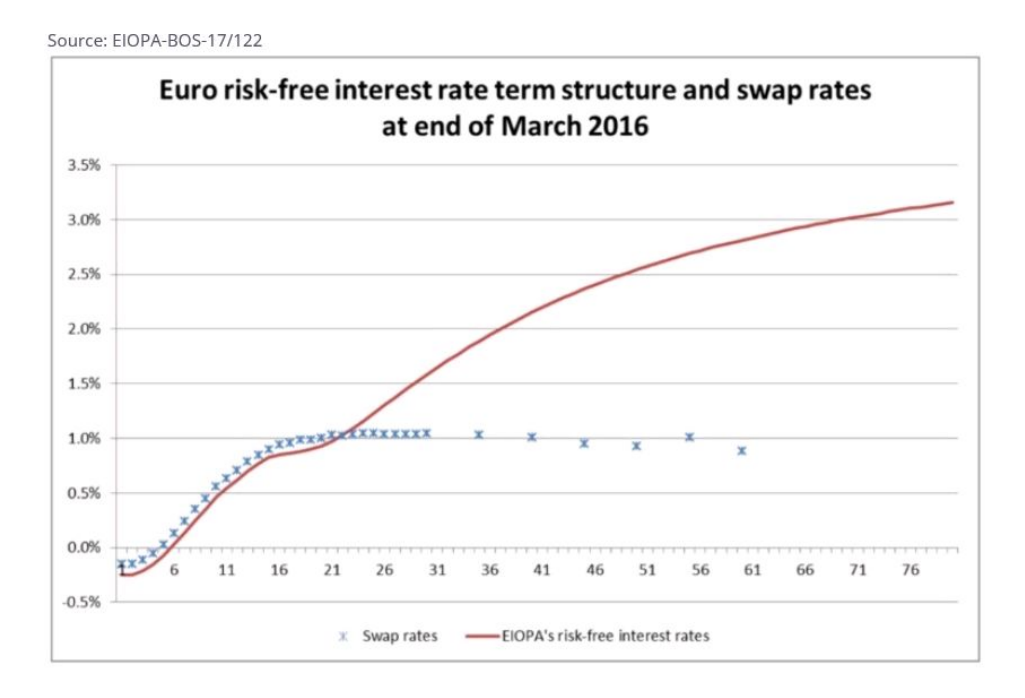

<span id="page-13-0"></span>Figure 7 – Exemple EIOPA mars 2016

<span id="page-13-1"></span>1. Exemple extrait du document de l'EIOPA suivant : [https://eiopa.europa.eu/Publications/](https://eiopa.europa.eu/Publications/Reports/Final%20Report%20on%20Consultation%20Paper%20No%2016003%20on%20the%20methodology%20to%20derive%20the%20UFR.pdf)

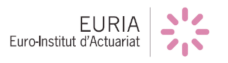

## <span id="page-14-0"></span>**3.1 Récupération des données**

#### <span id="page-14-1"></span>**3.1.1 Type de données**

Dans un premier temps, afin de simplifier le problème, nous avons étudié le cas de l'Euro. De fait, la courbe sans-risque est basée sur des taux swap.

Qu'est ce qu'un taux swap? Un swap est un contrat portant sur l'échange de flux financier entre 2 contreparties. Il existe plusieurs types de swap :

- Les swap de devise, échange d'un certain montant dans une certaine devise contre un autre montant dans une autre devise ;
- Les swaps de taux, échanges entre 2 contreparties, l'une paye des intérêts fixes selon un taux fix´e lors de l'´etablissement du contrat. L'autre paye ses intérêts selon un taux variable, par exemple l'Euribor 3 mois ; souvent, une partie fixe est ajoutée au taux variable.

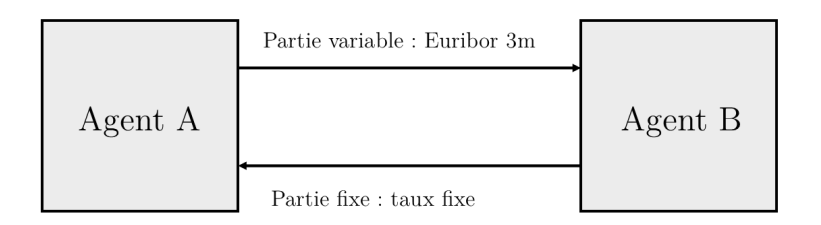

<span id="page-14-2"></span>FIGURE  $8$  – Schéma d'un swap d'intérêt

Ces taux sont choisis car ils représentent de manière fidèle le marché. Ces taux respectent les critères "Deep Liquid Transparent" (DLT), c'est-à-dire des critères de Profondeur, Liquidité et Transparence qui caractérisent la qualité d'un marché financier.

**Profondeur :** un marché profond est un marché dans lequel un grand nombre d'actifs peuvent être échangés sans affecter les prix de ces actifs.

**Liquidité :** un marché liquide est un marché où les actifs peuvent être facilement échangés sans que cela n'affecte leur prix.

**Transparence :** un marché transparent est un marché pour lequel toute l'information (prix des actifs, échanges en cours) est disponible au public.

Nous allons récupérer des taux swap de maturité allant de 1 an jusqu'au Last Liquid Point, maturité au-delà de laquelle les critères profondeur, liquidité transparence (DLT) ne sont plus respectés. Dans le cas de l'Euro, le LLP est fixé à 20 ans.

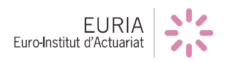

L'EIOPA a choisi de ne pas prendre en compte les swaps de maturité inférieure à 1 an, car ils peuvent représenter une conjecture "trop" éphémère. De plus, leur faible maturité aura un impact peu significatif sur nos résultats  $^2$  $^2$  mais ajouterait beaucoup de complexité.

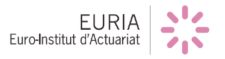

<span id="page-15-0"></span><sup>2.</sup> cf. Extrapolation

#### <span id="page-16-0"></span>**3.1.2 Sources des donn´ees**

Dans le but de maximiser la traçabilité et la neutralité des calculs, L'EIOPA a choisi les données publiées par Bloomberg comme source d'informations financières.

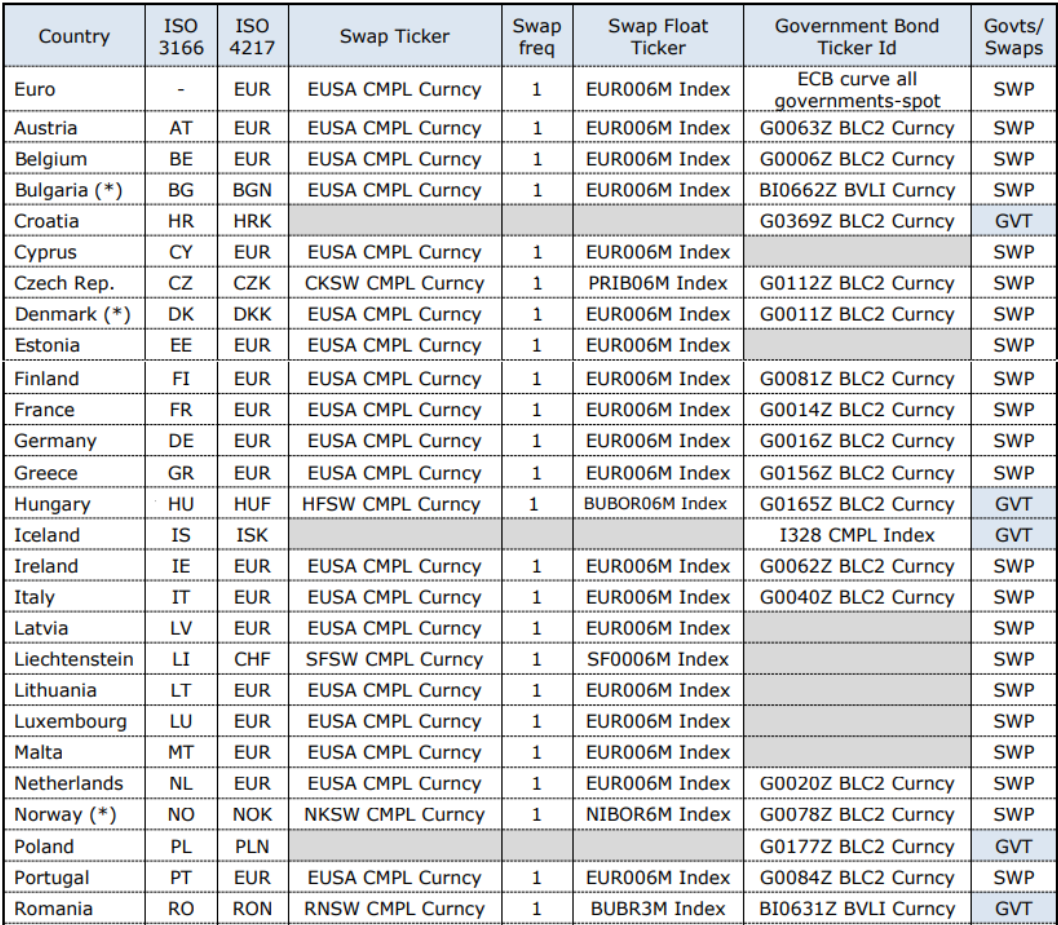

Voici les taux swaps pour les pays Européens :

<span id="page-16-1"></span>Figure 9 – taux swaps pour l'Euro

## <span id="page-17-0"></span>**3.2 Credit Risk Adjustment**

#### <span id="page-17-1"></span>3.2.1 Définition

Le "Credit Risk Adjustment" - CRA - est le premier ajustement à effectuer après la récupération des données.

Notre objectif est de créer une courbe de taux sans-risque à partir de taux swap. Or, ces taux swap contiennent du risque qu'il va donc falloir enlever. Le CRA est un ajustement qui va s'intéresser au risque de défaut.

L'idée est de retrancher une certaine partie du taux swap qui représenterait le risque. Ainsi, La différence obtenue contient la partie liée au risque de défaut. Le risque étant moindre, le rendement sera diminué. Appliquer le CRA réduira donc les taux - *downward shift*.

#### **LAST LIQUID POINT :**

Le CRA est défini au niveau d'un portefeuille et jusqu'au Last Liquid Point -LLP.

Dans la construction de la courbe de l'EIOPA, le LLP est défini de la sorte :

- Dans le cas général : dernière maturité telle que les critères de profondeur, liquidité et de transparence (DLT) sont respéctés
- Dans le cas de l'Euro : la plus grande maturité telle que le volume des obligations ayant une maturité au delà du LLP est inférieur à  $6\%$  du volume total.

Autrement dit :

Obligation ayant une maturit´e *>* LLP Volume de toutes les obligations *<sup>&</sup>lt;* 6%

Cependant, dans le cas de l'Euro, le LLP sera fixé à 20 ans.

#### <span id="page-17-2"></span>**3.2.2 Calcul du Credit Risk Adjustment**

Le CRA se calcule par la formule suivante<sup>[3](#page-17-3)</sup> :

$$
CRA = \frac{1}{2} \times \sum_{i=1}^{n} \left( \frac{\text{SWAP}_i - \text{OIS}_i}{n} \right)
$$

Dans le cas Euro, l'OIS sera l'Euribor 3 mois.

La moyenne sur un an sera calculée de manière journalière et ce calcul est à effectuer pour chaque maturité.

<span id="page-17-3"></span><sup>3.</sup> La formule de calcul du CRA et ses conventions ne sont pas précisément justifiées dans la documentation technique de l'EIOPA.

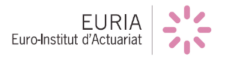

Pour comprendre pourquoi ce spread est utilisé afin de représenter le risque de défaut, il faut d'abord comprendre la signification de chacune des parties :

- SWAP : le swap, par exemple l'EURIBOR 3 mois, représente le taux moyen auquel les banques se prêtent de l'argent pendant une durée établie.
- L'Overnight Index Rate, quant à lui, est calculé par la Banque Centrale Européenne à partir des SWAP observés. Il correspond à un taux d'échange entre une banque et la banque centrale européenne - BCE. En supposant le risque de d´efaut de la BCE nul, on obtient que L'OIS ne contient pas de risque de défaut.

Ainsi en étudiant le spread entre le SWAP et l'OIS, nous étudions la différence dûe au risque de défaut.

La règlementation de l'EIOPA impose pour la zone Euro :

- Euribor 3 mois (EUR003M) pour le Swap ;
- OIS 3 mois (EUSWEC) pour l'Overnight Index Swap.

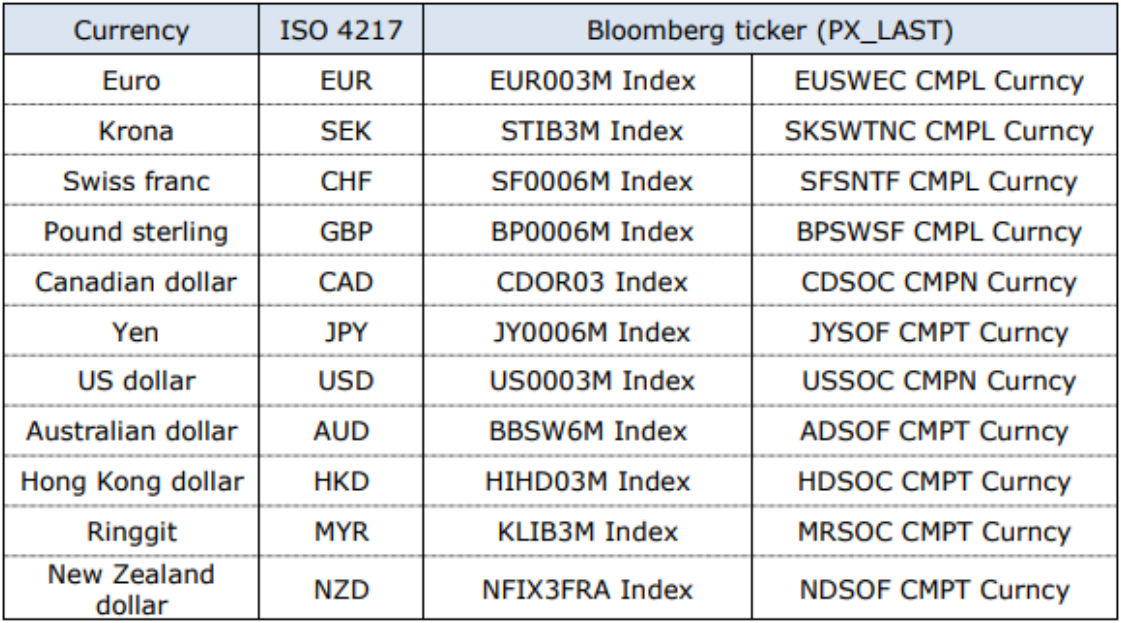

<span id="page-18-0"></span>FIGURE 10 – Taux Swap et OIS utilisés dans le calcul du CRA

Pour considérer que les critères de profondeur, liquidité et transparence sont respectés, nous devons vérifier que le total des valeurs manquantes représente moins de  $20\%$  des jours ouvrables de l'année. Soit en moyenne  $^4$  $^4$ :

$$
305 \times 20\% = 61
$$

<span id="page-18-1"></span><sup>4.</sup> Dans le cas de la France, ce critère est, chaque année, largement respecté.

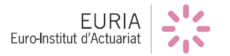

L'Euribor et l'OIS sont cotés chaque jour ouvré, le minimum de cotations journalières à obtenir pour respecter les critères de profondeur, liquidité, transparence est donc calculé comme suit :

Nombre de jours ouvrés – Nombre de jours ouvrables  $\times 20\%$ 

#### <span id="page-19-0"></span>**3.2.3 Exemple**

### **CALCUL DU CRA POUR L'ANNEE 2016 EN ZONE EURO : ´**

Pour ce faire, nous commençons par récupérer les cotations journalière de l'Euribor 3 mois et de l'OIS 3 mois sur l'année 2016.

Nous obtenons **257 cotations** pour l'Euribor, et **259 cotations** pour l'OIS. Ainsi, le nombre de jours de cotation de l'Euribor et de l'OIS est de 257 sur l'année 2016. Or, nous avions 253 jours ouvrés. Par conséquent, le nombre de cotations journalières est suffisant pour supposer que les critères de profondeur, liquidité et transparence sont respectés.

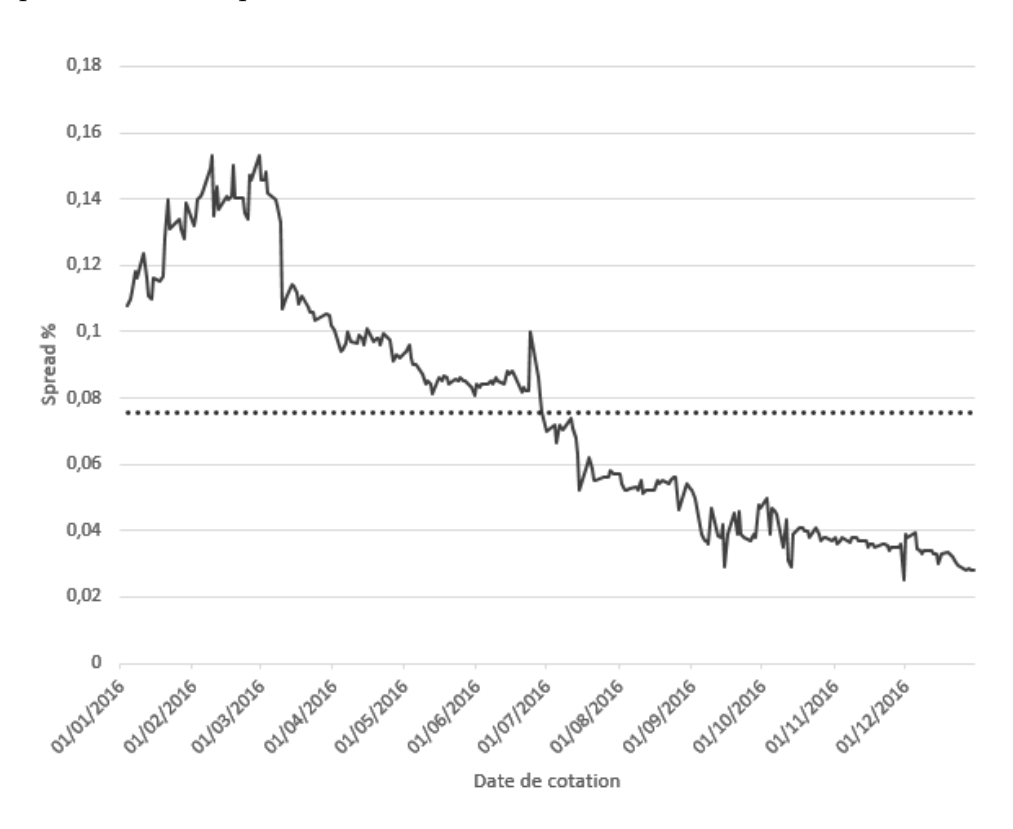

<span id="page-19-1"></span>FIGURE 11 – Spread Euribor-OIS et moyenne sur l'année 2016

Dans ce cas, nous obtenons un CRA de : 0*.*03785%

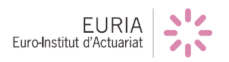

## <span id="page-20-0"></span>**3.3 L'algorithme Smith-Wilson**

A ce stade, les données en entrée - taux swap contre Euribor - ont été récupérées, et le *Credit Risk Adjustment* a été appliqué à ces données.

Cependant, il peut y avoir des donn´ees manquantes. En effet, la construction s'appuie d'abord sur des données étalées sur vingt ans, avec une fréquence annuelle. De fait, s'il manque certaines données, on pourra effectuer une interpolation afin de les récupérer.

#### <span id="page-20-1"></span>**3.3.1 L'interpolation par Smith-Wilson**

Ainsi, l'interpolation consiste à combler les éventuelles données manquantes. Pour l'implémenter sur R, nous avons utilisé le package *ycinterextra*, qui permet d'interpoler selon plusieurs méthodes dont celles-ci, très connues :

- La méthode **Svensson** si les données en entrée correspondent à des prix ;

- La méthode **Smith-Wilson** qui s'applique à partir de taux et qui est la méthode que l'on utilisera ici.

#### <span id="page-20-2"></span>**3.3.2 L'extrapolation par Smith-Wilson**

Maintenant que nous avons à notre disposition toutes les données annuelles sur vingt ans - avec CRA - nous pouvons appliquer l'extrapolation.

Il existe plusieurs m´ethodes d'extrapolation. L'EIOPA s'appuie sur la technique Smith-Wilson qui permet une approche macroéconomique. En effet, elle permet d'extrapoler la courbe à partir du paramètre macroéconomique suivant : l'Ultimate Forward Rate (UFR).

De plus, la méthode Smith-Wilson va s'appuyer sur les prix du marché au moment de la valorisation d'une obligation zéro-coupon. Ces valeurs sont modélisées sous la forme d'une fonction *P*(*t*), que nous appellerons ici *fonction prix*.

L'objectif est d'évaluer la fonction prix  $P(t)$  pour toutes les échéances  $t > 0$ .

#### **DONNEES EN ENTREE :**

La méthode Smith-Wilson prend en entrée un panier d'instruments financiers. Tout type d'instrument financier est accepté tant qu'il est définit par les trois critères suivants :

- son **prix de marché** à la date d'évaluation;

- les dates de paiement en espèce jusqu'à l'échéance ;
- la **taille des flux de trésorerie** à ces dates.

Ainsi, les instruments financiers que l'on retrouvera en entrée de la méthode Smith-Wilson peuvent être des obligations zéro-coupon, des obligations à coupon ou, comme dans notre cas, des swaps de taux.

#### **HYPOTHESES :**

Afin d'évaluer la fonction prix  $P(t)$ , les hypothèses suivantes sont nécessaires :

1 - La fonction P doit respecter les propriétés suivantes :

- P est positive, continue, strictement décroissante ;

$$
P(0) = 1;
$$

 $-\lim_{t\to+\infty}P(t)=0$ 

2 - Soient *N* le nombre de taux swap à notre disposition, et *J* le nombre de dates différentes associées à chaque paiement en espèces.

Supposons à notre disposition les paramètres suivants :

- $-m_i$ , le prix de marché des instruments i à la date d'évaluation,  $i = 1, ..., N$ ;
- $-u_j$ , toutes les dates de paiement en espèce,  $j = 1, ..., J$ ;

-  $c_{i,1},...,c_{i,J}$ , les flux de trésorerie -  $cash$ -flows - associés aux dates  $u_1,...,u_J$ . Alors les prix de marché vérifient l'équation suivante :

$$
m_i = \sum_{j=1}^{J} c_{i,j} \cdot P(u_j)
$$
 (1)

3 - Considérons *N* fonctions noyaux  $K_i(t)$ ,  $i = 1, ..., N$ . Alors  $P(t)$ ,  $t > 0$ , s'exprime comme suit :

$$
P(t) = e^{-UFR \times t} + \sum_{i=1}^{N} \zeta_i \cdot K_i(t)
$$
\n(2)

 $\overrightarrow{on}$  :

-  $\zeta_i$  représente une suite de paramètres pour adapter la courbe de rendement ; - X *N i*=1  $\zeta_i \times K_i(t)$  forme une série de combinaisons linéaires des N fonctions noyaux  $K_i(t), i = 1, ..., N.$ 

4 - Par ailleurs, les fonctions noyaux suivent la relation suivante :

$$
K_i(t) = \sum_{j=1}^{J} c_{i,j} \cdot W(t, u_j)
$$
\n(3)

 $EURIA$ 

où  $W(t, u_j)$  désignent les **fonctions symétriques de Wilson** définies par  $W(t, u_j) = W(u_j, t)$  (car  $W = W^t$ ) et telles que :

$$
W(t, u_j) = e^{-UFR \cdot (t+u_j)} \cdot \left\{ \alpha \cdot \min(t, u_j) - 0, 5 \cdot e^{-\alpha \cdot \max(t, u_j)} \cdot (e^{\alpha \cdot \min(t, u_j)} - e^{-\alpha \cdot \min(t, u_j)}) \right\}
$$
\n
$$
\tag{4}
$$

21

Dans cette dernière équation,  $\alpha$  désigne un paramètre de contrôle de la vitesse de convergence des taux swap vers l'UFR.

Pour chaque instrument d'entrée, une fonction noyau est calculée. L'idée est donc ici d'évaluer la fonction prix  $P(t)$  comme la combinaison linéaire de toutes les fonctions noyaux.

## **SYSTEME LINEAIRE A RESOUDRE :**

A partir des quatre équations définies précédemment, nous allons obtenir un système d'équations linéaires.

En effet :

$$
(2) \to (1) \Rightarrow m_i = \sum_{j=1}^{J} c_{i,j} \cdot (e^{-UFR \times u_j} + \sum_{i=1}^{N} \zeta_i \cdot K_i(u_j))
$$
(5)

$$
(3) \to (5) \Rightarrow m_i = \sum_{j=1}^{J} c_{i,j} \cdot (e^{-UFR \times u_j} + \sum_{l=1}^{N} \zeta_l \cdot \sum_{k=l}^{J} c_{l,k} \cdot W(u_j, u_k)) \tag{6}
$$

De cette manière, on obtient le système d'équations linéaires suivant :

$$
(S): \begin{cases} m_1 = \sum_{j=1}^{J} c_{1,j} \cdot \left( e^{-UFR \times u_j} + \sum_{l=1}^{N} \zeta_l \times \sum_{j=l}^{J} c_{l,j} \times W(u_j, u_k) \right) \\ m_2 = \sum_{j=1}^{J} c_{2,j} \cdot \left( e^{-UFR \times u_j} + \sum_{l=1}^{N} \zeta_l \times \sum_{j=l}^{J} c_{l,j} \times W(u_j, u_k) \right) \\ m_N = \sum_{j=1}^{J} c_{N,j} \cdot \left( e^{-UFR \times u_j} + \sum_{l=1}^{N} \zeta_l \times \sum_{j=l}^{J} c_{l,j} \times W(u_j, u_k) \right) \end{cases}
$$

On peut réécrire ce système d'équations linéaires de la manière suivante :

$$
(S) \iff \begin{cases} m_1 = \sum_{j=1}^J c_{1,j} \cdot e^{-UFR \times u_j} + \sum_{l=1}^N \left( \sum_{k=l}^J \left( \sum_{j=l}^J c_{1,j} \cdot W(u_j, u_k) \right) \cdot c_{l,k} \right) \cdot \zeta_l \\ m_2 = \sum_{j=1}^J c_{2,j} \cdot e^{-UFR \times u_j} + \sum_{l=1}^N \left( \sum_{k=l}^J \left( \sum_{j=l}^J c_{2,j} \cdot W(u_j, u_k) \right) \cdot c_{l,k} \right) \cdot \zeta_l \\ m_N = \sum_{j=1}^J c_{N,j} \cdot e^{-UFR \times u_j} + \sum_{l=1}^N \left( \sum_{k=l}^J \left( \sum_{j=l}^J c_{N,j} \cdot W(u_j, u_k) \right) \cdot c_{l,k} \right) \cdot \zeta_l \\ & \vdots \\ \text{EURIA} \text{EURIA} \end{cases}
$$

#### **ECRITURE MATRICIELLE :**

Ecrivons matriciellement le système linéaire (S) précédent. Pour cela, on définit les vecteurs suivants :

$$
m = \begin{pmatrix} m_1 \\ \vdots \\ m_N \end{pmatrix}, P = \begin{pmatrix} P(u_1) \\ \vdots \\ P(u_J) \end{pmatrix}, \zeta = \begin{pmatrix} \zeta_1 \\ \vdots \\ \zeta_N \end{pmatrix}, \mu = \begin{pmatrix} e^{-UFR \cdot u_1} \\ \vdots \\ e^{-UFR \cdot u_J} \end{pmatrix}.
$$

On définit également les matrices suivantes :

$$
C = \begin{pmatrix} c_{1,1} & c_{1,2} & \cdots & c_{1,j} & \cdots & c_{1,J} \\ c_{2,1} & c_{2,2} & \cdots & c_{2,j} & \cdots & c_{2,J} \\ \vdots & \vdots & \ddots & \vdots & \ddots & \vdots \\ c_{i,1} & c_{i,2} & \cdots & c_{i,j} & \cdots & c_{i,J} \\ \vdots & \vdots & \ddots & \vdots & \ddots & \vdots \\ c_{N,1} & \cdots & c_{N,j-1} & c_{N,j} & \cdots & c_{N,J} \end{pmatrix}, \text{ la matrice } N \times J \text{ des cash-flows};
$$
  
\n
$$
W = \begin{pmatrix} W(u_1, u_1) & W(u_1, u_2) & \cdots & W(u_1, u_i) & \cdots & W(u_1, u_J) \\ W(u_2, u_1) & W(u_2, u_1) & \cdots & W(u_2, u_i) & \cdots & W(u_2, u_J) \\ \vdots & \vdots & \ddots & \vdots & \ddots & \vdots \\ W(u_i, u_1) & W(u_i, u_2) & \cdots & W(u_i, u_i) & \cdots & W(u_i, u_J) \\ \vdots & \vdots & \ddots & \vdots & \ddots & \vdots \\ W(u_J, u_1) & \cdots & W(u_J, u_{i-1}) & W(u_J, u_i) & \cdots & W(u_J, u_J) \end{pmatrix},
$$

la matrice  $J \times J$  associée aux fonctions symétriques de Wilson.

Avec ces données, le système d'équations linéaires  $(S)$  s'écrit :

$$
m = CP = C\mu + (CWC^t)\zeta
$$
 (S)

#### **RESOLUTION :**

Par inversibilité <sup>[5](#page-23-0)</sup> de la matrice  $CWC<sup>t</sup>$  de taille  $N \times N$ , il vient :

$$
\zeta = (CWC^t)^{-1} \cdot (m - C\mu)
$$
 (\*)

Maintenant que nous avons obtenu les paramètres  $\zeta_i$  pour  $i = 1, ..., N$ , nous pouvons les intégrer à l'équation (2) que suit la fonction prix  $P(t)$ .

EURIA

<span id="page-23-0"></span><sup>5.</sup> Puisque  $(CWC^t)^t = CWC^t$ , nous allons supposer que  $CWC^t$  est positif pour pouvoir inverser cette matrice.

De cette manière, nous obtenons ainsi la valeur des taux de rendement pour toute maturité  $t > 0$ . Autrement dit, cette méthode permet de prolonger la conjecture déjà réalisée sur les vingt premières années.

Ainsi, en reprenant les données de la FIGURE 4, voici la partie de la courbe construite par la méthode d'extrapolation de Smith-Wilson :

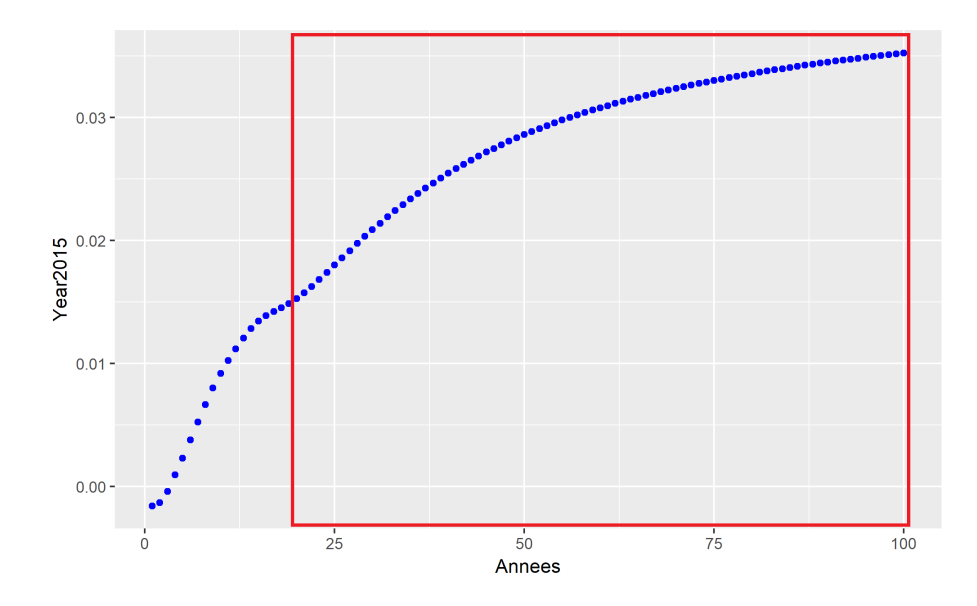

<span id="page-24-1"></span>FIGURE  $12$  – Courbe extrapolée par la méthode Smith Wilson

#### <span id="page-24-0"></span>**3.3.3** Choix de la méthode

Il existe plusieurs méthodes d'interpolation et d'extrapolation : méthode de Svensson, méthode de Nelson-Siegel... Pourquoi privilégier la méthode Smith-**Wilson ?**

Pour tenter de répondre à cette question, nous avons simulé sur R les quatre méthodes différentes d'interpolation afin d'en déduire la plus efficace. Nous avons travaillé sur les données swap du 31 Décembre 2015. Pour ce faire, nous avons calculé, pour chaque méthode, la somme des carrés des résidus générés. Voici les résultats obtenus :

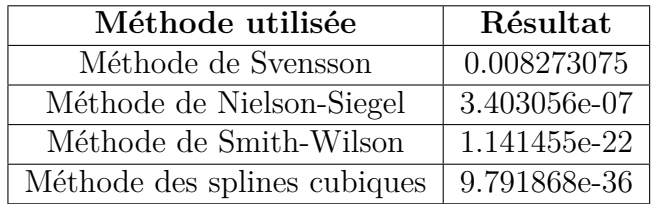

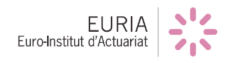

Ainsi, d'après nos résultats, la méthode des splines cubiques est celle qui mène à une meilleure interpolation. Cependant, la méthode des splines cubiques ne permet pas d'extrapoler la courbe. C'est pourquoi, on retiendra la méthode Smith-Wilson, qui est la méthode d'interpolation la plus précise parmi les trois méthodes restantes.

Désormais, comparons les résultats obtenus pour les trois méthodes d'extrapolation  $^6$  $^6$  :

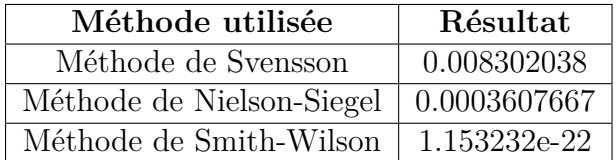

On remarque alors que la méthode Smith-Wilson génère des résidus bien inférieurs à ceux générés par les deux autres méthodes.

La méthode Smith-Wilson est donc la méthode qui mène à la meilleure calibration des valeurs du passé.

De fait, si les autres méthodes citées précédemment s'appuient sur la minimisation des écarts quadratiques entre les prix de marché et les prix régénérés, la méthode Smith-Wilson permet d'aboutir à l'approximation la plus précise des taux de rendement pour chaque maturité  $t > 0$ , puisqu'elle repose sur la résolution d'un système d'équations linéaires.

De plus, cette méthode prend en compte tous les outils financiers intéressants, comme l'*Ultimate Forward Rate* notamment.

#### <span id="page-25-0"></span>**3.3.4 Calcul de l'Ultimate Forward Rate**

La cinquième étude d'impact de Solvabilité II, publiée le 14 mars 2011 par l'EIOPA, a fixé le taux d'intérêt forward annuel à long terme à 4, 2%. Ce taux est utilisé dans l'actualisation des engagements à long terme au passif des assureurs retraite, assurance vie etc. De fait, au-delà du LLP, fixé à vingt ans pour la Zone Euro, la courbe des taux de marché n'est plus exploitable.

Cette valeur est calculée à partir de la somme du taux d'inflation fixé par la Banque Centrale Européenne -  $= 2\%$  - et des taux réels historiques à long terme -  $= 2, 2\%$ . Cependant, quelques années après cette décision sur la valeur de l'UFR, la Zone Euro a connu de longs cycles de taux bas ainsi qu'une inflation quasi-nulle. C'est pourquoi, il a fallu réévaluer la méthode de calcul de l'UFR, en tenant compte du fait que la diminution de l'UFR peut avoir un impact néfaste sur les provisions techniques et les ratios de solvabilité des assureurs européens.

<span id="page-25-1"></span><sup>6.</sup> De même, nous avons calculé, pour chaque méthode, la somme des carrés des résidus.

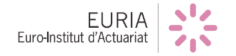

Ainsi, une nouvelle technique de calcul a été publiée le 5 Avril 2017, et démontre que l'UFR doit être réduit de 0,55%, comme nous aurions pu le conjecturer avec cet exemple du 31 Décembre 2015 :

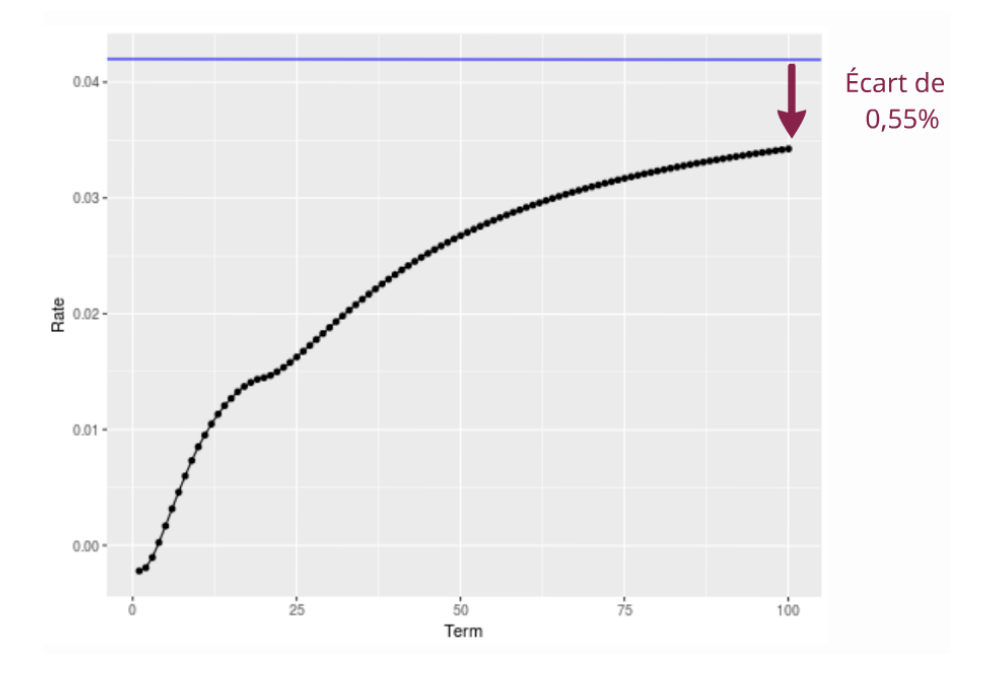

<span id="page-26-0"></span>FIGURE 13 – Courbe extrapolée du 31 Décembre 2015

Mais compte tenu des effets que peut avoir cet abaissement radical sur le marché, l'EIOPA a adopté une démarche progressive en abaissant, pour l'instant, l'UFR à 4,05% seulement, ce qui va permettre, d'une part, de répondre aux attentes concernant la diminution de ce taux, et d'autre part, de pouvoir limiter les conséquences que cette baisse peut avoir pour les assureurs. Par ailleurs, cette stratégie peut également permettre d'anticiper les conséquences que pourrait entraîner une révision supplémentaire de l'UFR sur l'activité des assureurs en Europe.

#### Conséquences sur la courbe Risk-Free :

L'extrapolation par la méthode Smith-Wilson devrait conduire, à partir de soixante ans, à la convergence de la courbe vers la valeur de l'UFR. Néanmoins, en raison des motifs macroéconomiques évoqués précédemment, les courbes de la Zone Euro de ces dernières années convergent trop lentement vers cette valeur, ce qui explique, de nouveau, la nécessité de l'abaisser.

EURIA<br>Euro-Institut d'Actuariat

## <span id="page-27-0"></span>**3.4 Paquet branches longues**

Cette section a pour but de développer les ajustements supplémentaires ajoutés `a cette courbe pour en faire une courbe d'actualisation pour les engagements des assureurs (*Volatility Adjustment*, *Matching Adjustment* et *Transitional Measures*).

#### <span id="page-27-1"></span>**3.4.1 Long Term Guarantee Package**

Le paquet branches longues ou Long Term Guarantee Package (LGTP) regroupe un ensemble de mesures dites contracycliques, étudiées pour contrer le probl`eme de la volatilit´e de court terme. En 2013, l'EIOPA a rendu public une étude d'impact sur les branches longues qu'elle avait lancée pour étudier l'effet de cet outil potentiel. En moyenne, sans l'utilisation de ces mesures, le SCR des assureurs européens était de 77%, soit un déficit en fonds propres de 90 Md $\in$  (pour l'année 2011 sur laquelle l'étude a porté). Le SCR moyen descendait même à  $53\%$ pour les assureurs vie, plus exposés aux vus de leurs engagements de long terme. Ce rapport a souligné la nécessité d'introduire de nouveaux outils afin que les assureurs soient capable de respecter les garanties mises en place sous Solvabilité II. Les mesures qui nous intéressent ici concernent le pilier I de solvabilité  $II$ :

-Le *Matching Adjustment* MA ;

-Le *Volatility Adjustment* VA ;

-Des mesures transitoires ;

-La durée d'extrapolation.

#### <span id="page-27-2"></span>**3.4.2** Durée d'extrapolation et mesures transitoires

#### **LA DUREE D'EXTRAPOLATION :**

La courbe des taux sans risque de l'EIOPA est construite à partir des taux swaps de la zone euro. En dessous du LLP (Last Liquid Point), les données sont interpolées sur les maturités manquantes, et au delà elles sont extrapolées. Au delà du LLP, la courbe extrapolée doit converger vers l'UFR - Ultimate Forward Rate. A l'origine cette convergence devait être effectif en 10 ans après le LLP mais cette ´ech´eance a ´et´e report´ee `a 40 ans dans le cadre de la directive Omnibus II.

#### **LES MESURES TRANSITOIRES :**

Applicables pendant 16 ans a daté de l'entrée en vigueur de Solvabilité II (1er janvier 2016), elles ont pour but de lisser les hausses de provisions techniques entraînée par le passage de Solvabilité I à Solvabilité II. On distingue la provisoire  $\le$  taux  $\ge$  et la provisoire  $\le$  provisions  $\ge$ , la première étant un ajout de points de base aux taux sans risque de l'EIOPA (entrainant une diminution du montant des provisions), la deuxième un montant déduit des provisions.

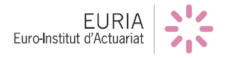

#### <span id="page-28-0"></span>**3.4.3 Le** *Volatility Adjustment* **et le** *Matching Adjustment*

Ces deux mesures ont pour but de contrer les effets de spread introduits par la valorisation des actifs en valeur de marché dans le bilan prudentiel. Elles résultent bien souvent en une hausse des facteurs d'actualisations de l'EIOPA.

#### **VOLATILITY ADJUSTMENT :**

Le VA a été une première fois esquissé en 2010 lors du QIS5 sous le nom de prime d'illiquidité avant d'être repris sous le nom de prime contra-cyclique en 2011. Il est définitivement adopté en 2013 après l'étude sur les branches longues de l'EIOPA. Chaque mois l'EIOPA publie sa courbe des taux sans risque avec et sans VA. Cet ajustement se d´ecompose en deux ´el´ements, le *VA currency* et le *VA national*.

• *VA currency* :

Cette part du VA concerne une zone monétaire (la zone Euro ici). Elle est calculée à partir d'un portefeuille de référence de la zone monétaire considérée, censé représenter le portefeuille type d'un assureur de cette zone. Il se base sur le spread moyen observé entre les obligations souveraines et les obligations d'entreprises d'une part, le taux sans risque de même maturité d'autre part. A ces spreads l'on soustrait les corrections de risque correspondantes (risque de cr´edit, pertes attendues, autres risques), puis l'on pondère par le poids de ces actifs avant d'appliquer un coefficient de  $65\%$  (valeur arbitraire fixée par l'EIOPA qui pourra être amenée à changer dans le futur).

En utilisant les notations employées par l'EIOPA, où :

- $w_{qov}$  (resp.  $w_{corr}$ ) est la part d'obligations d'état (resp. d'entreprises) dans le portefeuille de référence;

 $-S_{\text{cov}}$  (resp.  $S_{\text{corr}}$ ) est le spread moyen observé entre le taux sans risque et le rendement des obligations d'états (resp. d'entreprises);

-*RCgov* (resp. *RCcorp*) est la correction pour risque pour les obligations souveraines (resp. d'entreprises) ;

On obtient :

$$
S = w_{gov} \cdot max(S_{gov}, 0) + w_{corp} \cdot max(S_{corp}, 0)
$$

o`u S est le spread observ´e entre le portefeuille type et le taux sans risque.

$$
\left\{\begin{array}{l} RC = w_{gov}(RC_{gov}, 0) + w_{corp}(RC_{corp}, 0) \\ S_{currency}^{RC} = S - RC \end{array}\right.
$$

EURIA

avec RC la correction pour risques et  $S_{current}^{RC}$  le spread corrigé du risque.

$$
VA_{currency} = 0.65 \cdot S_{currency}^{RC}
$$

• *VA national* :

Ce deuxième élément prend en compte les différences de spread potentielles entre une zone monétaire et un pays de cette zone. Il est calculé à partir d'un portefeuille repr´esentatif du portefeuille d'un assureur de ce pays. La formule de calcul est la même que pour le VA currency, mis à part que les spreads et corrections pour risques sont relatifs au pays considéré et non plus `a la zone mon´etaire dans son ensemble. Cette partie n'est prise en compte dans le VA que seulement quand le spread moyen national corrigé du risque est supérieur à 100 points de base.

• *VA total* :

Le VA total est donné par la formule suivante :

$$
VA_{total} = \begin{cases} 0.65 \cdot (S_{currency}^{RC} + max(S_{national}^{RC} - 2 \cdot S_{currency}^{RC}; 0) & \text{si} \quad S_{national}^{RC} > 100\\ 0 \quad \text{sinon} \end{cases}
$$

Le VA peut être soit positif soit négatif, mais il est très généralement positif et participe `a la diminution des provisions techniques. Il ne s'applique que sur la partie liquide de la courbe (pour la zone Euro, sur les maturités de 1 à 20 ans), avant extrapolation de celle ci.

#### **MATCHING ADJUSTMENT :**

Le MA est, dans l'esprit, similaire au VA et a la même vocation : gommer les effets d'augmentation de spread des obligations à l'actif de l'assureur. Il est calculé comme la différence entre les actifs adossés au passif du portefeuille d'un assureur et d'un spread fondamental. Par conséquent, son calcul est à la charge de l'entreprise et est applicable après autorisation de l'autorité nationale (ACPR en France). L'EIOPA fournit en revanche le spread fondamental ainsi qu'un certain nombre d'autres paramètres nécessaires à son calcul (probabilité de défaut des actifs, coûts de d´egradation de la note etc..). Son utilisation est plus contraignante que celle du VA. Notamment les actifs et passifs considérés doivent être parfaitement adossés, et les flux futurs des passifs parfaitement prédictibles. Sont intérêt réside dans le fait qu'au lieu d'être calculé à partir d'un portefeuille de référence commun à tous les assureurs d'un même pays, il est déduit du portefeuille réel de l'assureur concerné. En cela il est plus fin que le VA et permet de coller à la réalité de ce

portefeuille. Le MA s'applique sur toute la courbe et non seulement sur la partie liquide, comme le VA.

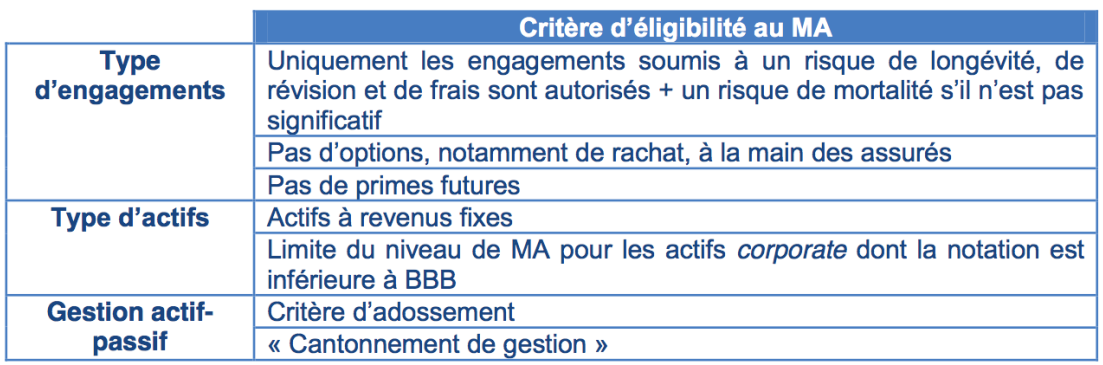

<span id="page-30-1"></span>FIGURE 14 – Critères d'éligibilité du MA - Source : ACPR

## <span id="page-30-0"></span>3.4.4 Conditions et différences d'application entre le Matching Adjust*ment* **et le** *Volatility Adjustment* **:**

Ces deux ajustements ne peuvent être appliqués simultanément. Il existe en outre un certain nombre de différence entre les deux.

| VA                                                                                                    | MА                                                                                                    |
|----------------------------------------------------------------------------------------------------|----------------------------------------------------------------------------------------------------|
| Applicable seulement<br>sur la partie liquide de<br>la courbe.<br>Non compatible avec les<br>mesures transitoires.<br>Généralement positif | Applicable sur toute la<br>courbe.<br>Compatible avec les<br>mesures transitoires.<br>Généralement positif<br>Conditions d'éligibilité<br>des actifs et passifs<br>Soumis à autorisation<br>de l'autorité national<br>Plus lourd à mettre en<br>oeuvre<br>Doit être pris en<br>compte dans le calcul<br>du SCR pour le risque<br>de spread. |

<span id="page-30-2"></span>Figure 15 – Comparaison MA-VA

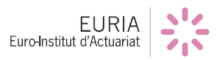

#### <span id="page-31-0"></span>**3.4.5 Effet des mesures du paquet branches longues**

En décembre 2016, l'EIOPA a publié le premier rapport sur l'utilisation du paquet branches longues au sein des assureurs européens. L'étude a porté sur des assureurs européens représentants  $69\%$  des provisions techniques détenues dans l'espace économique européen.

Elle a permis de montrer le rôle crucial de ces mesures dans la capacité des assureurs européens à tenir leurs engagements en matière de fonds propres. Il en ressort que 852 organisations utilisent le VA, représentant  $61\%$  des provisions techniques européennes. La transitoire « provisions » est la deuxième mesure la plus utilisée avec 154 assureurs représentant  $24\%$  des provisions. Le MA concerne quant à lui  $38$  entreprises pesant  $16\%$  de ces mêmes provisions. Le reste des mesures étant marginalement utilisé. Ce rapport met en évidence que, sans les mesures du paquet branches longues, le SCR moyen des participants passe de 193% à 121% soit une baisse de 73%.

Ce rapport met en évidence que, sans les mesures du paquet branches longues, le SCR moyen des participants passe de 196\% à 136\% soit une baisse de 60\% (correspondant à une hausse du SCR total des participants de 50Md $\in$ ).

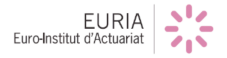

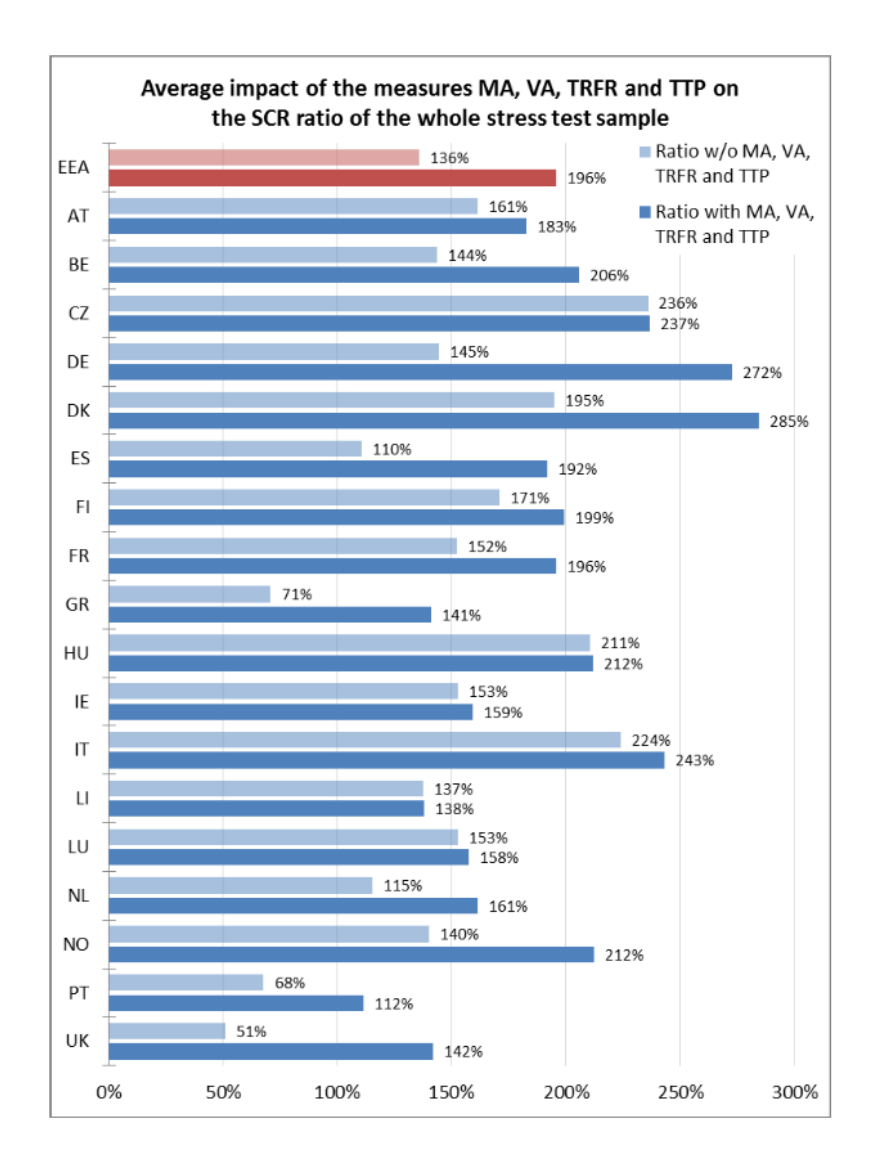

<span id="page-32-0"></span>FIGURE 16 – Influence du paquet branches longues sur le ratio de solvabilité des assureurs européens

## <span id="page-33-0"></span>**3.5 Approfondissement du** *Volatility Adjustment*

#### <span id="page-33-1"></span>**3.5.1 Portefeuilles de référence de l'EIOPA**

#### Portefeuilles de référence pour le calcul du VA :

L'EIOPA fournit deux portefeuilles de références à partir desquels sont calculés le VA. Le premier représente le portefeuille d'actifs types d'un assureur dans une zone monétaire donnée, il est utilisé pour calculer le VA currency. Le deuxième quant à lui représente le portefeuille type d'un assureur dans un pays donné, il sert au calcul du VA national. On ne détaillera ici que le premier, le deuxième ´etant sur le principe en tout point identique.

Les données nécessaires pour réaliser la première version de ces portefeuilles ont été collectées lors de l'exercice de stress test de 2014 de l'EIOPA (lors de la phase préparatoire de Solvabilité II). Ces informations sont mises à jour annuellement sur la base des nouvelles données transmises par les autorités nationales compétentes de chaque pays de l'Union Européenne (dernière version fin mars 2018). Les actifs considérés dans ces portefeuilles sont les obligations souveraines, les obligations d'entreprises, les prêts et les titrisations. Pour l'instant, les prêts et tirtisations sont inclus dans les obligations d'entreprises, au sens ou l'EIOPA considère que les taux de marché pour ces actifs sont les mêmes que pour des obligations d'entreprises de même duration et de même qualité de crédit. L'EIOPA va tester cette hypothèse et se réserve le droit de la modifier, si elle identifie des indices de marchés pertinent pour ces types d'actif.

#### Portefeuille de référence pour le VA Currency :

Ce portefeuille est commun à tous les assureurs d'une même zone monétaire. Les actifs y sont séparés en deux classes, ceux émis par des gouvernements et les autres, émis par des entreprises. On y retrouve le poids de chacun (en terme de valeur de march´e) et leurs durations respectives. Pour les actifs d'entreprises, sont aussi détaillé leur type (financier, non financier), et leur qualité de crédit.

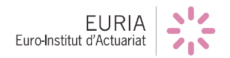

<span id="page-34-1"></span>l,

|            | <b>Central Govts Other Assets</b> |       |
|------------|-----------------------------------|-------|
| <b>EUR</b> | 32,8%                             | 40,5% |
| <b>BGN</b> | 37,3%                             | 8,2%  |
| <b>HRK</b> | 28,3%                             | 9,3%  |
| CZK        | 51,3%                             | 15,9% |
| DKK        | 9,8%                              | 61,5% |
| <b>HUF</b> | 62,9%                             | 3,7%  |
| ISK        | 28,0%                             | 22,0% |
| <b>NOK</b> | 12,6%                             | 59,1% |
| PLN        | 51,6%                             | 10,8% |
| <b>RON</b> | 63,9%                             | 8,3%  |
| <b>SEK</b> | 13,3%                             | 36,1% |
| <b>CHF</b> | 27,7%                             | 28,5% |
| GBP        | 23,2%                             | 31,0% |
| <b>AUD</b> | 27,5%                             | 19,9% |
| <b>CAD</b> | 34,8%                             | 30,0% |
| <b>JPY</b> | 51,3%                             | 6,7%  |
| USD        | 17,0%                             | 55,8% |

<span id="page-34-0"></span>FIGURE 17 – Répartition des actifs selon la devise

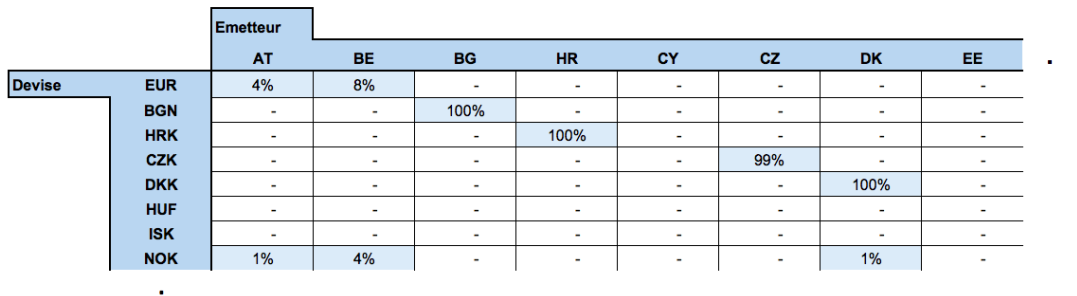

FIGURE  $18$  – Extrait du portefeuille de référence, composition en valeur de marché

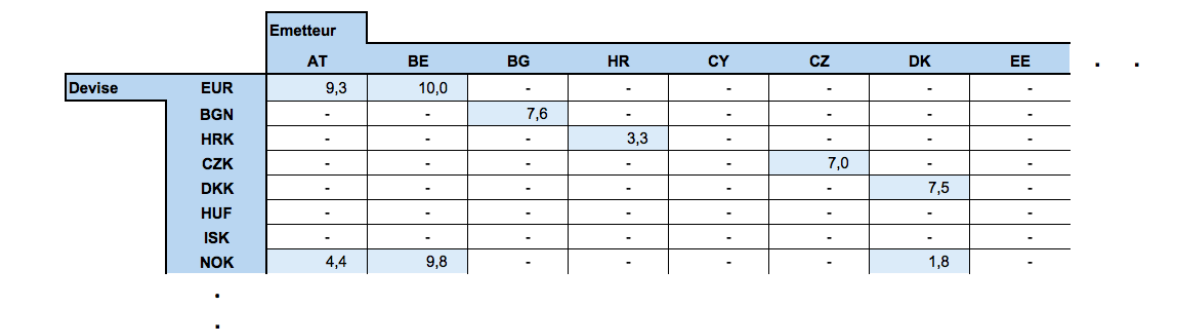

<span id="page-35-1"></span>FIGURE 19 – Extrait du portefeuille de référence, duration

On voit ici que le portefeuille type d'un assureur européen comprend notamment 4% (en valeur de march´e du total) d'obligations souveraines autrichiennes de duration moyenne de 9,3 ans. On retrouve ces mêmes informations pour les actifs  $\acute{e}$ mis par des entreprises.

#### <span id="page-35-0"></span>**3.5.2 Correction pour risque**

Le calcul du *Volatility Adjustment* fait intervenir trois notions importantes, le taux de marché des actifs des portefeuilles de références, la courbe de taux sans risque, et la correction pour risques qui permet de calculer le taux de marché corrig´e du risque. La correction pour risques a pour but d'estimer, en terme de spread, la part du taux offert par un actif qui est due au risque sous jacent à cet actif. Nous développons ici cette notion de correction pour risques au travers de quatre rubriques, les trois premières introduisant des éléments important pour sa compréhension, et la dernière présentant la correction pour risques selon le type d'actif.

#### A - Qualité de crédit des actifs émis par les entreprises

Pour déterminer le risque associé aux actifs d'entreprises, l'EIOPA s'appuie sur les notations de ces actifs effectuées par IBoxx ou SP. Les obligations d'entreprises sont alors classés en quatorze catégories, sept pour les actifs financiers correspondant chacunes à une qualité de crédit, et sept pour les actifs non financiers.

#### **B -** *Long Term Average Spread*

Le Long Term Average Spread LTAS (ou moyenne à long terme) représente th´eoriquement la moyenne sur 30 ans du spread entre les taux offerts pour des obligations émises par des états ou des entreprises, et la courbe de taux sans risque, sur des maturités allant de  $1$  à 30 ans. Pour les obligations souveraines, il correspond a un spread moven (par rapport à la courbe de taux sans risque) correspondant à des obligations de maturités 1 à 30 ans, par pays. Pour les obliga-
| <b>iBoxx or S&amp;P</b><br>rating | CQS | <b>iBoxx</b> or S&P<br>rating | CQS |
|-----------------------------------|-----|-------------------------------|-----|
| AAA                               |     | BВ                            |     |
| AA                                |     |                               |     |
|                                   |     | CCC                           |     |
| <b>BBB</b>                        |     | $CC, C, \ldots$               |     |

FIGURE  $20$  – Notation de la qualité de crédit des actifs émis par des entreprises

tions d'entreprises, ces spreads sont par classe d'entreprises correspondant à une certaine qualité de crédit. Ainsi, pour chaque pays, ou chaque classe d'actifs (ie qualité de crédit), le calcul du LTAS nécessite une courbe de taux zéro coupons et la courbe de taux sans risque correspondante, sur les 30 dernières années.

#### **LTAS pour les obligations souveraines :**

La nécessité de recourir à 30 ans d'historique de données pour estimer le LTAS pour des maturités avant de 1 à 30 ans fait émerger deux difficultés majeures :

La première est qu'il nous faut l'historique de la courbe de taux sans risque sur 30 ans. Donc que l'on soit capable de calculer notamment le CRA sur les 30 dernières années. Hors le CRA repose sur les OIS (cf partie sur le CRA), et le marché au jour le jour (overnight market) ne s'est développé qu'à partir de la fin des années 90. Pour pallier ce problème, l'EIOPA calcule seulement le LTAS sur un historique de données depuis le 1er janvier 1999 (et ce jusqu'en 2029, date à laquelle les historiques seront complets) et reconstruit le LTAS sur les années précédentes en considérant qu'il est égale à la moyenne du LTAS obtenu sur les données disponibles. Par exemple, en se plaçant au 1er janvier 2016, pour calculer le LTAS, on l'estimerait à partir des données disponibles (depuis 1999) sur les 17 dernières années, et l'on considérait ensuite que sur les années 1986 à 1999 il est égal à sa moyenne sur les années 1999 à 2016. Exception faite du Royaume Uni où des données sont disponibles avant 1999.

La deuxième difficulté tient au fait que le LTAS doit être calculé pour des maturités de 1 à 30 ans. Hors, le marché des obligations souveraines pour des durations supérieures à 10 ans ne s'est développé qu'à partir des années 2000. Donc le calcul du LTAS pour des maturités supérieures à 10 ans est biaisé, surtout lorsque l'on considère que ce marché des obligations souveraines de duration supérieure à 10 ans s'est pleinement développé au moment de la crise financière de 2007. A nouveau, pour faire face à ce problème, l'EIOPA considère pour l'instant que le LTAS pour des maturités supérieures à 10 ans est égale au LTAS de maturité 10 ans.

#### **LTAS pour les obligations d'entreprises :**

Les problématiques y sont similaires à celles développées dans le cadre des obligations souveraines et les réponses apportées y sont les mêmes, nous ne développerons donc pas plus ce cas ci.

#### **C - Probabilit´e de d´efaut et coˆut de d´eclassement**

La probabilité de défaut (notée PD) peut être interprété comme la compensation exigée par un investisseur pour assumer ce risque de défaut en considérant qu'en cas de défaut effectif,  $30\%$  de la valeur de marché de l'actif peut être récupérée. Le coût de déclassement (dénoté CoD) reflète quant à lui le cout engendré par la dégradation de la note d'un actif et de son remplacement par un actif de même qualité de crédit que celui de cet actif dégradé avant dégradation de sa note. Ces deux risques sont matérialisés en un spread qui participe au calcul de la correction pour risques.

Pour les obligations souveraines, l'absence de statistiques de défaut suffisantes pour le calcul de la probabilité de défaut ou du coût de déclassement impose que la correction pour risques pour ce type d'actif ne tienne pas compte de ces deux notions. Pour les actifs autres que les obligations souveraines, il est possible de calculer ces deux risques.

#### **D - Correction pour risque**

La correction pour risques est la part estimée du rendement de l'actif qui est du `a son risque, elle se calcule pour chaque actif avant de l'estimer au niveau du portefeuille. Elle est de manière différente pour les obligations souveraines et pour les obligations d'entreprises.

#### **Obligations souveraines :**

 $RC_{gov} =$  $\int 30\% LTAS$  si l'actif est émis par un membre de l'EEE  $35\%LTAS$  sinon

où l'EEE est l'espace économique européen

#### **Obligations autres que souveraines :**

 $RC_{corn} = max(35\%LTAS; PD + CoD)$ 

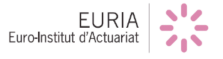

## **3.5.3** Données de marché nécessaires pour le calcul du *Volatility Adjustment*

Outre ces précédentes informations fournies par l'EIOPA, un certain nombre nombre de données de marché sont nécessaires pour pouvoir calculer le VA. Pour être en mesure de calculer un spread pour risque au niveau des portefeuilles de références, il nous faut les rendements des actifs le composant. Concernant les obligations souveraines de la zone Euro, dans un souci de simplicité, l'EIOPA a considéré une unique courbe de rendement, la courbe de rendement de la BCE, obtenue à partir des taux de marchés de l'ensemble des obligations émises par les pays de la zone Euro. Ces données sont publiques.

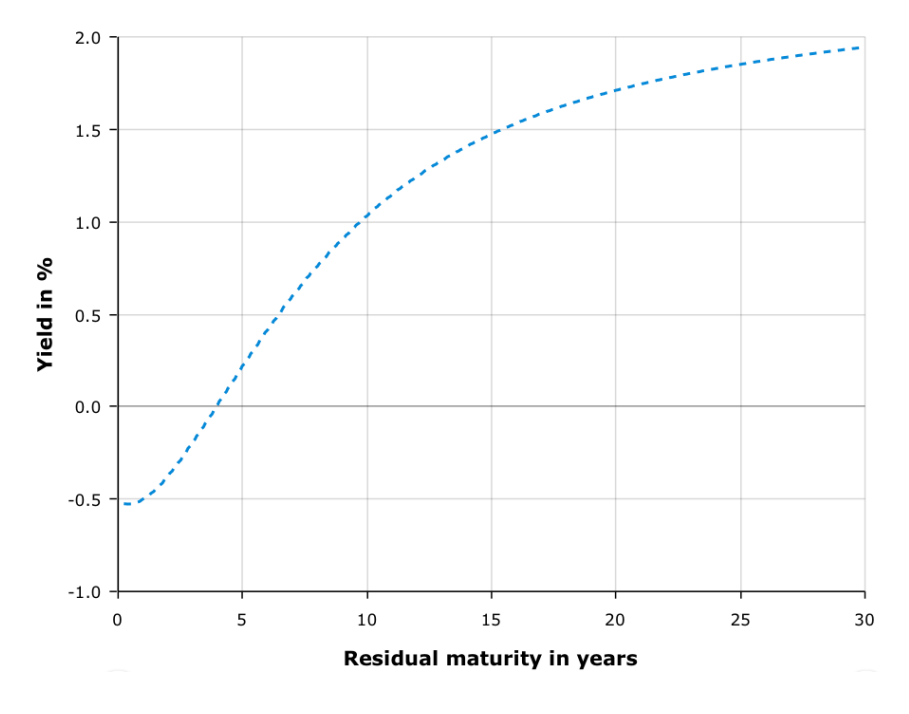

Figure 21 – Courbe de taux spot ECB au 19 avril 2018

Pour les autres actifs, émis par des entreprises ou par des pays ne relevant pas de la zone Euro, il nous faut récupérer ces taux sur des sites spécialisés comme Bloomberg ou Markit. Pour les obligations de pays non membres de la zone Euro, l'EIOPA récupère les donn´ees sur Bloomberg. Pour les actifs d'entreprises, sur Markit (exception faite des entreprises danoises dont les taux des obligations proviennent de Bloomberg). Ces données sont propriétaires donc non accessible librement. En annexe est fourni un exemple des données nécessaires à l'implémentation du VA pour la France, selon les portefeuilles de références mis à jour fin mars 2018.

EURIA<br>Euro-Institut d'Actuariat

#### **3.5.4 M´ethode pour calculer le Volatility Adjustment**

Nous illustrons cette partie avec un exemple du calcul de VA Currency pour la zone euro. Le VA national se calcul exactement de la même manière.

#### Etape 1 : Identification des données

Pour chaque devise, il nous faut relever les obligations correspondantes et leur duration. Pour le cas des obligations gouvernementales d'une même monnaie, il nous faut calculer leur duration moyenne, qui sera la même pour toutes ces obligations de cette monnaie. Celle ci s'obtient comme la somme des durations des obligations multipliées chacune par le poids que représente cette obligation (pourcentage de la valeur de marché totale) dans celles émises dans cette devise.

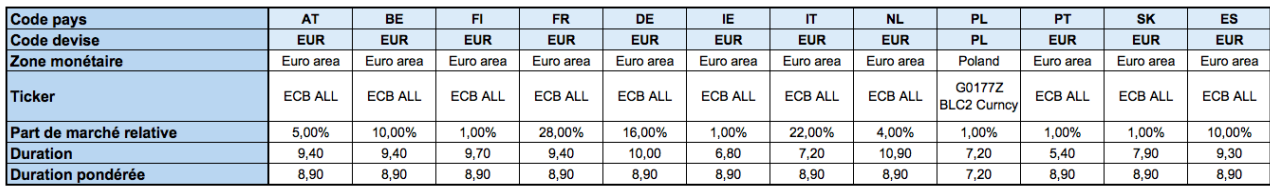

## FIGURE  $22$  – Calcul du VA Currency, étape 1, gouvernements

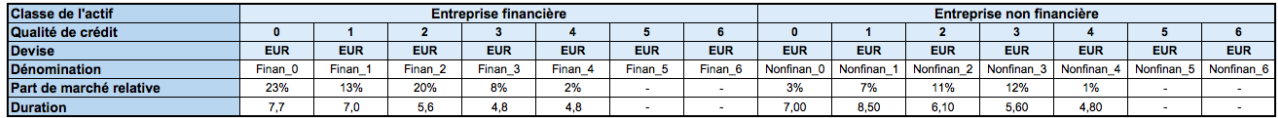

#### FIGURE  $23$  – Calcul du VA Currency, étape 1, entreprises

#### Etape 2 : Identification des données de marchés nécessaires

Pour chaque actif, il nous faut relever deux rendement observés sur le marché. Celui de l'actif de même classe de maturité la plus proche inférieure, l'autre de maturité la plus proche supérieure. S'il nous est impossible d'obtenir ces deux taux de marché, on récupère seulement celui correspondant à l'actif de maturité la plus proche de notre duration. A partir de là nous faisons une interpolation linéaire entre ces deux taux pour obtenir le taux correspondant `a notre duration. En l'absence de ces deux taux, l'on prend pour rendement de notre actif le rendement de l'actif de maturité la plus proche.

## Etape 3 : Interpolation linéaire du taux sans risque

Pour chaque actif, on récupère les deux taux correspondant aux maturités encadrant la duration de notre actif. Ces taux sont ceux de la courbe sans risque de base (avant ajustements) de l'EIOPA dans la monnaie dans laquelle est valoris´e l'actif. On obtient ensuit par interpolation linéaire le taux sans risque correspondant à la duration de notre actif. On fait de même pour les taux de marchés.

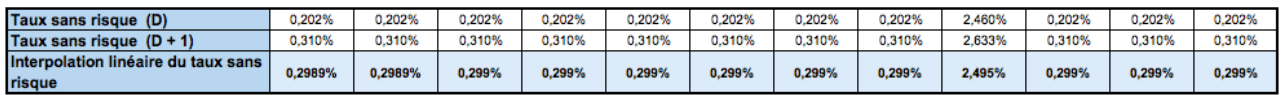

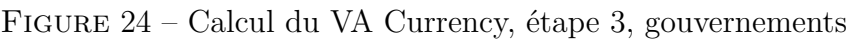

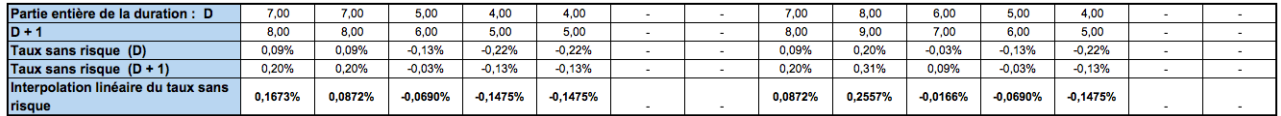

FIGURE  $25$  – Calcul du VA Currency, étape 3, entreprises

# Etape 4 : Interpolation linéaire du taux de marché

De la même manière que dans l'étape 3, on interpole linéairement sur la duration de l'actif le taux de march´e. S'il est facile pour les obligations souveraines d'obtenir des taux de marché pour des maturités encadrants la duration de l'actif considéré, cela peut se révéler plus délicat pour des obligations d'entreprises. On ne peut parfois avoir que un rendement pour une maturité inférieure mais pas le rendement de la maturité supérieure (ou inversement). Dans ce cas on considère que le taux de marché de notre actif est égal au taux de marché de l'actif de maturité la plus proche (pas d'interpolation).

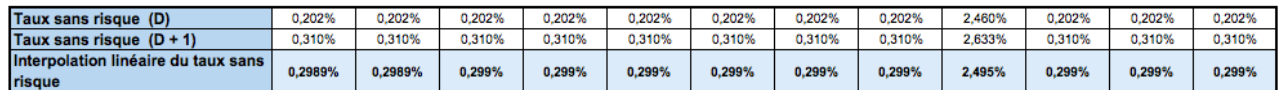

FIGURE  $26$  – Calcul du VA Currency, étape 4, gouvernements

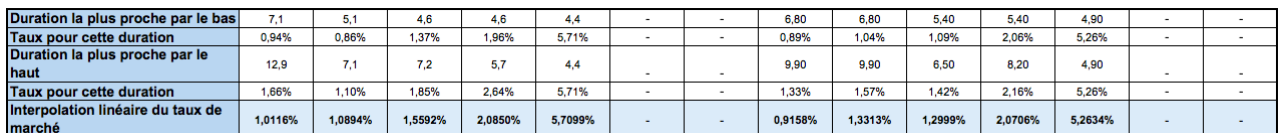

FIGURE  $27$  – Calcul du VA Currency, étape 4, entreprises

Etape 5 : Calcul de la correction pour risque

Nous calculons ici la correction pour risque en appliquant la méthode sus-mentionnée pour une maturité égale à la partie entière inférieure de la duration de notre actif puis pour la partie entière supérieure. Ensuite, via interpolation linéaire, nous obtenons la correction pour risque pour un actif d'une classe donnée avec une duration donnée. En retranchant ce spread à notre taux de marché, nous obtenons pour chaque actif un taux de marché corrigé du risque.

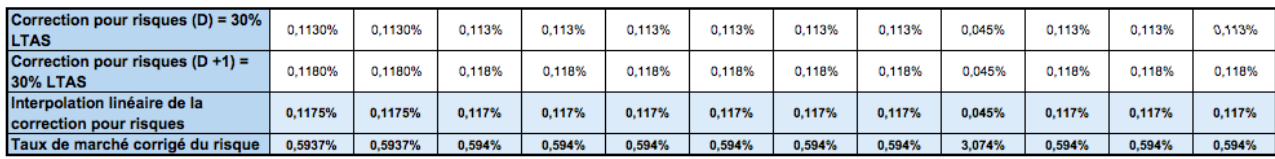

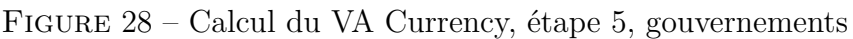

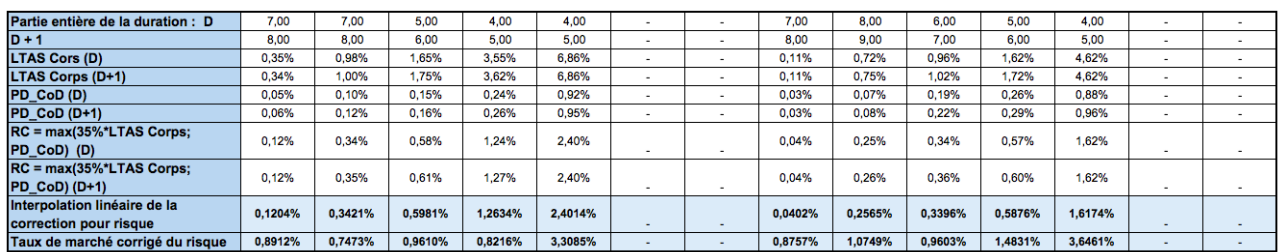

FIGURE  $29$  – Calcul du VA Currency, étape 5, entreprises

#### Etape 6 : Projection de flux

Pour chaque actif, nous projetons trois cash flows obtenus par capitalisation au taux de marché, au taux sans risque, et au taux de marché corrigé du risque, sur une durée  $égeale \land la duration \t{d}$ la duration de l'actif considéré.

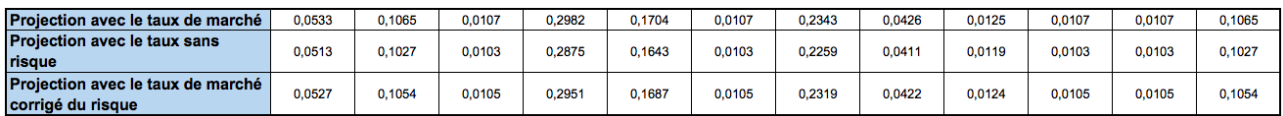

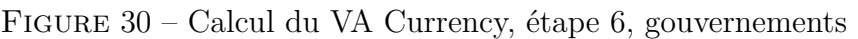

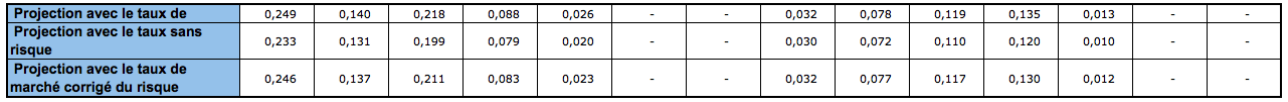

FIGURE  $31$  – Calcul du VA Currency, étape 6, entreprises

Etape 7 : Taux de rendement actuariel

 $\overline{1}$ 

Pour chaque projection de cash flow, l'on calcule le taux de rendement actuariel qui annule la somme de ces cash flows actualisés via leur duration correspondante, pour un investissement de un. C'est à dire qu'on cherche le taux x qui minimise :

$$
\left|1 - \sum_{\text{actifs}_i} \text{CF}_i \times (1+x)^{-\text{Duration}_i}\right|
$$

On obtient alors trois TRA correspondants au taux de march´e, au taux sans risque, et au taux de marché corrigé du risque.

| TRA taux de marché : TRA 1                     | 0,73216% |
|------------------------------------------------|----------|
| TRA taux sans risque : TRA 2                   | 0,31798% |
| TRA taux de marché corrigé du<br>risque: TRA 3 | 0,61539% |

FIGURE  $32$  – Calcul du VA Currency, étape 7, gouvernements

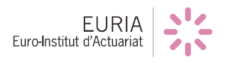

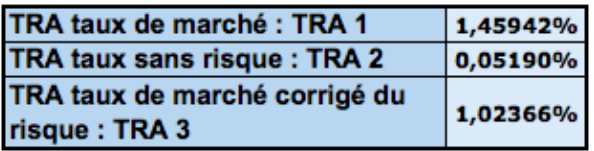

FIGURE  $33$  – Calcul du VA Currency, étape 7, entreprises

Etape 8 : Calcul du spread et de la correction pour risque

On peut alors obtenir le spread et la correction pour risques au niveau du portefeuille définis par :

 $\int$  *Spread* =  $max(0; TRA_1 - TRA_2)$  $\textit{Correction pour risques} = \textit{max}(0; TRA_1 - TRA_3)$ 

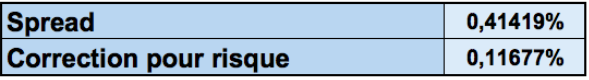

FIGURE  $34$  – Calcul du VA Currency, étape 8, gouvernements

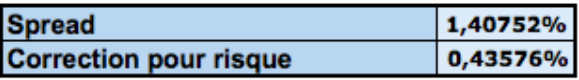

FIGURE 35 – Calcul du VA Currency, étape 8, entreprises

Etape 9 : Calcul du *VA Currency*

A l'aide des formules de la section 3.4.3 et en considérant  $w_{qov} = 27,4\%$  et  $w_{corp} =$  $43,8\%$  on en déduit que :

$$
\begin{cases}\nSpread_{currency} = 73,00 & \text{BP} \\
RC_{currency} = 22,29 & \text{BP}\n\end{cases}
$$

où un BP (*Basis Point*) représente un point de base soit  $0.01\%$ 

On obtient :

$$
VA_{currency} = 32,96 \text{ BP}
$$

 $EURIA$ 

# **3.6 Version des donn´ees et caducit´e de l'application**

 ${\rm En}$ attente des données finales.

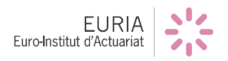

# 4 Modélisation sous R et R-Shiny

# **4.1 Fonctionnement de R-Shiny**

Développé par RStudio, Shiny<sup>[7](#page-45-0)</sup> est un package qui permet de créer des applications web. Sa particularité est qu'il permet de construire aisément une application web, sans pour autant utiliser les langages HTML ou Javascript. En d'autres termes, l'ensemble de l'application est programmée sur R.

Une fois le package *Shiny* installé, il suffit de créer deux fichiers .R disctincts : un avec la partie *User Inferface* appelé ui et l'autre avec la partie *Serveur*, nommé server.

La partie *ui* permet de paramétrer la mise en page de l'interface, et la composition de l'application. La partie *server* comporte les instructions nécessaires à la construction de l'application.

# **4.2 Conception de l'application**

## **4.2.1 Travail sous R**

Pour rappel, notre objectif est de construire la courbe Risk-Free de l'EIOPA sous forme d'une application web. Si, au départ, la conception d'une telle application nous paraissait complexe, en découpant notre travail en différentes étapes, nous avons pu arriver à la construction de cette courbe sous forme d'une application web accessible d'utilisation.

Ainsi, nous avons chacun travaillé sur les étapes suivantes :

- Application du *Credit Risk Adjustment* ;
- Extrapolation par la méthode Smith-Wilson;
- Application du *Volatility Adjustment* et étude d'autres ajustements.

Nous avons d'abord travaillé l'implémentation de ces trois parties sur  $R^8$  $R^8$  avant de basculer sous R-Shiny.

Si vous voulez en savoir plus, nous vous invitons à consulter l'Annexe A de notre rapport, qui contient les différents codes R commentés associés à ces trois étapes.

Ce n'est qu'une fois familiarisés avec les trois notions citées précédemment que nous avons commencé à travailler sur R-Shiny.

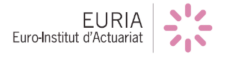

<span id="page-45-0"></span><sup>7.</sup> Le but de cette section n'est pas de fournir une description complète de R-Shiny mais seulement de résumer l'essentiel de son fonctionnement. Pour plus d'information, vous pouvez consulter le site de R-Shiny : https ://shiny.rstudio.com/

<span id="page-45-1"></span><sup>8.</sup> cf. 3. Modélisation de la courbe

#### **4.2.2 Premiers pas sous R-Shiny**

Afin de nous familiariser avec le package, nous avons étudié le guide d'utilisation disponible sur le site officiel de R-Shiny [9](#page-46-0) .

Ensuite, nous avons constuit une première application en nous inspirant d'une application r´ealis´ee par notre tuteur, Fabrice Hamon, sur les *Bootstrap de courbes de taux swaps*<sup>[10](#page-46-1)</sup>. De cette manière, nous avons pu mettre en place, sous forme d'une première "application test", l'algorithme d'extrapolation de Smith-Wilson.

Cette application est composée de deux onglets : le premier comporte la courbe brute qui sert de base au programme, le deuxième extrapole cette dernière selon l'algorithme Smith-Wilson.

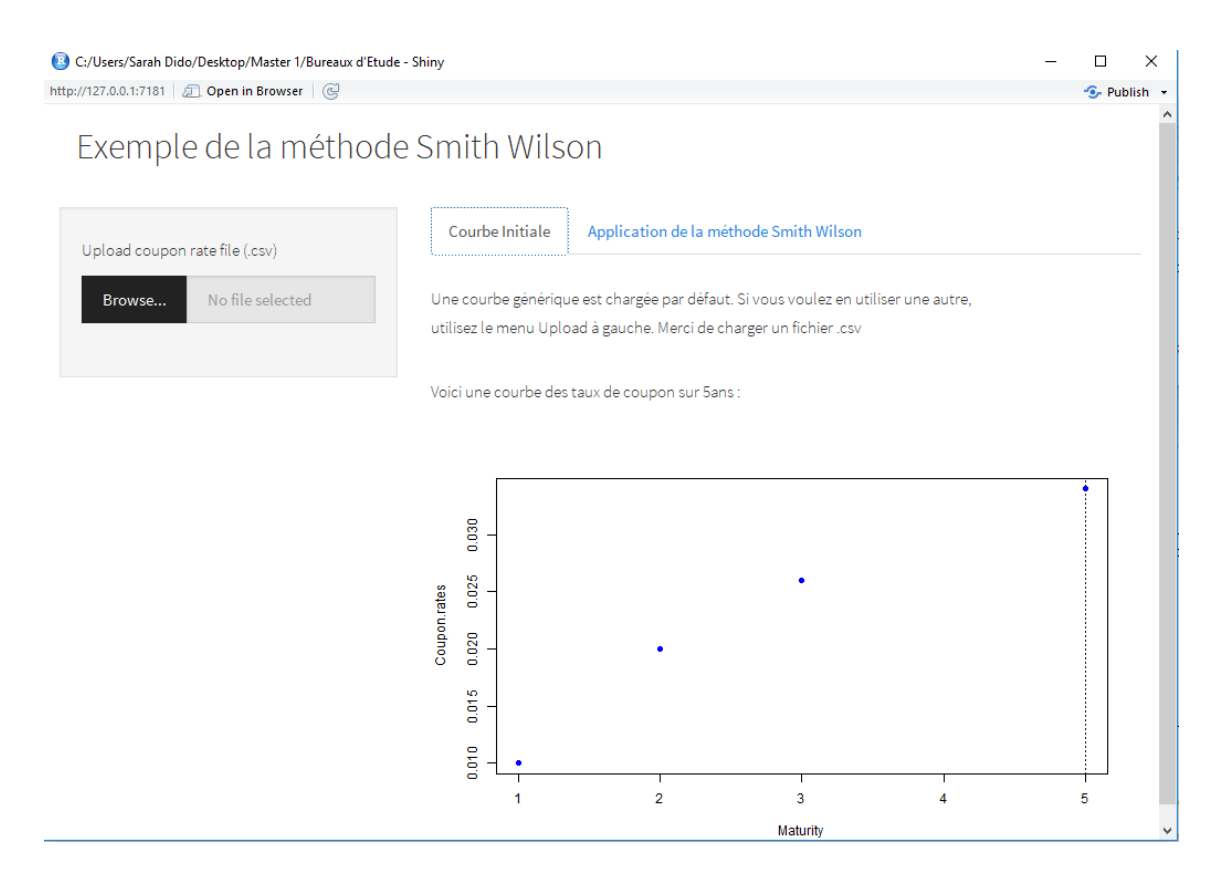

FIGURE 36 – Aperçu du premier onglet de l'application test

Si l'application offre la possibilité à l'utilisateur de charger ses propres données swap, nous avons implémenté des données trouvées en exemple dans la documentation technique fournie par l'EIOPA. Ainsi, le deuxième onglet renvoie la courbe extrapolée à partir de ces données.

<span id="page-46-1"></span><sup>10.</sup> L'application est disponible `a cette adresse : http ://eurialab.fr/apps/finance/finbootswaps.html

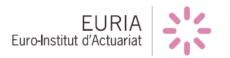

<span id="page-46-0"></span><sup>9.</sup> Pour en savoir plus, nous vous invitons à consulter le site en question, disponible à partir de ce lien : https ://shiny.rstudio.com/tutorial/

# 4. MODÉLISATION SOUS R ET R-SHINY

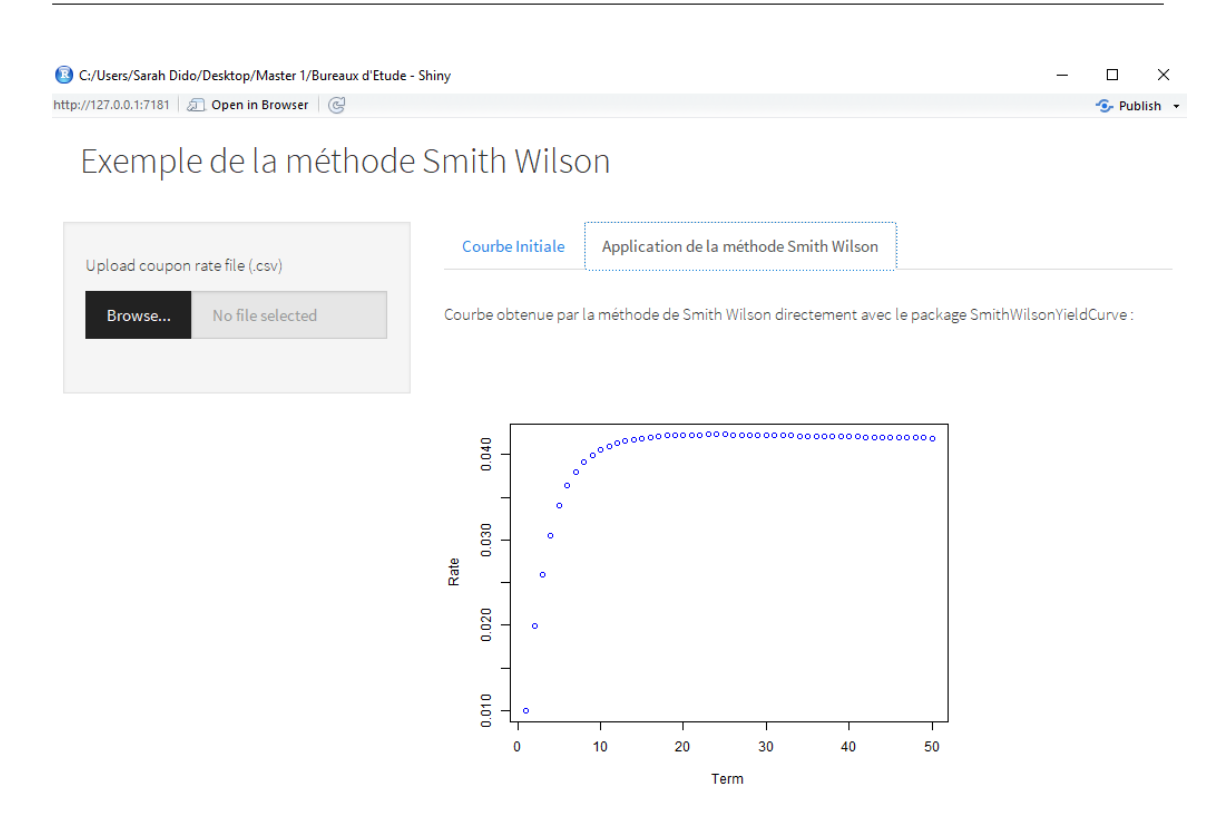

FIGURE  $37$  – Aperçu du deuxième onglet de l'application test

Cette première application test nous a permis de nous fixer des objectifs à atteindre. Tout d'abord, l'application test ne prenait ni en compte le *Credit Risk Adjustement*, ni le *Volatility Adjustement*, qui auraient alourdi l'application si on la laissait telle quelle, en ajoutant d'autres onglets. En outre, étant conscients que nous voulions mettre en place un certain nombre d'onglets, la pr´esentation actuelle ne nous satisfaisait pas.

Ensuite, notre intention n'était pas de créer une application qui renverrait simplement la courbe souhaitée, puisque les courbes sont déjà disponibles sur le site de l'EIOPA. Nous imaginions une application interactive, qui pourait guider l'utilisateur dans des recherches précises - au-delà de l'obtention de la courbe elle-même - et contenant des explications précises sur la construction de la courbe et les divers ajustements que l'on peut lui appliquer.

Enfin, nous voulions élaborer une application assez personnelle, avec une interface graphique et des options personnalisées par nos idées.

Pour ce faire, nous nous sommes intéressés à l'utilisation du langage HTML, et particulièrement du langage CSS, sur R-Shiny. Par ailleurs, un package très pratique est disponible sur R, afin d'optimiser l'espace disponible sur l'application, sous forme de tableau de bord attractif. C'est ce que nous avons décidé d'utiliser pour créer notre application. Il s'agit du package *shinydashboard*.

# **4.3 Outils d'optimisation de l'application**

# **4.3.1 Le package shinydashboard**

Développé par Winston Chang  $^{11}$  $^{11}$  $^{11}$ , shinydashboard est un package qui génère une mise en page attractive sous R-Shiny. En fait, si shiny utilise *Bootstrap* [12](#page-48-1) pour la mise en page de son application, shinydashboard génère un thème construit au-dessus du *Bootstrap*, ce qui offre au package un double emploi : une mise en page plus intuitive et plus attractive tout en conservant le principe de fonctionnement du package shiny. En outre, seule la partie *ui* du package shinydashboard diffère du package shiny. En effet, la création d'un tableau de bord génère des fonctions supplémentaires dans la partie *ui* même si les *inputs* restent inchangés.

En d'autres termes, shinydahboard peut être perçue comme une version améliorée de shiny.

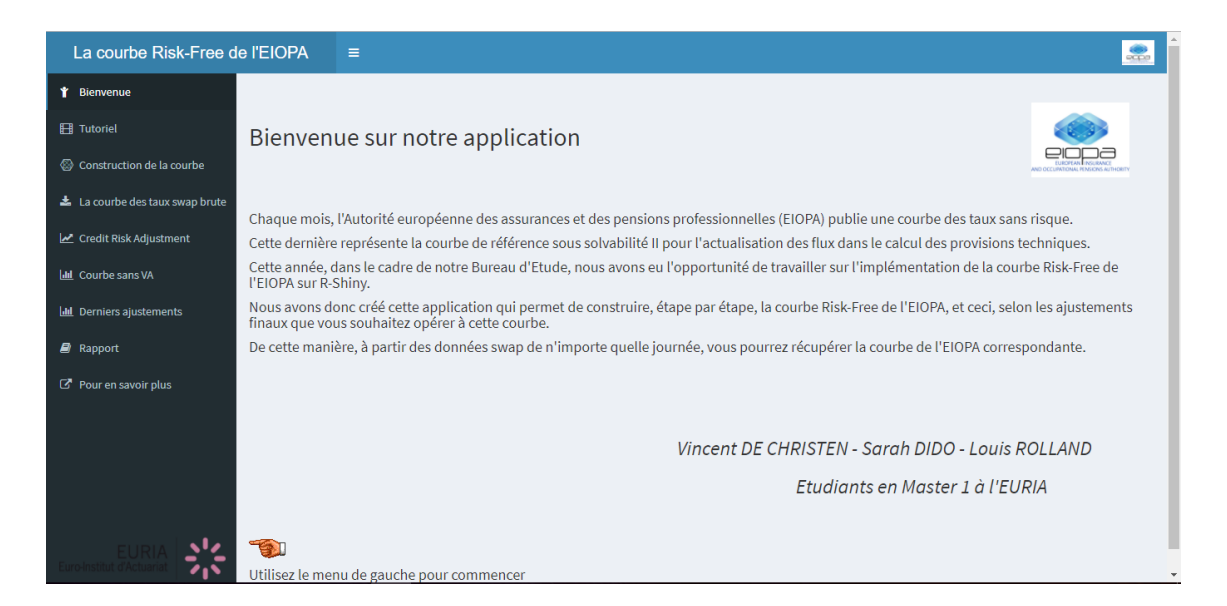

Figure 38 – Page d'accueil de l'application avec shinydashboard

# **4.3.2 Le package ggplot2**

Notre Bureau d'Etude tourne autour de la construction de la courbe de l'EIOPA. De fait, notre application présente un certain nombre de courbes selon l'ajustement que l'on décide d'appliquer à la courbe brute des taux swaps.

C'est pourquoi nous recherchions une présentation plus agréable que celle proposée simplement à l'aide la fonction plot sur R. Nous nous sommes alors intéressés au package ggplot2.

<span id="page-48-1"></span><sup>12.</sup> Outil open source pour le développement avec HTML, CSS et Javascript.

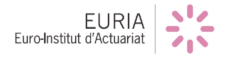

<span id="page-48-0"></span><sup>11.</sup> Winston Chang est un développeur de logiciels sur RStudio chinois très connu

Développé par Hadley Wickham<sup>[13](#page-49-0)</sup>, ggplot2 est une extension qui permet de réaliser des graphiques plus complexes et plus attrayants. Nous l'avons utilis´e car il offre un rendu intéressant dans une application web comme la notre.

Ainsi, nous l'avons d'abord utilisé pour visualiser la courbe des taux swaps brute. Ensuite, il nous a été très pratique pour l'application du *Credit Risk Adjustement*, puisqu'il nous a permis de superposer proprement les deux courbes sur un même graphe, afin de visualiser le changement apporté à la courbe de départ. Enfin, nous l'avons utilisé à plusieurs reprises pour les derniers ajustements.

#### **4.3.3 Les langages HTML et CSS**

Les langages HTML et CSS sont des langages de programmation incontournables pour créer des sites web. En outre, ces langages informatiques constituent une source d'instructions dont l'ordinateur a besoin pour mettre en forme un site internet. En d'autres termes, lorsque l'informaticien fournit des instructions HTML et CSS, le navigateur web va les traduire et afficher le rendu associé sur l'écran.

Créé par Tim Berners-Lee <sup>[14](#page-49-1)</sup> en 1991 lors du lancement d'Internet, le langage HyperText Markup Language (HTML) permet de contrôler le contenu d'un site web. Par exemple, c'est avec des instructions HTML que l'on peut afficher sur une page web du texte, des images etc.

Proposé quatre ans plus tard par Håkon Wium <sup>[15](#page-49-2)</sup> en vue de compléter le langage HTML, le langage Cascading Style Sheets (CSS), connu aussi sous le terme de "feuilles de style en cascade", a pour rôle de gérer l'apparence d'une page web. Par exemple, les instructions CSS permettent de contrôler les couleurs, les tailles  $et/ou$  les polices des textes etc.

<span id="page-49-0"></span><sup>13.</sup> Hadley Wickham est un statisticien développeur néo-zélandais. Il est actuellement directeur scientifique pour R-Studio et professeur à l'université.

<span id="page-49-1"></span><sup>14.</sup> Tim Berners-Lee est un citoyen britannique reconnu pour avoir invent´e le *World Wide Web* (WWW)

<span id="page-49-2"></span><sup>15.</sup> Håkon Wium est un ingénieur en informatique norvégien actuellement directeur technique d'Opera Software.

# 5. PRÉSENTATION DE L'APPLICATION

Pour une application web comme la nôtre, ces langages sont intéressants pour plusieurs raisons. D'une part, ils permettent d'améliorer la mise en page de l'application, de personnaliser les outils disponibles et d'en mettre de nouveaux en place. D'autre part, il est possible d'´ecrire de telles instructions sur R et donc de les int´egrer au code R-Shiny. Il existe plusieurs manières d'intégrer de telles instructions dans le code R de l'application. Soit en créant un répertoire www, dans lequel sera généré un fichier .css comportant toutes les instructions CSS que l'on souhaite utiliser, et charger le fichier `a l'aide de la commande  $\in$ SS{}. Il est également possible d'intégrer directement les commandes au code  $R$  sous forme de tags. Nous avons essayé les deux méthodes, afin de nous familiariser avec le concept, en utilisant quelques tags comme les suivants :

- tags\$img() : pour placer des images sur une page web ;
- tags\$style() : pour gérer les couleurs;
- tags\$iframe() : pour importer un fichier, .pdf par exemple ;
- tags\$li() : pour créer un lien vers un autre site internet.

# **5** Présentation de l'application

Dans cette section, nous vous proposons une présentation détaillée de l'application, onglet par onglet <sup>[16](#page-50-0)</sup>.

## **5.1 Présentation générale**

Comme vu dans la section précédente, notre application est présentée sous forme d'un tableau de bord, comportant un menu à gauche. Ce menu est composé d'un certain nombre d'onglets qui permettent de découper la construction de la courbe et de mettre  $\alpha$  disposition de l'utilisateur certains outils que nous jugions intéressants.

En effet, notre objectif était de créer une application destinée à un public le plus large possible. En outre, si notre sujet touche une partie très technique de la finance, nous voulions que notre travail soit compréhensible sans pour autant avoir déjà eu une formation dans ce domaine. C'est pourquoi, nous avons réuni toutes nos idées afin de guider le plus possible l'utilisateur, d'abord en d´ecoupant les ´etapes de construction et en alimentant chacune d'entre elles d'explications très synthétiques. Ensuite, en mettant à disposition dans l'application le présent rapport pour que l'utilisateur puisse trouver des explications supplémentaires en cas de besoin. Mais encore, une option multi-langues a été également mise en place pour d'éventuels utilisateurs anglophones. Enfin, afin de présenter à l'utilisateur les possibilités qui s'offrent à lui à travers cette application, nous avons pensé à proposer un mode d'emploi, sous forme de tutoriel vid´eo. Celui-ci est disponible `a partir du premier onglet du menu.

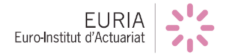

<span id="page-50-0"></span><sup>16.</sup> Notre application est disponible `a partir du lien suivant : https ://beeiopa.shinyapps.io/Application/

# **5.2 L'onglet "Tutoriel"**

L'onglet Tutoriel propose une vidéo d'un utilisateur lambda qui naviguerait sur l'application. De fait, cette vidéo permet de visualiser le fonctionnement de notre application, onglet par onglet.

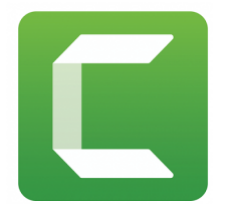

Ce tutoriel a été réalisé avec le logiciel Camtasia, qui permet d'effectuer des "captures video" d'un écran d'ordinateur. Ce logiciel permet également de découper la vidéo en morceaux, d'y ajouter une voix-off, ou des annotations.

Nous avons utilisé le logiciel *Camtasia* <sup>[17](#page-51-0)</sup> à deux reprises : une première fois pour filmer l'écran de l'utilisateur qui navigue sur l'application. Ensuite, nous avons créé un fichier de sous-titres  $^{18}$  $^{18}$  $^{18}$  que nous avons chargé à la vidéo générée par le logiciel, pour ensuite capturer la vidéo sous-titrée.

Voici un aperçu de l'onglet :

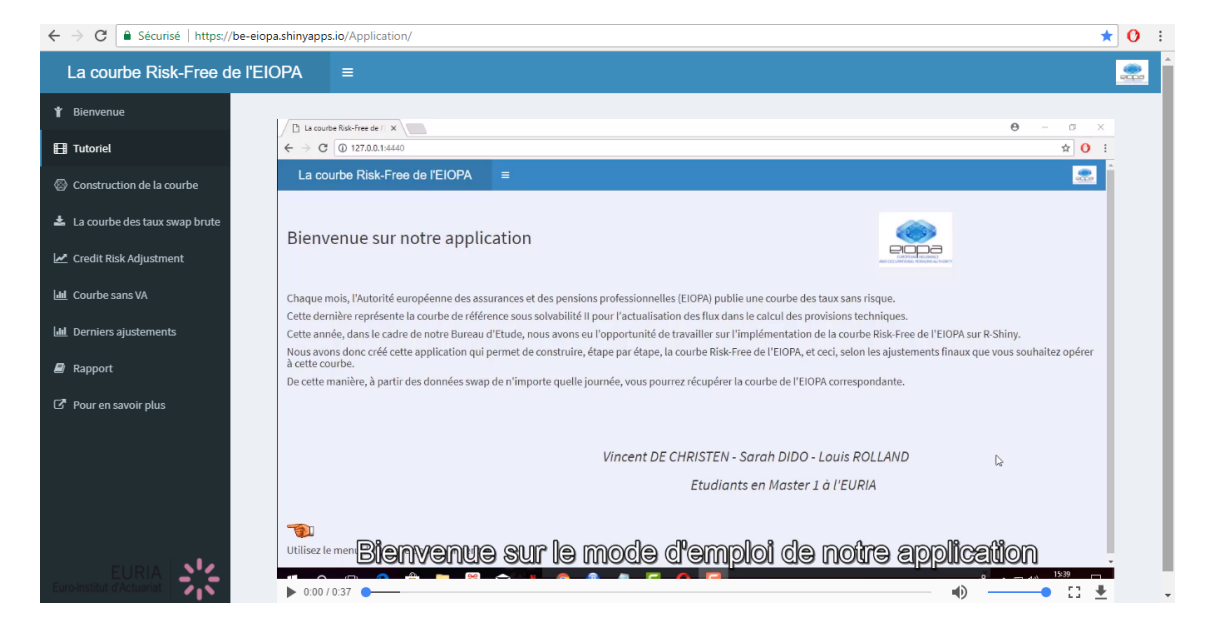

FIGURE  $39$  – Onglet proposant le tutoriel vidéo de l'application

# **5.3 L'onglet "Construction de la courbe"**

Si l'onglet "Tutoriel" présenté précédemment permet de guider l'utilisateur sur le contenu de l'application, nous pensions qu'il serait également bon de proposer un schéma

<sup>18.</sup> Les sous-titres ont été écrits à partir d'un script .txt et nous avons utilisé le logiciel VLC pour lire le fichier sur la vidéo.

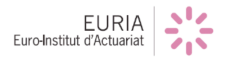

<span id="page-51-1"></span><span id="page-51-0"></span><sup>17.</sup> Camtasia est un logiciel très célèbre car c'est le plus utilisé sur Youtube notamment.

# 5. PRÉSENTATION DE L'APPLICATION

récapitulatif des quatres étapes de construction de la courbe. De cette manière, l'utilisateur peut visualiser le rôle des divers ajustements appliqués et leurs conséquences sur la courbe de départ.

Voici un aperçu de l'onglet :

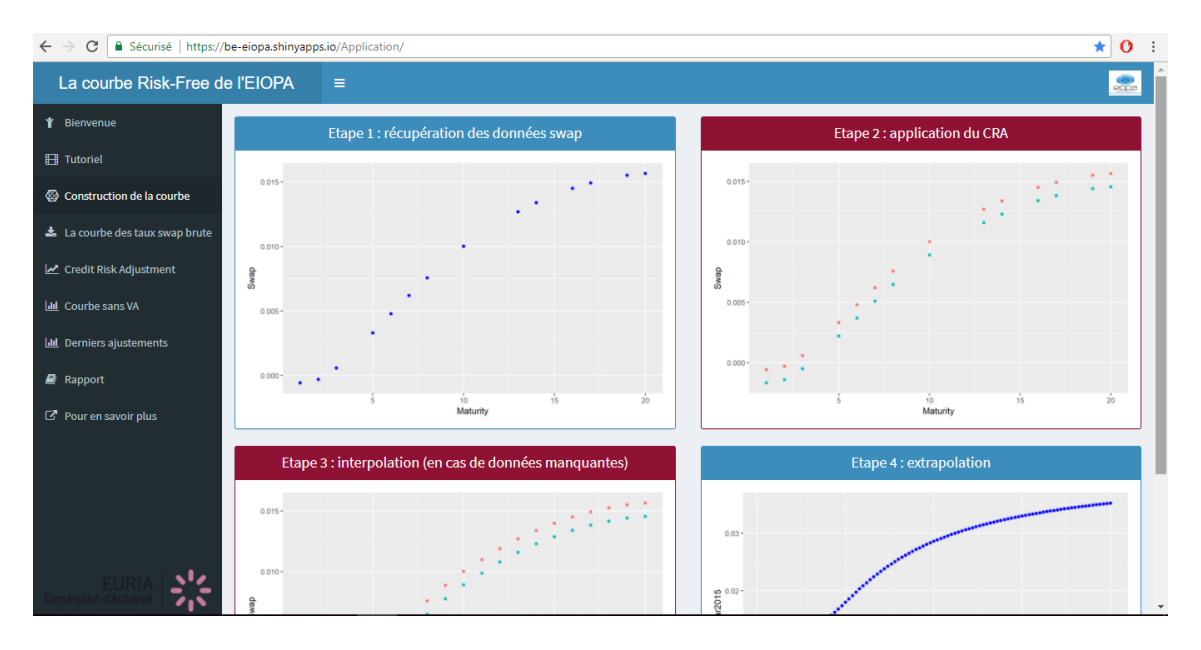

FIGURE  $40$  – Aperçu de l'onglet "Construction de la courbe"

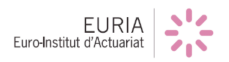

# **5.4 L'onglet "La courbe des taux swaps brute"**

Dans cet onglet nous est présenté la courbe importée par l'utilisateur. La courbe à importer est une courbe de taux SWAP contre EURIBOR 6 mois pour des maturité allant de 1 à 20 ans. $^{\rm 19}$  $^{\rm 19}$  $^{\rm 19}$ 

La récupération de ces données peut poser problème pour un particulier, en effet, ces données ne sont pas disponibles pour tout le monde. Il faut avoir un accès spécialisé (et payant) à certains outils financier comme Bloomberg ou Reuters. Voici un aperçu de l'onglet :

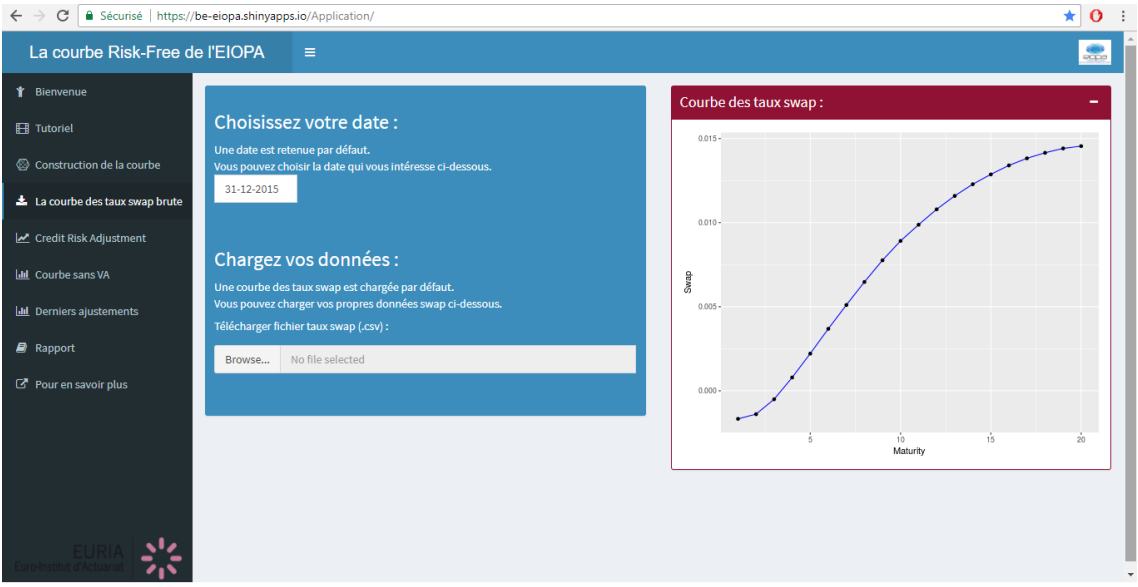

Figure 41 – Onglet "La courbe des taux swap brute"

Le tableau de donnée à importer doit suivre un modèle spécifique pour pouvoir être utlisé par notre application :

- Première ligne : ligne portant le nom des colonnes (header), respectivement : Zone, Maturity et Swap.
- Colonne Zone : Un code permettant de différencier chaque ligne sans prendre en compte sa maturité ni son Swap.
- $\overline{\phantom{a}}$  Colonne Maturity, avec la maturité correspondante à chaque Swap.
- Colonne Swap, colonne rempli des taux en contrepartie du taux EURIBOR 6 mois.

<span id="page-53-0"></span><sup>19.</sup> La maturité de 20 ans correspond au Last Liquid Point pour le France.

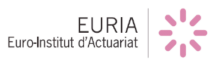

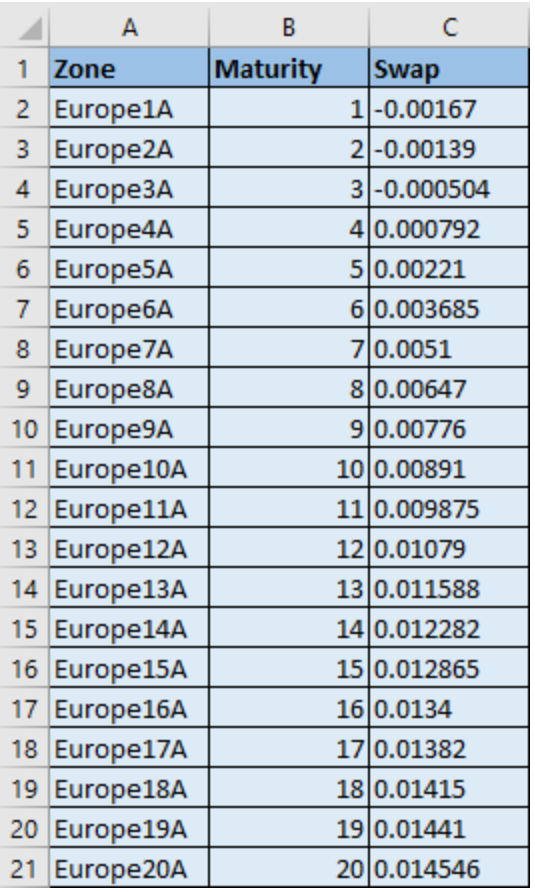

Voici un exemple de données à importer au format  $.{\rm csv}^{\,20}$  $.{\rm csv}^{\,20}$  $.{\rm csv}^{\,20}$  :

FIGURE 42 – Tableau Excel comportant les données du 31 Décembre 2015

Celui-ci doit comporter trois colonnes : la colonne Zone [21](#page-54-1), la colonne comportant les Maturités, et la colonne qui comprend les taux Swap.

<span id="page-54-1"></span><sup>21.</sup> Cette colonne est utile pour effectuer le shift avec le CRA et superposer les deux courbes.

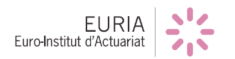

<span id="page-54-0"></span><sup>20.</sup> Il s'agit des données disponibles par défaut dans l'application.

# **5.5 L'onglet "Credit Risk Adjustement"**

Voici un aperçu de l'onglet :

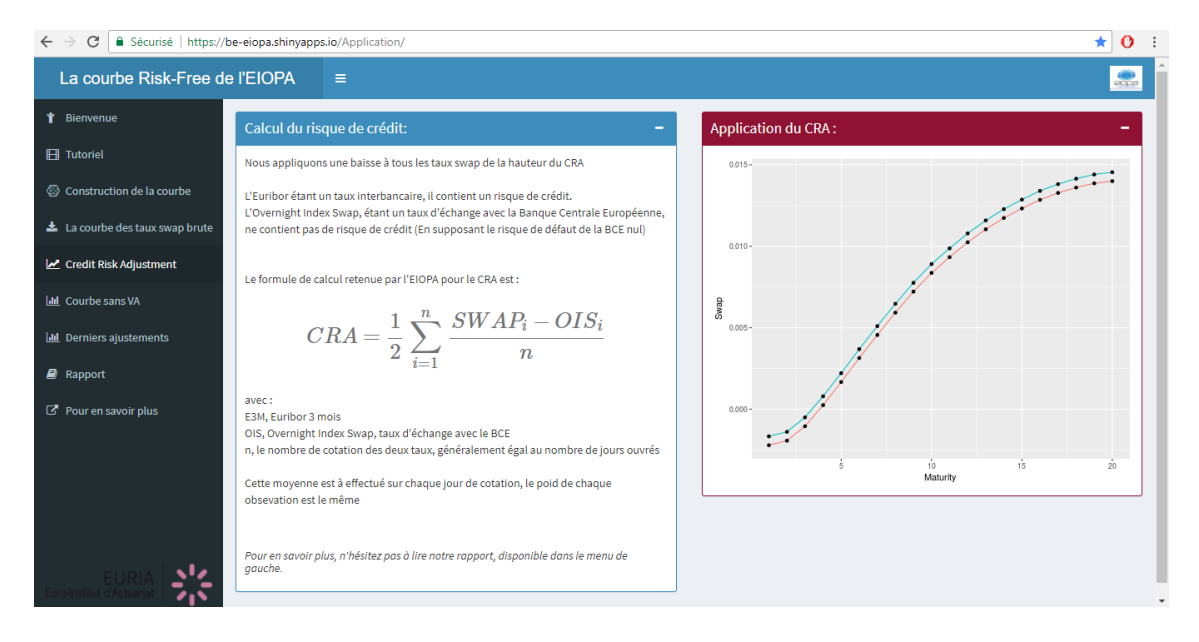

FIGURE 43 – Aperçu de l'onglet "Credit Risk Adjustment"

Sur cet onglet est rappelée la formule détaillée du Credit Risk Ajustment. Une fois le calcul du CRA effectu´e, l'application permet de comparer la courbe de l'utilisateur - en bleu - avec la courbe sur laquelle est appliqué le CRA - en rouge.

Le calcul du CRA prend quelques instants  $2^2$ . En effet, pour le programmer, il a fallu utiliser duex boucles assez importantes  $^{23}$  $^{23}$  $^{23}$  ce qui ralentit légèrement l'application. C'est pourquoi, afin que l'utilisateur puisse comprendre que le calcul est en cours et sa progression, et aussi dans le but d'optimiser l'application malgr´e son ralentissement, nous avons mis en place, à partir de cet onglet, des barres de chargement :

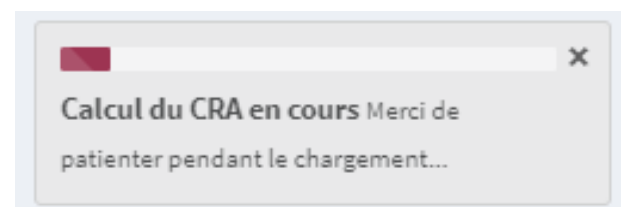

FIGURE  $44$  – Aperçu des barres de chargement

<sup>23.</sup> Une boucle qui parcourt  $300 \times 18$  valeurs, et une autre qui parcourt toute une année donc environ 360 valeurs.

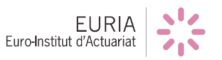

<span id="page-55-1"></span><span id="page-55-0"></span><sup>22.</sup> Nous avons compté environ 27 secondes après plusieurs simulations.

# **5.6 L'onglet "Courbe sans Volatility Adjustement"**

Dans la construction de la courbe, cet onglet correspondant à l'étape d'extrapolation par la m´ethode de Smith Wilson. De fait, cet onglet va extrapoler la courbe obtenue dans l'onglet précédent qui appliquait le *Credit Risk Adjustement* à la courbe des taux swaps brute.

Voici un aperçu de l'onglet :

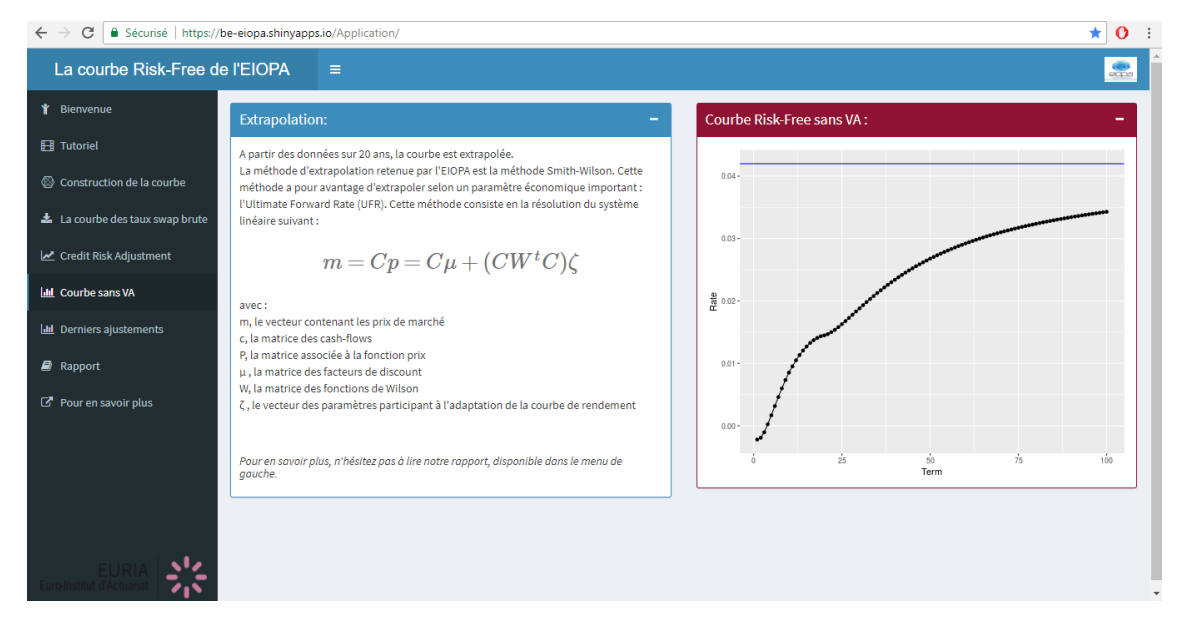

FIGURE  $45$  – Aperçu de l'onglet générant la courbe extrapolée

L'onglet est donc composé de deux parties :

- La première partie propose un résumé synthétique de la méthode de Smith Wilson, en présentant le système différentiel sur lequel repose l'algorithme;

- La deuxième partie représente la courbe extrapolée à partir des données générées dans l'onglet précédent. ;

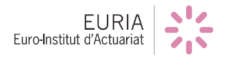

# **5.7 L'onglet "Derniers ajustements"**

Cet onglet correspond aux ajustements réalisés sur la courbe de taux sans risque. On y aura la possibilit´e d'afficher la courbe avec *Volatility Adjustment*. Concernant le *Matching Adjustment*, celui ci dépend du portefeuille de chaque assureur. Il n'est donc pas implémenté (son principe de calcul cependant est le même que pour le *Volatility Adjustment*, seules les données d'entrées changent). On trouvera à la place une feuille d'explication de cet ajustment.

Voici un aperçu de l'onglet :

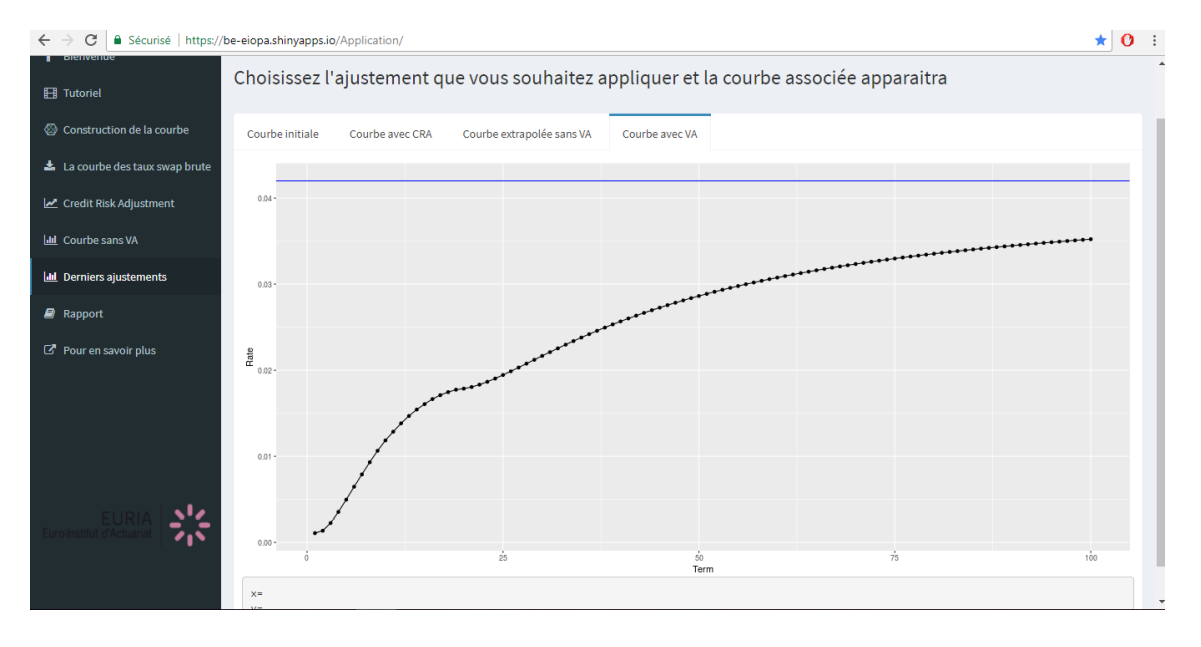

Figure 46 – Onglet proposant les derniers ajustements de la courbe

 $EURIA$ 

# 5. PRÉSENTATION DE L'APPLICATION

# **5.8 Autres onglets disponibles**

L'application propose d'autres onglets annexes à la construction de la courbe EIOPA, comme celui-ci, qui permet la lecture - et le téléchargement - du présent rapport :

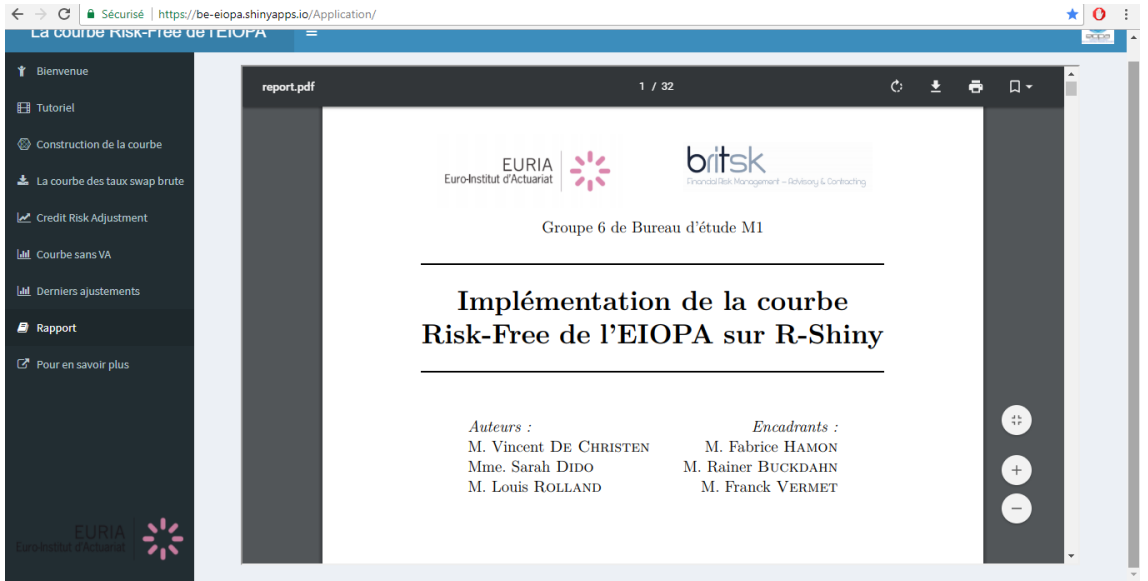

Figure 47 – Onglet "Rapport"

De plus, un autre onglet, nommé "Pour en savoir plus", liste quelques liens intéressants pouvant compléter notre travail.

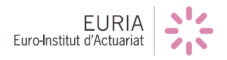

# **5.9 L'option multi-langues**

Comme nous l'avons déjà exprimé précédemment, nous souhaitions rendre l'application accessible pour le plus d'utilisateurs possibles. D'où notre idée de développer une option multi-langues pour d'éventuels utilisateurs anglophones.

La mise en place d'une telle option est très pointue, notamment à cause des chaînes de caractère, et de certains éléments externes importés dans l'application.

Brièvement, l'implémentation de cette option s'appuie sur plusieurs éléments :

- Un fichier Excel, souvent appelé "dictionnaire", qui rassemble les différentes traductions apportées à un mot ;

- Un fonction sur .R qui permet d'aller rechercher la traduction associée à la langue choisie ;

- Un fichier "traduction.bin" qui récupère le contenu du précédent fichier Excel et qui permet à la fonction présentée précédemment de les sauvergarder afin de les réutiliser sur R-Shiny.

Ainsi, dans l'application, le texte n'est plus codé sous forme de phrases ou de mots, mais sous forme de "clés", auxquelles on aura associé, au préalable, une traduction française et une traduction anglaise.

Voici un extrait de notre *dictionnaire* :

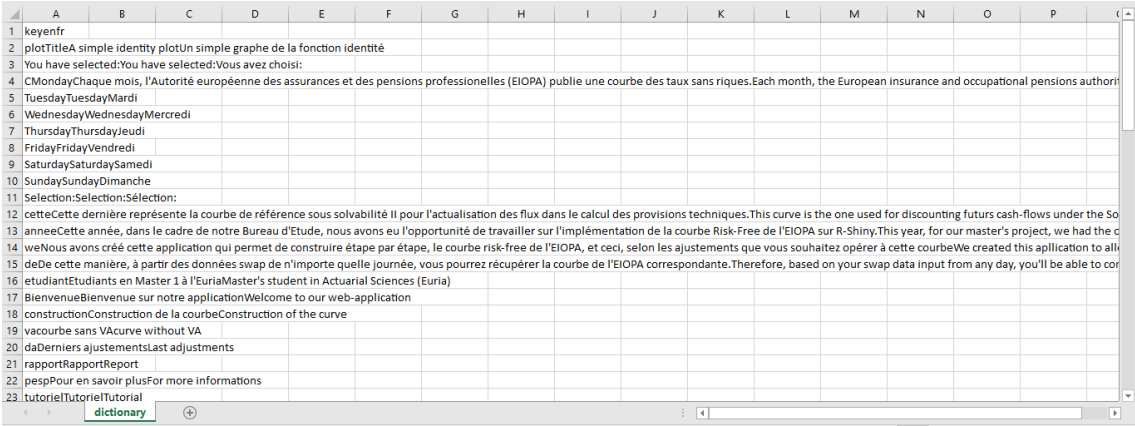

FIGURE 48 – Aperçu du fichier Excel qui permet la traduction dans l'application

De cette manière, en choisissant la langue qu'il désire, l'utilisateur pourra basculer sur la traduction adéquate  $^{24}$  $^{24}$  $^{24}$ .

<span id="page-59-0"></span><sup>24.</sup> Néanmoins, cette option présente malheureusement certaines limites puisqu'elle n'est pas acceptée par les barres de chargement par exemple...

# **Conclusion et ouvertures**

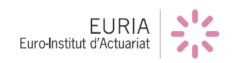

# **ANNEXE A** [25](#page-61-0)

<span id="page-61-0"></span> $25.$  Les documents présentés dans cette annexe ont été réalisés à l'aide de RSweave.

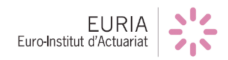

# Annexe A : Codes R associés aux étapes de construction de la courbe

#### 1 Estimation du Credit Risk Adjustment

Dans cette section, nous vous proposons une présentation de la méthode retenue pour calculer le Credit Risk Adjustment.

Importation du tableau de données :

- 1. Première colonne : les dates de chaque jour de cotation.
- 2. Deuxième colonne : la différence entre l'EURIBOR 3 mois et l'Overnight Index Swap de même maturité

Nous allons donc séparer notre tableau en un vecteur contenant les dates (dateCRA) et un vecteur contenant les valeurs numériques (CRAnum).

```
> CRAdata=read.csv("CRA.csv",sep=';',header=FALSE)
> head(CRAdata,3)
         V1 V2
1 03/01/2001 0.041
2 04/01/2001 0.056
3 05/01/2001 0.066
> tail(CRAdata,3)
            V1 V2
4341 14/12/2017 0.0090
4342 15/12/2017 0.0195
4343 18/12/2017 0.0225
> dateCRA=as.Date(CRAdata[,1],'%d/%m/%Y')
> CRAnum=CRAdata[,2]
> head(cbind(dateCRA,CRAnum))
    dateCRA CRAnum
[1,] 11325 0.041
[2,] 11326 0.056
[3,] 11327 0.066
[4,] 11330 0.042
[5,] 11331 0.016
```
Récupération de la date de l'utilisateur et création d'un vecteur contenant les 365 jours précédants cette date.

Ici un exemple avec comme date utilisateur le 25 avril 2017.

[6,] 11332 0.020

```
> dateinput=as.Date('25/04/2017','%d/%m/%Y')
> dateinput
[1] "2017-04-25"
> dateint=dateinput
> for(i in 1:364){
+ dateint=c(dateint,tail(dateint,1)-1)
+ }
> head(dateint)
[1] "2017-04-25" "2017-04-24" "2017-04-23" "2017-04-22" "2017-04-21"
[6] "2017-04-20"
```

```
> length(dateint)
```
[1] 365

De cet intervalle de dates, nous allons parcourir l'ensemble de notre vecteur des jours de cotation (dateCRA). A chaque jour commun aux deux vecteurs de dates, nous allons placer la différence entre l'EURIBOR 3 mois et l'OIS dans le vecteur CRA. Enfin, la valeur de notre CRA sera égale  $\grave{\text{a}}$  la moitié de la moyenne de ce vecteur :

```
> CRA=NULL
> CRAdatecommun=NULL
> n=length(CRAdata[,1])
> n
[1] 4343
\gt for (i in 1:n) {
+ for(j in 1:365){
+ if(dateCRA[i]==dateint[j]){
+ CRA=c(CRA,CRAnum[i])
+ CRAdatecommun=c(CRAdatecommun,dateCRA[i])
+ }
+ }}
> head(CRA)
[1] 0.091 0.092 0.093 0.092 0.094 0.096
> valeur_du_CRA=0.5*mean(CRA)
> valeur_du_CRA
[1] 0.02261686
```
On obtient un CRA de :

0.02261686%

Voici un graphe avec le CRA pour chaque jour de cotation la différence entre l'Euribor et l'OIS. En bleu la moyenne de la différence et en rouge la valeur du CRA :

- > plot(CRAdatecommun,CRA,type="l")
- > lines(CRAdatecommun,rep(valeur\_du\_CRA ,length(CRA)),col='red')
- > lines(CRAdatecommun,rep(2\*valeur\_du\_CRA ,length(CRA)))

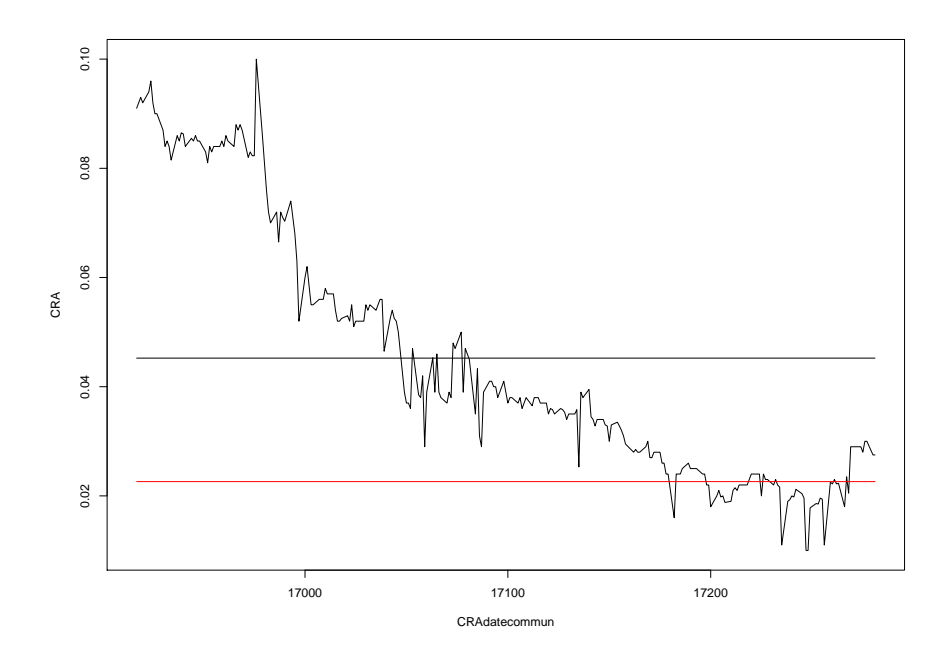

#### 2 Extrapolation par la méthode Smith Wilson

Voici un exemple d'application de la m´ethode d'extrapolation de Smith Wilson. Nous allons extrapoler la courbe du 31 Décembre 2015.

Chargement des packages à utiliser :

```
> library(ggplot2)
> library(SmithWilsonYieldCurve)
> library(data.table)
```
Lecture des données :

```
> InstrumentSet <- fread("InstrumentSet.csv")
> SwapData=as.data.frame(InstrumentSet)
```
Tracé de la courbe brute après application du Crédit Risk Adjustement :

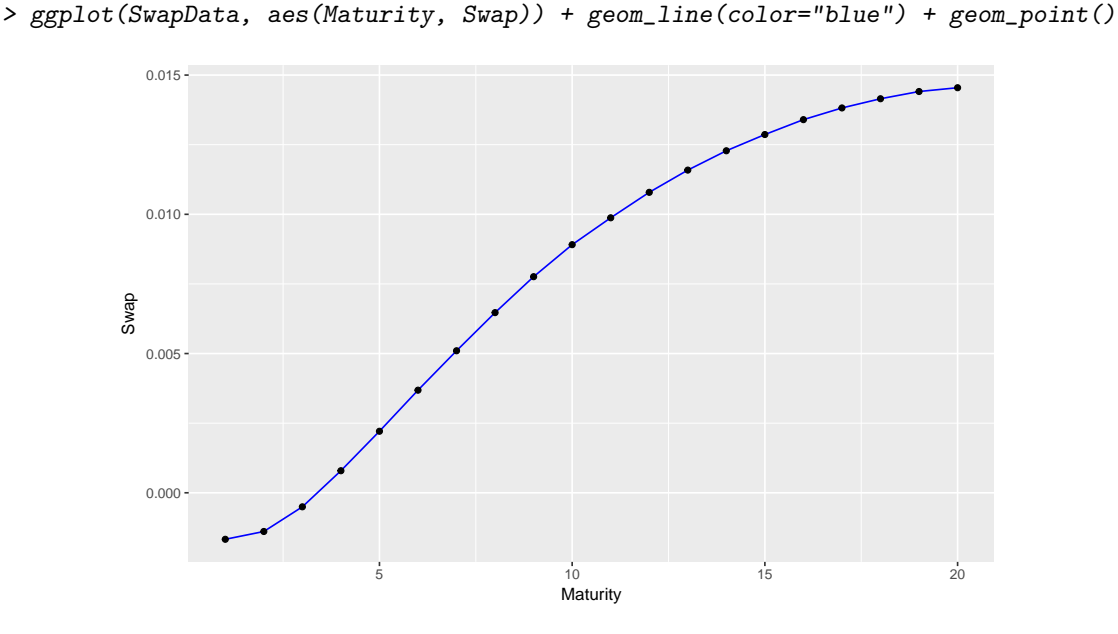

Pour extrapoler la courbe, nous avons utilisé le package SmithWilsonYieldCurve. Celui-ci nous a d'abord permis d'extrapoler la courbe jusqu'à cinquante ans.

Voici un tracé rapide de l'exrapolation effectuée :

```
> names(InstrumentSet) <- c('Zone','Tenor', 'Rate')
> InstrumentSet$Rate=InstrumentSet$Rate+0.33/100
> InstrumentSet$Type <- 'SWAP'
> InstrumentSet$Frequency <- 1
> ufr <- 4.2/100
> alpha <- 0.1
> Curve <- fFitSmithWilsonYieldCurveToInstruments(InstrumentSet, ufr, alpha)
> plot(Curve)
```
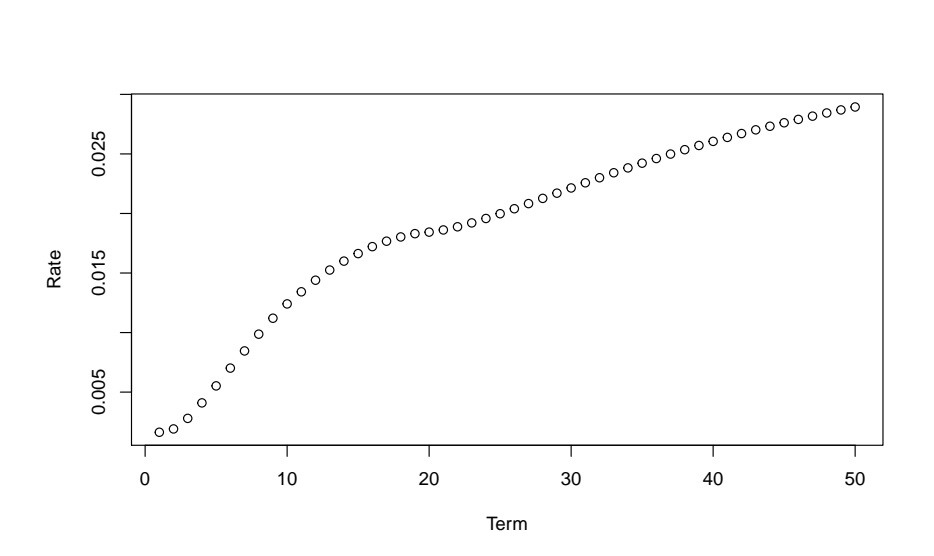

Remarques :

- Nous avons fixé la fréquence à 1 car le paiement a lieu tous les ans;
- La valeur de l'Ultimate Forward Rate retenue par l'EIOPA est de 4, 2% ;
- On retrouve le paramètre  $\alpha = 10\%$  explicité dans le rapport.

L'EIOPA extrapole sa courbe jusqu'à 150 ans. Or, le package utilisé fixe automatiquement une limite à cinquante ans. De plus, l'élément Curve généré par l'algorithme n'est pas un data.frame donc il n'est pas évident de récupérer les données qui se trouvent derrière la courbe interpolée. Néanmoins, après étude du sytème différentiel associé à la méthode Smith Wilson, nous avons pu implémenter, à la main, la formule qui se trouve derrière la courbe extrapolée et étendre la conjecture jusqu'à cent ans.

Ainsi, on obtient la courbe Risk-Free de l'EIOPA sans Volatility Adjustement :

```
> t < -100> x <- data.table(
   Term = 1:t,+ Rate = as.vector(-log(1 + t(Curve$xi) %*% Curve$K(1:t) / exp(-ufr * (1:t))) / 1:t)
+ + ufr)> ggplot(x, aes(Term, Rate)) + geom_line(color="blue") + geom_point() + geom_hline(
   yintercept = ufr, color='red")
```
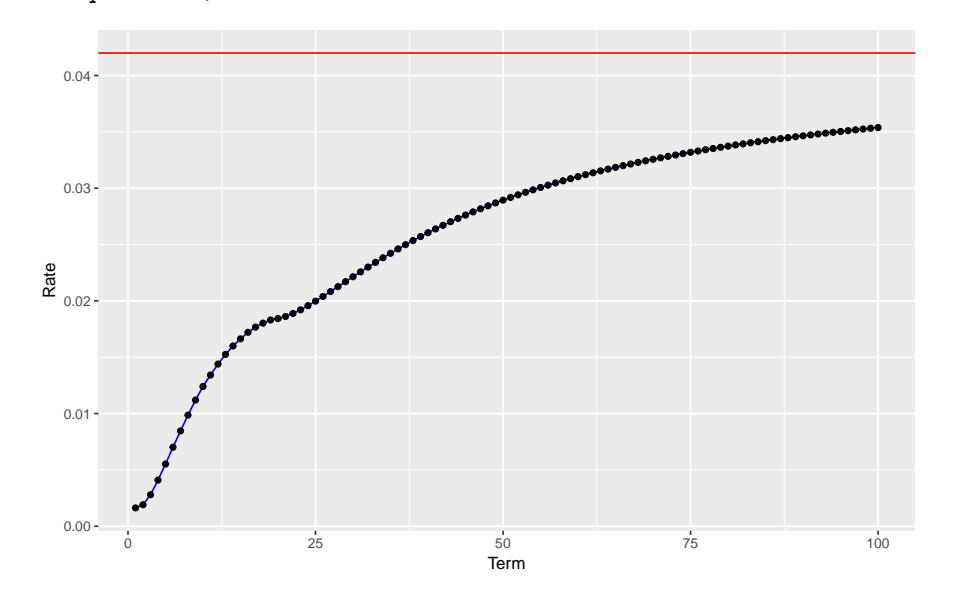

#### 3 Implémentation du Volatility Adjustment

Voici un exemple d'application du Volatility Adjustment pour l'Italie. Certaines des données étant propriétaires, nous afficherons à la place des données fictives.

#### A - Spread et correction pour risques pour les obligations souveraines du portefeuille de référence de la zone Euro, dénotés S\_gov\_C et RC\_gov\_C :

Chargement des données :

-La courbe de taux sans risque -Les spreads LTAS pour les obligations souveraines -La composition en obligation souveraine du portefeuille de référence de la zone Euro -La duration de ces actifs -Les taux de marché correspondant à ces actifs

```
> rfr = read.csv2("RFR.csv", header = T,stringsAsFactors = F, dec = ",", row.names = 1)
> names(rfr)= c(1:(\text{ncol}(rfr)))> LTASGov = read.csv2("LTAS_Govts.csv", header = T, row.names = 1, stringsAsFactors = F)
> names(LTASGov)= c(1:(ncol(LTASGov)-1))
> VA_C_Govts_Comp = read.csv2("VA_C_Govts_Comp.csv", header = T,
                              row.name = 1, strings AsFactors = F)> VA_C_Govts_Dur = read.csv2("VA_C_Govts_Dur.csv", header = T,
                             row.name = 1, strings AsFactors = F)> Market_yield = read.csv2("Market_yield.csv", header = T,
                           row.name = 1, strings AsFactors = F)
```
Ici l'ont crée un data.frame VA\_C\_Gov qui va contenir toutes les données nécessaires au calcul de S\_gov\_C et RC\_gov\_C.

On charge en premier lieu dans celui ci les informations relatives à la composition et à la duration des actifs.

```
> VA_C_Gov = data.frame(cbind(names(VA_C_Govts_Comp), t(subset(VA_C_Govts_Comp,
+ rownames(VA_C_Govts_Comp) %in% "EUR"))
+ , t(subset(VA_C_Govts_Dur, rownames(VA_C_Govts_Dur) %in% "EUR"))),
+ stringsAsFactors = F)
> names(VA_C_Gov) = c("Pays","Composition","Duration")
> VA_C_Gov = VA_C_Gov[VA_C_Gov$Composition != 0,]
> VA_C_Gov$Composition = as.numeric(VA_C_Gov$Composition)
> VA_C_Gov$Duration = as.numeric(VA_C_Gov$Duration)
> row.names(VA_C_Gov) = c(1 : nrow(VA_C_Gov))>
```
On crée également deux colonnes, la première indiquant si l'actif correspondant est émis par un pays membre de la zone Euro, le deuxième indiquant si le pays fait parti de l'espace économique européen.

```
> euroBond = c("AT","BE","FI","FR","DE","IE","IT","NL","SK","ES","PT")
> EEA = c("DE","AT","BE","BG","CY","HR","DK","ES","EE","FI","FR","GR"
+ ,"HU","IE","IS","IT","LV","LI","LT","LU","MT","NO","NL","PL"
         + ,"PT","RO","GB","SK","SI","SE","CH","CZ")
> VA_C_Gov$`Euro Indicateur` = ifelse(VA_C_Gov$Pays %in% euroBond, 1, 0)
> VA_C_GGov$`EEA` = ifelse(VA_C_Gov$Pays %in% EEA, 1, 0)
```
La colonne Average weighted duration correspond à la duration moyenne des actifs émis dans la même devise. La colonne Average weighted duration correspond à la duration moyenne des actifs émis dans<br>la même devise.<br>> VA\_C\_Gov[,"Average weighted duration"] = ifelse(VA\_C\_Gov\$`Euro Indicateur` == 1,

```
La colonne Average weighted duration correspond a la duration inoyenne des actifs eins dans<br>
la même devise.<br>
> VA_cC_cGov[, "Average weighted duration"] = ifelse(VA_C_Gov$`Euro Indicateur` == 1,<br>
sum (with (VA_cC_cGov[VA_cC_cGov$^`Euro Indicateur` =
```

```
+ ,c("Composition","Duration")],
+ `Composition`*`Duration`)),VA_C_Gov$Duration)
```

```
>
>
```
Ces trois fonctions permettent d'interpoler linéairement le taux sans risque, le taux de marché, et la correction pour risques au niveau de l'actif, sur la duration de l'actif considéré, à partir des données disponibles (qui correspondent à des maturités entières).

```
> linear_Interpolation_Market_Yield = function (avWeighteDuration, euroIndicateur, pays){
+ duration_1 = floor(avWeighteDuration)
+ if(euroIndicateur == 1){
+ yield_1 = as.numeric(Market_yield$ECB[duration_1])
+ yield_2 = as.numeric(Market_yield$ECB[duration_1 + 1])
+ }
+ else{
+ yield_1 = as.numeric(Market_yield[ duration_1,pays])
+ yield_2 = as.numeric(Market_yield[duration_1 + 1,pays])
+ }
+ return((yield_1 + (avWeighteDuration - duration_1)*(yield_2 - yield_1))/100)
+ }
> linear_Interpolation_RFR = function (avWeighteDuration, euroIndicateur , pays){
+ duration_1 = floor(avWeighteDuration)
+ if(euroIndicateur == 1){
+ yield_1 = as.numeric(rfr["EUR",duration_1])
+ yield_2 = as.numeric(rfr["EUR",duration_1+1])
+ }
+ else{
+ yield_1 = as.numeric(rfr[pays,duration_1])
+ yield_2 = as.numeric(rfr[pays,duration_1+1])
+ }
+ return((yield_1 + (avWeighteDuration - duration_1)*(yield_2 - yield_1)))
+ }
> linear_Interpolation_Risk_Correction = function (avWeighteDuration, euroIndicateur,pays){
+ duration_1 = floor(avWeighteDuration)
+ if(euroIndicateur == 1){
+ yield_1 = as.numeric(LTASGov["EUR",duration_1])
+ yield_2 = as.numeric(LTASGov["EUR",duration_1+1])
+ }
+ else{
+ yield_1 = as.numeric(LTASGov[pays,duration_1])
+ yield_2 = as.numeric(LTASGov[pays,duration_1+1])
+ }
+ return((yield_1 + (avWeighteDuration - duration_1)*(yield_2 - yield_1))/100)
+ }
> VA_C_Gov$`Market Yield` = apply(VA_C_Gov[,c("Average weighted duration", "Euro Indicateur"
                                , "Pays")], 1, function(x)
                   linear_Interpolation_Market_Yield(as.numeric(x[1]),as.numeric(x[2]),x[3]))> VA_C_Gov$`RFR` = apply(VA_C_Gov[,c("Average weighted duration", "Euro Indicateur", "Pays")]
                      , 1, function(x)linear_Interpolation_RFR(as.numeric(x[1]),as.numeric(x[2]),x[3])/100)> VA_C_Gov$`RFR` = apply(VA_C_Gov[,c("Average weighted duration", "Euro Indic<br>+ (1,function(x)<br>dinear_Interpolation_RFR(as.numeric(x[1]),as.numeric(x[2]),<br>> VA_C_Gov$`Risk correction` = apply(VA_C_Gov[,c("Average weighted 
                                    "Euro Indicateur", "Pays")], 1, function(x)
                   linear_Interpolation_Risk_Correction(as.numeric(x[1]),as.numeric(x[2]),x[3]))> VA_C_Gov$`Risk correction` = apply(VA_C_Gov[,c("Average weighted duration",<br>
"Euro Indicateur", "Pays")],1,function(x)<br>
+ linear_Interpolation_Risk_Correction(as.numeric(x[1]),as.numeric(x[2]),x<br>
> VA_C_Gov$`Risk correct
+ Furo Indicateur", "Pays")],1,fu<br>
+ linear_Interpolation_Risk_Correction(as.numeri<br>
> VA_C_Gov$`Risk correction` = ifelse(VA_C_Gov$EEA == 1, 0.3*V<br>
+ 0.35*VA_C_Gov$`Risk correction`)
+ linear_Interpolation_Risk_Correction(as.numeric(x<br>> VA_C_Gov$`Risk correction` = ifelse(VA_C_Gov$EEA == 1, 0.3*VA_C<br>+ 0.35*VA_C_Gov$`Risk correction` [VA_C_Gov$`Risk correction` < 0] = 0
```
> VA\_C\_Gov\$`Risk corrected Market yield` = VA\_C\_Gov\$`Market Yield` - VA\_C\_Gov\$`Risk correction` >

A ce stade le data.frame VA\_C\_Gov contient l'ensemble des données nécessaires pour calculer S\_gov\_C et RC\_gov\_C.

> VA\_C\_Gov

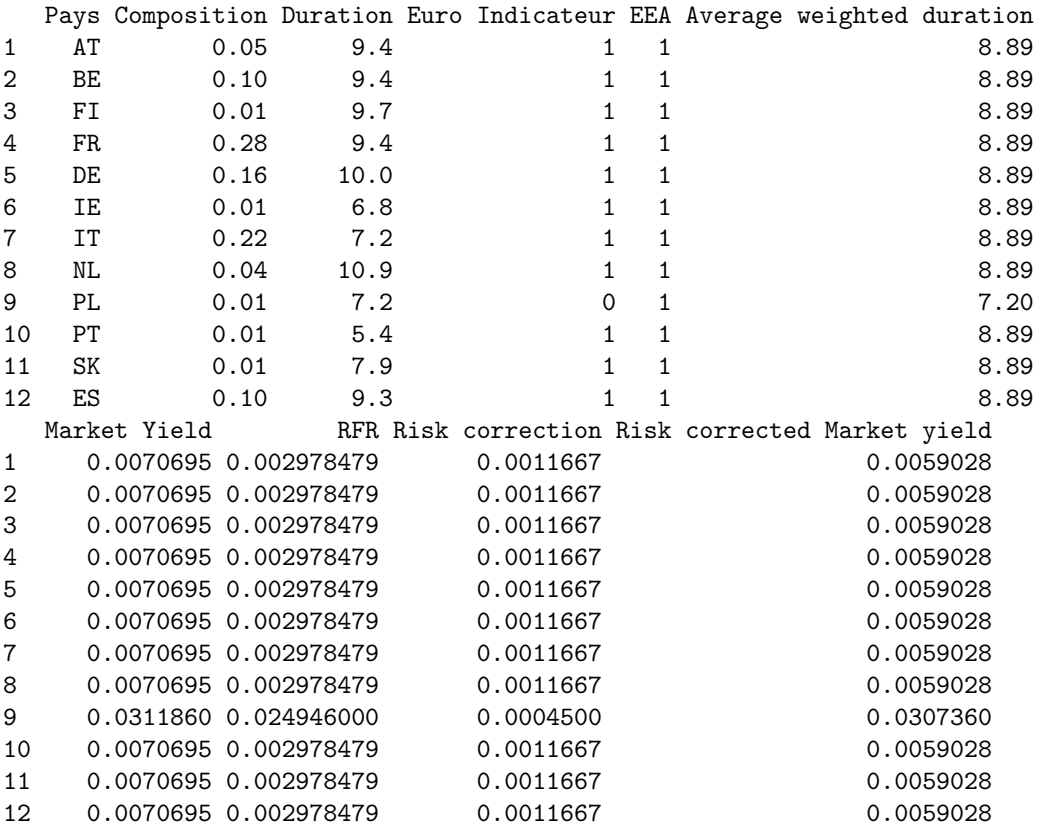

On crée une fonction pour projeter un cashflow de valeur la part de marché que représente l'actif dans le portefeuille, sur une durée égale à la duration de cet actif, au taux que l'on souhaite. Ici ce sera le taux sans risque, le taux de marché et le taux de marché corrigé du risque.

```
> CF_Projection = function(composition, avWeightedDuration, yield){
+ return(composition*(1+yield)^avWeightedDuration)
+ }
> VA_C_Gov$`CF_Yield_Market` = apply(VA_C_Gov[,c("Composition", "Average weighted duration",
+ "Market Yield")],1
                             , function(x) CF_Projection(x[1],x[2],x[3]))
> VA_C_Gov$`CF_RFR` = apply(VA_C_Gov[,c("Composition", "Average weighted duration", "RFR")],1
                            , function(x) CF\_Projection(x[1], x[2], x[3]))> VA_C_Gov$`CF_Risk_Corrected_Market_Yield` = apply(VA_C_Gov[,c("Composition",
+ "Average weighted duration", "Risk corrected Market yield")]
+ ,1, function(x) CF_Projection(x[1],x[2],x[3]))
>
```
On calcule maintenant l'internal effective rate correspondant à ces cashflows :

```
> IER_Market_Yield = function(IER ,data = VA_C_Gov){
```

```
+ return((1-sum(data$`CF_Yield_Market`*(1+IER)^(-data$`Average weighted duration`)))^2)
+ }
```

```
> IER_RFR = function(IER ,data = VA_C_Gov){
```

```
+ return((1-sum(data$`CF_RFR`*(1+IER)^(-data$`Average weighted duration`)))^2)
+ }
> IER_Risk_Corrected_Market_Yield = function(IER ,data = VA_C_Gov){
+ return((1-sum(data$`CF_RFR`*(1+IER)^(-data$`Average<br>+ }<br>> IER_Risk_Corrected_Market_Yield = function(IER ,data =<br>+ return((1-sum(data$`CF_Risk_Corrected_Market_Yield`*
+ }<br>> IER_Risk_Corrected_Market_Yield = function(IER ,data = VA_C_Gov){<br>+ return((1-sum(data$`CF_Risk_Corrected_Market_Yield`*<br>+ (1+IER)^(-data$`Average weighted duration`)))^2)
+ }
> IER = data.frame("IER Market Yield" = optimize(IER_Market_Yield, c(-1,1))$minimum
+ , "IER RFR" = optimize(IER_RFR, c(-1,1))$minimum
+ , "IER Risk Corrected Market Yield" =
+ optimize(IER_Risk_Corrected_Market_Yield, c(-1,1))$minimum)
>
```
Ce qui nous permet de déduire S\_gov\_C et R\_gov\_C

```
> VA_C_Gov = data.frame("S gov" = (IER$IER.Market.Yield - IER$IER.RFR)*10000
                      + , "RC gov" = (IER$IER.Market.Yield -
+ IER$IER.Risk.Corrected.Market.Yield)*10000, row.names = c("Valeur en BP"))
> VA_C_Gov
```
S.gov RC.gov Valeur en BP 41.16504 11.6109

#### B - Spread et correction pour risques pour les obligations autres que souveraines du portefeuille de référence de la zone Euro, dénotés S\_corp\_C et RC\_corp\_C :

Chargement de nouvelles données en plus de celles déja présente (taux sans risque) :

-Les spreads LTAS pour les obligations autres que souveraines

-La composition en obligations autre que souveraines du portefeuille de référence de la zone Euro

-La duration de ces actifs

-Les taux de marché correspondant à ces actifs

-La probabilité de défaut et le coût de déclassement par type d'actif

```
> VA\_C\_Corps\_Comp = read.csv2("VA\_C\_Corps\_Comp.csv", header = T, stringsASFactors = F, row.name = 1)> VA_C_Corps_Dur = read.csv2("VA_C_Corps_Dur.csv", header = T, stringsAsFactors = F
                          , row.name = 1)> Markit_EUR = read.csv2("Markit EUR.csv", header = T, stringsAsFactors = F)
> LTASCorps = read.csv2("LTAS_Corps.csv", header = T, stringsAsFactors = F
+ , row.names = 1)
> names(LTASCorps) = c(1:ncol(LTASCorps))
> PD_and_COD_EUR = read.csv2("PD and COD EUR.csv", header = T, stringsAsFactors = F
+ , row.names = 1)
>
```
De la même manière que pour la partie A, l'on crée un data.frame VA\_C\_Corp qui va contenir toutes les données nécessaire au calcul de S\_corp\_C et RC\_corp\_C

```
> VA_C_Corps = data.frame(cbind(names(VA_C_Corps_Comp), t(subset(VA_C_Corps_Comp,
+ rownames(VA_C_Corps_Comp) %in% "EUR")), t(subset(VA_C_Corps_Dur,
             rownames(VA_C_Ccorps\_Dur) %in% "EUR"))), stringsAsFactors = F)
> names(VA_C_Corps) = c("Asset Class","Composition","Duration")
> VA_C_Corps = VA_C_Corps[VA_C_Corps$Composition != 0,]
> VA_C_Corps$Composition = as.numeric(VA_C_Corps$Composition)
> VA_C_Corps$Duration = as.numeric(VA_C_Corps$Duration)
> row.names(VA_C_Corps) = c(1 : nrow(VA_C_Corps))
> VA_C_Corps = VA_C_Corps[!is.na(VA_C_Corps$Composition ),]
> VA_C_Corps$Composition = as.numeric(VA_C_Corps$Composition)
```

```
> VA_C_Corps$Duration = as.numeric(VA_C_Corps$Duration)
> VA_C_Corps$`Currency` = rep("EUR", nrow(VA_C_Corps))
>
>
```
On crée des fonctions d'interpolations, similaires à la partie A, pour interpoler linéairement le taux de marché, le taux sans risque et correction pour risques sur la duration de l'actif considéré. Il faut ici, pour le taux de marché et la correction pour risques, bien considérer la classe de l'actif (financier/ non financier) et sa note de crédit (de  $0$  à 6).

```
> linear_Interpolation_Market_Yield_Corps = function(Asset_Class, Currency,Duration){
+
+
+ Markit_Class_D = paste(Currency, Asset_Class, "D", sep = "_")
+ Markit_Class_Y = paste(Currency, Asset_Class, "Y", sep = "_")
+
+ index = which.min(abs(as.numeric(Markit_EUR[,Markit_Class_D]) - Duration))
+ yield_1 = ifelse(as.numeric(Markit_EUR[index,Markit_Class_D]) < Duration,
+ as.numeric(Markit_EUR[index,Markit_Class_Y]),
+ as.numeric(Markit_EUR[index - 1,Markit_Class_Y]) )
+
+ if(!is.na(yield_1)){
+ index_yield_1 = which(Markit_EUR[ ,Markit_Class_Y] == yield_1)
+ yield_2 = as.numeric(Markit_EUR[index_yield_1 + 1, Markit_Class_Y])
+
+ if(is.na(yield_2)){
+ yield_2 = yield_1
+ return(yield_1)
+ }
+ else{
+ duration_1 = as.numeric(Markit_EUR[index_yield_1,Markit_Class_D])
+ duration_2 = as.numeric(Markit_EUR[index_yield_1 + 1, Markit_Class_D])
+
+ return( yield_1 + (Duration - duration_1)*(yield_2 - yield_1)/(duration_2 - duration_1))
+ }
+ }
+ else{
+ yield_1 = as.numeric(Markit_EUR[index,Markit_Class_Y])
+ yield_2 = yield_1
+
+ return(yield_1)
+ }
+ }
> VA_C_Corps$`Market Yield` = apply(VA_C_Corps[,c("Asset Class", "Currency", "Duration")],1,
                            function(x) linear_Interpolation_Market_Yield_Corps(x[1],
                            x[2], as.numeric(x[3])))
> VA_C_Corps$RFR = apply(VA_C_Corps[,c("Duration", "Currency")], 1,
                  function(x) linear_Interpolation_RFR(avWeighteDuration= as.numeric(x[1]),
+ euroIndicateur = 1, pays = x[3]))
> linear_Interpolation_Risk_Correction_Corps = function(Asset_Class, Currency,Duration){
+
+ LTASCorps_Class = paste(Currency,Asset_Class,sep = "_")
+ CoD_Class = paste(Currency, "CoD", Asset_Class, sep = "_")
   PD\_Class = paste(Currency, "PD", Asset\_Class, sep = "__")+
+ duration_1 = floor(Duration)
   duration_2 = duration_1 + 1
```
```
+
+ LTASCorps_yield_1 = as.numeric(LTASCorps[LTASCorps_Class,duration_1])
+ LTASCorps_yield_2 = as.numeric(LTASCorps[LTASCorps_Class,duration_2])
+
+ CoD_PD_1 = (as.numeric(PD_and_COD_EUR[duration_1, CoD_Class]) +
+ as.numeric(PD_and_COD_EUR[duration_1, PD_Class]))/100
+ CoD_PD_2 = (as.numeric(PD_and_COD_EUR[duration_2, CoD_Class]) +
+ as.numeric(PD_and_COD_EUR[duration_2, PD_Class]))/100
+
+ RC_1 = max(35/100 * LTASCorps_yield_1, CoD_PD_1)
+ RC_2 = max(35/100 * LTASCorps_yield_2, CoD_PD_2)
+
+ RC = ifelse(Duration == duration_1, RC_1, RC_1 + (RC_2-RC_1)*(Duration - duration_1))+ return(RC)
+ }
+ RC = ifelse(Duration == duration_1, RC_1, RC_1 + (RC_2-RC_1)*(Duration - duration_1))<br>+ return(RC)<br>+ }<br>> VA_C_Corps$`Risk correction` = apply(VA_C_Corps[,c("Asset Class", "Currency", "Duration")],1,
+ function(x) linear_Interpolation_Risk_Correction_Corps(x[1],
+ X[2], as.numeric(X[3])))
> VA_C_Corps$`Risk correction` = apply(VA_C_Corps[,c("Asset Class<br>+ function(x) linear_Interpolation<br>+ x[2], as.numeric(x[3])))<br>> VA_C_Corps$`Risk correction` = VA_C_Corps$`Risk correction`*100
+<br>
function(x) linear_Interpolation_Risk_C<br>
+<br>
x[2], as.numeric(x[3]))<br>
> VA_C_Corps$`Risk correction` = VA_C_Corps$`Risk correction`*100<br>
> VA_C_Corps$`Risk corrected Market yield` = VA_C_Corps$`Market Yield` -
\begin{aligned} \texttt{x[2], as. numeric(x[3]))}) \\ &> \texttt{VA\_C\_Corps\$ `Risk correction` = VA\_C\_Corps\$ `Risk correction`*100} \\ &> \texttt{VA\_C\_Corps\$ `Risk corrected Market yield` = VA\_C\_Corps\$ `Nacket Yield` - \\ & \texttt{VA\_C\_Corps\$ `Risk correction`} \end{aligned}>
```
On a maintenant toutes les données nécessaires pour calculer  $S_{\text{comp}}C$  et RC\_corp\_C au niveau de la zone Euro.

## > VA\_C\_Corps

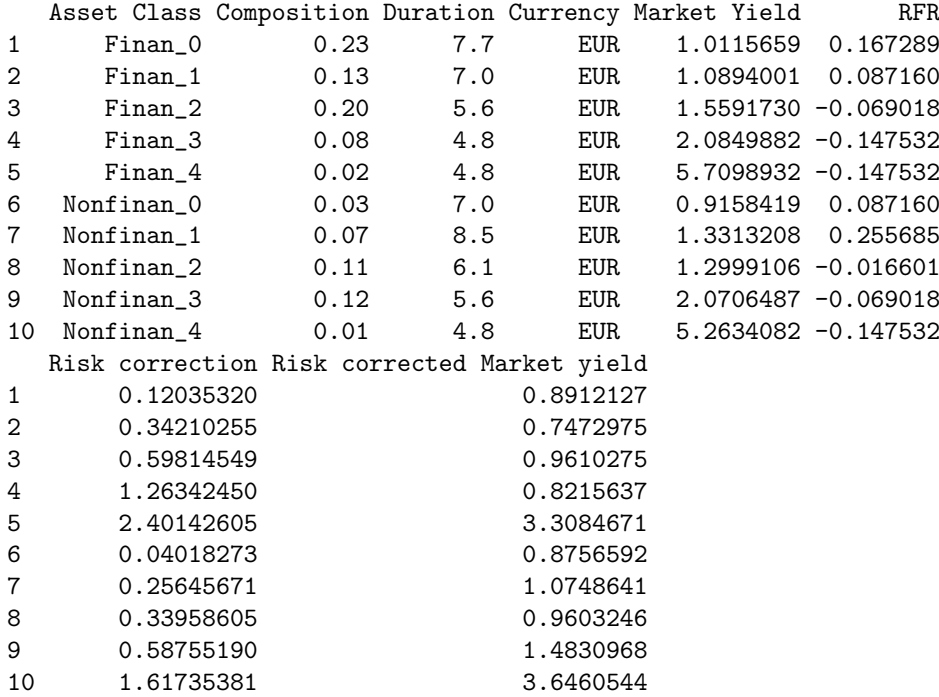

On projette des cashflows selon le taux de marché, le taux sans risque et le taux de marché corrigé du risque.

```
> CF_Projection = function(composition, avWeightedDuration, yield){
+ return(composition*(1+yield/100)^avWeightedDuration)
+ }
```

```
> VA_C_Corps$`CF_Yield_Market` = apply(VA_C_Corps[,c("Composition", "Duration"
                       , "Market Yield")],1, function(x) CF\_Projection(x[1], x[2], x[3]))> VA_C_Corps$`CF_RFR` = apply(VA_C_Corps[,c("Composition", "Duration", "RFR")],1
                              , function(x) CF\_Projection(x[1], x[2], x[3]))> VA_C_Corps$`CF_Risk_Corrected_Market_Yield` = apply(VA_C_Corps[,c("Composition", "Duration"
               , "Risk corrected Market yield")],1, function(x) CF\_Projection(x[1], x[2], x[3]))>
\ddot{\phantom{1}}
```
Ce qui nous permet de calculer les internal effective rates :

```
> IER_Market_Yield_Corps = function(IER ,data = VA_C_Corps){
Ce qui nous permet de calculer les internal effective rates :<br>
> IER_Market_Yield_Corps = function(IER ,data = VA_C_Corps){<br>
+ return((1-sum(data$`CF_Yield_Market`*(1+IER)^(-data$`Duration`)))^2)
+ }
> IER_RFR_Corps = function(IER ,data = VA_C_Corps){
+ return((1-sum(data$`CF_Yield_Market`*(1+IER)^(-data$`Durati<br>+ }<br>> IER_RFR_Corps = function(IER ,data = VA_C_Corps){<br>+ return((1-sum(data$`CF_RFR`*(1+IER)^(-data$`Duration`)))^2)
+ }
> IER_Risk_Corrected_Market_Yield_Corps = function(IER ,data = VA_C_Corps){
+ return((1-sum(data$`CF_RFR`*(1+IER)^(-data$`Duration`)))^2)<br>+ }<br>> IER_Risk_Corrected_Market_Yield_Corps = function(IER ,data = VA_C_Corps){<br>+ return((1-sum(data$`CF_Risk_Corrected_Market_Yield`*(1+IER)^(-data$`Duration`)
+ }
> IER = data.frame("IER Market Yield" = optimize(IER_Market_Yield_Corps, c(-1,1))$minimum
+ , "IER RFR" = optimize(IER_RFR_Corps, c(-1,1))$minimum
+ , "IER Risk Corrected Market Yield" = optimize(IER_Risk_Corrected_Market_Yield_Corps,
\begin{array}{c} \hbox{+ } \\[-1mm] \epsilon(-1,1))\text{Iminimum}\end{array}>
```
Et on en déduit  $\texttt{S\_corp\_C}$  et \_textttRC\_corps\_C pour la zone Euro :

```
> VA_C_Corps = data.frame("S corps" = (IER$IER.Market.Yield - IER$IER.RFR)*10000
            + ,"RC corps" = (IER$IER.Market.Yield - IER$IER.Risk.Corrected.Market.Yield)*10000,
           row.name = c("Values en BP"))
> VA_C_Corps
```
S.corps RC.corps Valeurs en BP 140.7429 43.56656

C - Spread et correction pour risques pour les obligations souveraines du portefeuille de référence pour les assureurs italiens, dénotés S\_gov\_N et RC\_gov\_N :

Cette partie est dans l'esprit exactement la même que la partie A, seule les données d'entrées concernant le portefeuille de référence changent.

```
> VA_N_Govts_Comp = read.csv2("VA_N_Govts_Comp.csv", header = T, row names = 1,stringsAsFactors = F)> VA_N_Govts_Dur = read.csv2("VA_N_Govts_Dur.csv", header = T, row.names = 1,
+ stringsAsFactors = F)
```
Création du data.frame VA\_N\_corp :

```
> VA_N_Gov = data.frame(cbind(names(VA_N_Govts_Comp), t(subset(VA_N_Govts_Comp,
+ rownames(VA_N_Govts_Comp) %in% "IT")), t(subset(VA_N_Govts_Dur,
+ rownames(VA_N_Govts_Dur) %in% "IT"))), stringsAsFactors = F)
> names(VA_N_Gov) = c("Pays","Composition","Average weighted duration")
> VA_N_Gov = VA_N_Gov[VA_N_Gov$Composition != 0,]
> VA_N_Gov$Composition = as.numeric(VA_N_Gov$Composition)
> VA_N_Gov$`Average weighted duration` = as.numeric(VA_N_Gov$`Average weighted duration`)
> row.names(VA_N_Gov) = c(1 : nrow(VA_N_Gov))> VA_N_Gov$Composition = as.numeric(VA_N_Gov$Composi<br>> VA_N_Gov$`Average weighted duration` = as.numeric(<br>> row.names(VA_N_Gov) = c(1 : nrow(VA_N_Gov))<br>> VA_N_Gov$`Euro Indicateur` = rep(0,nrow(VA_N_Gov))
> VA_N_Gov$`Average weighted duration` = as.numeric(VA_N<br>> row.names(VA_N_Gov) = c(1 : nrow(VA_N_Gov))<br>> VA_N_Gov$`EEA` = ifelse(VA_N_Gov$Pays %in% EEA, 1, 0)
>
```
On interpole linéairement sur la duration de l'actif le taux de marché, le taux sans risque et la correction pour risques : On interpole linéairement sur la duration de l'actif le taux de marché, le taux sans risque et<br>la correction pour risques :<br>> VA\_N\_Gov\$`Market Yield` = apply(VA\_N\_Gov[,c("Average weighted duration", "Euro Indicateur"

```
+ , "Pays")], 1, function(x)
+ linear_Interpolation_Market_Yield(as.numeric(x[1]),as.numeric(x[2]),x[3]))
% VA_N_Gov$`Market Yield` = apply(VA_N_Gov[,c("Average weighted duration", "Euro Indicateur"<br>+ (pays")], 1, function(x)<br>+ linear_Interpolation_Market_Yield(as.numeric(x[1]),as.numeric(x[2]),x[3])<br>> VA_N_Gov$`RFR` = apply(V
+ 1,function(x) linear_Interpolation_RFR(as.numeric(x[1]),as.numeric(x[2]),x[3])/100)
\begin{aligned} &\texttt{linear\_Interpolation\_Market\_Yield(as.\textit{numeric}(x[1]), as.\textit{numeric}(x[2]), x[3]))\\ &>\texttt{VA\_N_Govf(N_1, Govf, c("Average weighted duration", "Euro Indicateur", "Pays"))},\\ &\texttt{1, function(x) linear\_Interpolation\_RFR(as.\textit{numeric}(x[1]), as.\textit{numeric}(x[2]), x[3])/100)}\\ &>\texttt{VA\_N_Govf\ Risk correction} = apply(VA\_N_Govf, c("Average weighted duration", "Euro Indicateur")\\ \end{aligned}+ ,"Pays")],1,function(x) linear_Interpolation_Risk_Correction(as.numeric(x[1]),
                                as.numeric(x[2], x[3])> VA_N_Gov$`Risk correction` = apply(VA_N_Gov[,c("Average weighted duration", "Euro Indicateur"
+ , "Pays"), 1, function(x) linear_Interpolation_R<br>
+ as.numeric(x[2]), x[3]))<br>
> VA_N_Gov$`Risk correction` = ifelse(VA_N_Gov$EEA == 1, 0.3*VA<br>
+ 0.35*VA_N_Gov$`Risk correction`)
\begin{array}{lll} \star & \qquad \qquad \text{as . numeric}(x[2]) \text{, } x[3]) ) \\ > \text{ VA\_N\_Gov$`Risk correction` = ifelse(VA\_N\_Gov$EEA == 1, 0.3*VA\_N \\ + & & \qquad \qquad \qquad 0.35*VA\_N\_Gov$`Risk correction` ) \\ > \text{ VA\_N\_Gov$`Risk correction`[VA\_N\_Gov$`Risk correction` < 0] = 0 \end{array}> VA_N_Gov$`Risk corrected Market yield` = VA_N_Gov$`Market Yield` - VA_N_Gov$`Risk correction`
>
```
On a maintenant toutes les données nécessaires au calcul de  $S_gov_N$  et  $RC_gov_N$  :

 $> VA$ <sub> $N_Gov$ </sub>

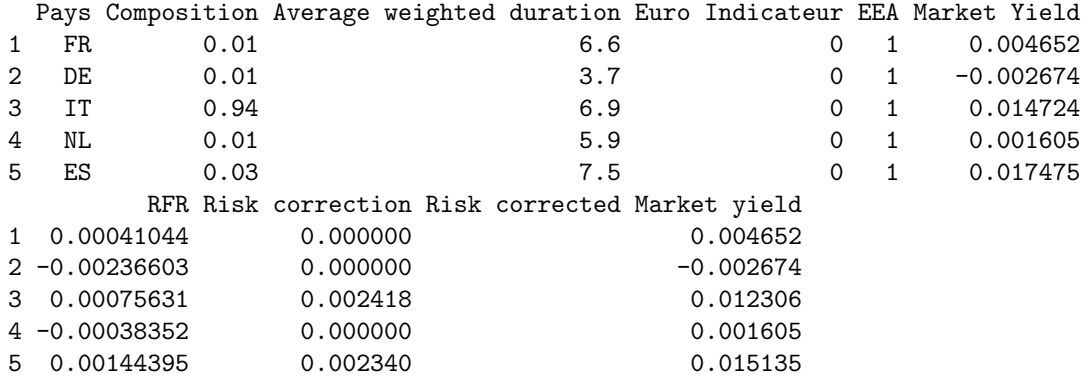

On projette les cashflows :

```
> VA_N_Gov$`CF_Yield_Market` = apply(VA_N_Gov[,c("Composition", "Average weighted duration",
                           "Market Yield")],1,function(x) CF\_Projection(x[1], x[2], x[3]))> VA_N_Gov CF_RFR` = apply(VA_N_Gov[,c("Composition", "Average weighted duration", "RFR")], 1
                          , function(x) CF_Projection(x[1], x[2], x[3]))> VA_N_Gov$`CF_Risk_Corrected_Market_Yield` = apply(VA_N_Gov[,c("Composition"
+ ,"Average weighted duration","Risk corrected Market yield")],
+ 1, function(x) CF_Projection(x[1],x[2],x[3]))
\rightarrow
```
Et on calcule les internal effective rates :

```
> IER_Market_Yield = function(IER ,data = VA_N_Gov){
% Et on calcule les internal effective rates :<br>
> IER_Market_Yield = function(IER ,data = VA_N_Gov){<br>
+ return((1-sum(data$`CF_Yield_Market`*(1+IER)^(-data$`Average weighted duration`)))^2)
+ }
> IER_RFR = function(IER ,data = VA_N_Gov){
+ return((1-sum(data$`CF_Yield_Market`*(1+IER)^(-data$`Average weighted duration<br>+ }<br>> IER_RFR = function(IER ,data = VA_N_Gov){<br>+ return((1-sum(data$`CF_RFR`*(1+IER)^(-data$`Average weighted duration`)))^2)
+ }
> IER_Risk_Corrected_Market_Yield = function(IER ,data = VA_N_Gov){
+ return((1-sum(data$`CF_RFR`*(1+IER)^(-data$`Average weighted<br>+ }<br>> IER_Risk_Corrected_Market_Yield = function(IER ,data = VA_N_Go<br>+ return((1-sum(data$`CF_Risk_Corrected_Market_Yield`*(1+IER)^
+ }<br>> IER_Risk_Corrected_Market_Yield = function(IER ,data = VA_<br>+ return((1-sum(data$`CF_Risk_Corrected_Market_Yield`*(1+I<br>+ (-data$`Average weighted duration`)))^2)
+ }
> IER = data.frame("IER Market Yield" = optimize(IER_Market_Yield, c(-1,1))$minimum
```

```
+ , "IER RFR" = optimize(IER_RFR, c(-1,1))$minimum
+ , "IER Risk Corrected Market Yield" =
+ optimize(IER_Risk_Corrected_Market_Yield, c(-1,1))$minimum)
>
```
On en déduit S\_gov\_N et RC\_gov\_N pour l'Italie :

```
> VA_N_Gov = data.frame("S nat" = (IER$IER.Market.Yield - IER$IER.RFR)*1000000
                         \blacksquare "RC nat" = (IER$IER.Market.Yield -
          + IER$IER.Risk.Corrected.Market.Yield)*1000000, row.names = c("Valeur en BP"))
> VA_N_Gov
                S.nat RC.nat
```

```
Valeur en BP 137.4856 23.56113
```
D - Spread et correction pour risques pour les obligations autres que souveraines du portefeuille de référence pour les assureurs italiens, dénotés S\_corp\_N et RC\_corp\_N :

Cette partie est dans l'esprit exactememt la même que la partie B, seule les données d'entrées concernant le portefeuille de référence changent.

```
> VA_N_Corps_Comp = read.csv2("VA_N_Corps_Comp.csv", header = T, stringsAsFactors = F
                   , row.name = 1)> VA_N_Corps_Dur = read.csv2("VA_N_Corps_Dur.csv", header = T, stringsAsFactors = F,
                   row.name = 1, dec = ","
```
On crée le data.frame VA\_N\_Corps :

```
> VA_N_Corps = data.frame(cbind(names(VA_N_Corps_Comp), t(subset(VA_N_Corps_Comp,
             + rownames(VA_N_Corps_Comp) %in% "IT"))
+ ,t(subset(VA_N_Corps_Dur, rownames(VA_N_Corps_Dur) %in% "IT"))),
+ stringsAsFactors = F)
> names(VA_N_Corps) = c("Asset Class","Composition","Duration")
> VA_N_Corps$Composition = as.numeric(VA_N_Corps$Composition)
> VA_N_Corps$Duration = as.numeric(VA_N_Corps$Duration)
> VA_N_Corps = VA_N_Corps[VA_N_Corps$Composition != 0,]
> row.names(VA_N_Corps) = c(1 : nrow(VA_N_Corps))> VA_N_Corps = VA_N_Corps[!is.na(VA_N_Corps$Composition ),]
> VA_N_Corps$`Currency` = rep("EUR", nrow(VA_N_Corps))
>
```
On interpole les différents taux sur la duration des actifs :

```
> VA_N_Corps$`Market Yield` = apply(VA_N_Corps[,c("Asset Class", "Currency", "Duration")],1,
+ function(x) linear_Interpolation_Market_Yield_Corps(x[1],
                                                 x[2], as.numeric(x[3])))
> VA_N_Corps$RFR = apply(VA_N_Corps[,c("Duration", "Currency")], 1
                               , function(x) linear_Interpolation_RFR(avWeighteDuration = as.numeric(x[1])
+ ,euroIndicateur = 1, pays = x[3]))
% VA_N_Corps$RFR = apply(VA_N_Corps[,c("Duration", "Currency")], 1<br>+ function(x) linear_Interpolation_RFR(avWeighteDuration = as.numeric(x[1]<br>+ pays = x[3]))<br>> VA_N_Corps$`Risk correction` = apply(VA_N_Corps[,c("Asset Clas
                                       + 1,function(x) linear_Interpolation_Risk_Correction_Corps(x[1], x[2],
                                       as.numeric(x[3])))
> VA_N_Corps$`Risk correction` = apply(VA_N_Corps[,c("Asset Class<br>+ 1,function(x) linear_Interpolation_Risk_C<br>as.numeric(x[3])))<br>> VA_N_Corps$`Risk correction` = VA_N_Corps$`Risk correction`*100
+ 1,function(x) linear_Interpolation_Risk_Correcti<br>
+ as.numeric(x[3])))<br>
> VA_N_Corps$`Risk correction` = VA_N_Corps$`Risk correction`*100<br>
> VA_N_Corps$`Risk corrected Market yield` = VA_N_Corps$`Market Yield` -
as.numeric(x[3])))<br>
> VA_N_Corps$`Risk correction` = VA_N_Corps$`Risk correction`*100<br>
> VA_N_Corps$`Risk corrected Market yield` = VA_N_Corps$`Market Yield` -<br>
+ VA_N_Corps$`Risk correction`
>
>
```
On a maintenant l'ensemble des données nécessaires au calcul de  $S_{\text{comp\_N}}$  et RC\_corp\_N :

```
> VA_N_Corps
```
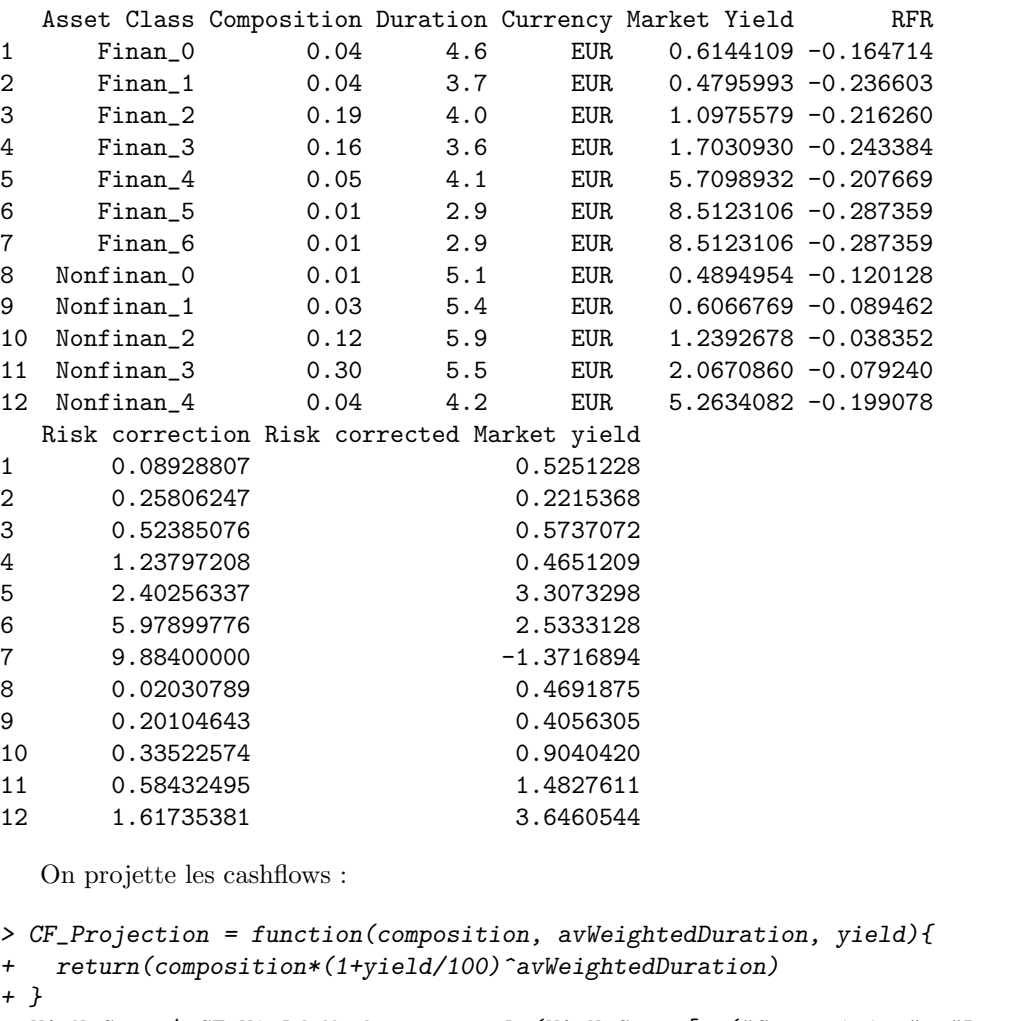

> VA\_N\_Corps\$`CF\_Yield\_Market` = apply(VA\_N\_Corps[,c("Composition", "Duration", "Market Yield")], 1, function(x)  $CF\_Projection(x[1], x[2], x[3]))$ > VA\_N\_Corps\$`CF\_RFR` = apply(VA\_N\_Corps[,c("Composition", "Duration", "RFR")],1 +  $, function(x) CF\_Projection(x[I], x[2], x[3]))$ > VA\_N\_Corps\$`CF\_Risk\_Corrected\_Market\_Yield` = apply(VA\_N\_Corps[,c("Composition", + "Duration","Risk corrected Market yield")],1, + function(x) CF\_Projection(x[1],x[2],x[3])) >

Et on en déduit les *internal effective rates* :

```
> IER_Market_Yield_Corps = function(IER ,data = VA_N_Corps){
Et on en déduit les internal effective rates :<br>
> IER_Market_Yield_Corps = function(IER ,data = VA_N_Corps){<br>
+ return((1-sum(data$`CF_Yield_Market`*(1+IER)^(-data$`Duration`)))^2)
+ }
> IER_RFR_Corps = function(IER ,data = VA_N_Corps){
+ return((1-sum(data$`CF_Yield_Market`*(1+IER)^(-data$`Durati<br>+ }<br>> IER_RFR_Corps = function(IER ,data = VA_N_Corps){<br>+ return((1-sum(data$`CF_RFR`*(1+IER)^(-data$`Duration`)))^2)
+ }
> IER_Risk_Corrected_Market_Yield_Corps = function(IER ,data = VA_N_Corps){
+ return((1-sum(data$`CF_RFR`*(1+IER)^(-data$`Duration`)))^2)<br>+ }<br>> IER_Risk_Corrected_Market_Yield_Corps = function(IER ,data = VA_N_Corps){<br>+ return((1-sum(data$`CF_Risk_Corrected_Market_Yield`*(1+IER)^(-data$`Duration`)
+ }
> IER = data.frame("IER Market Yield" = optimize(IER_Market_Yield_Corps, c(-1,1))$minimum
```

```
+ \blacksquare, "IER RFR" = optimize(IER_RFR_Corps, c(-1,1))$minimum
+ , "IER Risk Corrected Market Yield" =
+ optimize(IER_Risk_Corrected_Market_Yield_Corps, c(-1,1))$minimum)
>
```
Ce qui nous permet de calculer S\_corp\_N et RC\_corp\_N :

```
> VA_N_Corps = data.frame("S corps" = (IER$IER.Market.Yield - IER$IER.RFR)*10000
+ , "RC corps" = (IER$IER.Market.Yield -
+ IER$IER.Risk.Corrected.Market.Yield) * 10000, row.names =
                     c("Values en BP"))
> VA_N_Corps
```
S.corps RC.corps Valeurs en BP 208.3818 79.39159

E - Calcul final du Volatility Adjustment :

```
VA Currency
```
On calcule ici le Volatility Adjustment au niveau de la zone Euro :

On charge les données nécessaires, à savoir la part d'obligations souveraines et la part d'obligations autres, pour pouvoir pondérer la part de spread et correction pour risques du aux obligations souveraines et celle du aux autres obligations :

```
> VA_Currency_Weights = read.csv2("VA_Currency_Weights.csv", stringsAsFactors = F, header = T,
                       row.name = 1)> VA_Currency_Weights$Central.Govts = as.numeric(VA_Currency_Weights$Central.Govts)
> VA_Currency_Weights$Other.assets = as.numeric(VA_Currency_Weights$Other.assets)
> S_Currency = VA_Currency_Weights["EUR","Central.Govts"]*max(0,VA_C_Gov$S.gov) +
              + VA_Currency_Weights["EUR","Other.assets"]*max(0,VA_C_Corps$S.corps)
> RC_Currency = VA_Currency_Weights["EUR","Central.Govts"]*max(0,VA_C_Gov$RC.gov) +
+ VA_Currency_Weights["EUR","Other.assets"]*max(0,VA_C_Corps$RC.corps)
>
```
On en déduit le VA Currency :

```
> VA_Currency = 0.65*(S_Currency - RC_Currency)
> VA_Currency
```
[1] 32.92969

VA National

On calcule ici le Volatility Adjustment pour l'Italie :

On commence de même à charger les données nous indiquant la part du aux obligations souveraines et aux autres :

```
> VA_National_Weights = read.csv2("VA_National_Weights.csv", stringsAsFactors = F, header = T,
                        dec = ", ", row.name = 1)> VA_National_Weights$Central.Govts = as.numeric(VA_National_Weights$Central.Govts)
> VA_National_Weights$Other.assets = as.numeric(VA_National_Weights$Other.assets)
> S_National = VA_National_Weights["IT","Central.Govts"]*max(0,VA_N_Gov$S.nat) +
               VA_National_Weights["IT","Other.assets"]*max(0,VA_N_Corps$S.corps)
> RC_National = VA_National_Weights["IT","Central.Govts"]*max(0,VA_N_Gov$RC.nat) +
                VA_National_Weights["IT", "Other.assets"]*max(0,VA_N_Corps$RC.corps)
>
```
Et on calcule le VA National :

```
> VA_National = 0.65*(S_National-RC_National-2*(S_Currency - RC_Currency))
> VA_National
```
 $[1] -12.96602$ VA Total On en déduit le Volatility Adjustment que pourrons utiliser les assureurs italiens : > VA = ifelse(VA\_National > 100, VA\_Currency + 0.65\*max((S\_National-RC\_National -2\*(S\_Currency - RC\_Currency)),0), VA\_Currency)  $+$  $> VA$  $[1]$  32.92969

## **ANNEXE B**

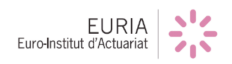

79

## Annexe B : codes R associés à la création de l'ap- $\,$  plication

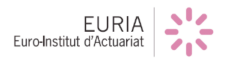

## **R´ef´erences**

[1] R-Shiny, *https ://eiopa.europa.eu/* .

[2] Aymeric Kamega, *Cours de mesures du risque*, EURIA, 2017.

[3] Fabrice Hamon, *Cours de gestion des risques*, EURIA, 2017.

[4] R-Shiny, *http ://shiny.rstudio.com/tutorial/*.

[5] ACPR, *Focus Solvabilité II, numéro spécial Omnibus II*, Février 2014 .

[6] EIOPA, *Report on long-term guarantees measures and measures on equity risk 2016*, 16 décembre 2016.

[7] EIOPA, *Technical Findings on the Long-Term Guarantees Assessment*, 14 juin 2013. [8] Bank of England, Prudential Regulation Authority, *Solvency II : Matching adjustment*, octobre 2017.

[9] EIOPA, *Technical documentation of the methodology to derive EIOPA's risk-free interest rate term structures*, 27 juin 2017.

[10] EUR-Lex, *Directive 2009/138/CE du Parlement européen et du Conseil du 25 novembre 2009 sur l'accès aux activités de l'assurance et de la réassurance et leur exercice (solvabilit´e II)*

[11] EUR-Lex, *R`eglement d´el´egu´e (UE) 2015/35 de la Commission du 10 octobre 2014 compl´etant la directive 2009/138/CE du Parlement europ´een et du Conseil sur l'acc`es aux activit´es de l'assurance et de la r´eassurance et leur exercice (solvabilit´e II)*

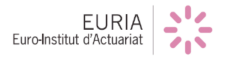